# **ESCUELA POLITÉCNICA NACIONAL**

**FACULTAD DE INGENIERÍA MECÁNICA**

# **DISEÑO Y CONSTRUCCIÓN DE UN VAPORIZADOR ELÉCTRICO DE USO DOMÉSTICO**

# **DISEÑO MECÁNICO, CONSTRUCCIÓN, E IMPLEMENTACIÓN DEL SISTEMA ELÉCTRICO Y ELECTRÓNICO DEL VAPORZIADOR ELÉCTRICO DE USO DOMÉSTICO**

**TRABAJO DE INTEGRACIÓN CURRICULAR PRESENTADO COMO REQUISITO PARA LA OBTENCIÓN DEL TÍTULO DE INGENIERO MECÁNICO**

**HÉCTOR ALEXANDER SALAZAR FONSECA**

**DIRECTOR: Ing. ÁNGEL ADALBERTO PORTILLA AGUILAR MSc**

**DMQ, agosto 2022**

#### **CERTIFICACIONES**

Ĉ,

Yo, HÉCTOR ALEXANDER SALAZAR FONSECA declaro que el trabajo de integración curricular aquí descrito es de mi autoría; que no ha sido previamente presentado para ningún grado o calificación profesional; y, que he consultado las referencias bibliográficas que se incluyen en este documento.

HÉCTOR ALEXANDER SALAZAR FONSECA

Certifico que el presente trabajo de integración curricular fue desarrollado por HÉCTOR ALEXANDER SALAZAR FONSECA, bajo mi supervisión.

**RODRAD A** 

ING. ÁNGEL ADALBERTO PORTILLA AGUILAR MSc **DIRECTOR** 

Certificamos que revisamos el presente trabajo de integración curricular.

**WHASHINGTON SALVATORE** REINA GUZMAN\_REVISOR 1 DEL **TRABAJO DE INTEGRACIÓN CURRICULAR** 

**MIGUEL DARIO ORTEGA LOPEZ REVISOR 2 DEL TRABAJO DE INTEGRACIÓN CURRICULAR** 

 $\mathbf{1}$ 

# **DECLARACIÓN DE AUTORÍA**

A través de la presente declaración, afirmamos que el trabajo de integración curricular aquí descrito, así como el (los) producto(s) resultante(s) del mismo, son públicos y estarán a disposición de la comunidad a través del repositorio institucional de la Escuela Politécnica Nacional; sin embargo, la titularidad de los derechos patrimoniales nos corresponde a los autores que hemos contribuido en el desarrollo del presente trabajo; observando para el efecto las disposiciones establecidas por el órgano competente en propiedad intelectual, la normativa interna y demás normas.

HÉCTOR ALEXANDER SALAZAR FONSECA

Ing. ÁNGEL ADALBERTO PORTILLA AGUILAR, MSc

# **DEDICATORIA**

El presente trabajo va dedicado principalmente a Dios, ya que él me ha proporcionado de salud, vida y de una familia maravillosa. Su voluntad fue reflejada desde el momento en el que me ayudó a tomar la decisión de cambiar mi carrera de ingeniería matemática a ingeniería mecánica, hasta que llegué al último semestre de la carrera de ingeniería mecánica con éxito.

A mis padres Héctor Salazar y Rosa Fonseca; y a mi hermano Luis Salazar por todo el apoyo incondicional que me han brindado a lo largo de toda mi carrera. Mi padre y su sacrificado esfuerzo por darme todo lo necesario para mis estudios e incluso acompañarme camino a la universidad sin importar el horario. A mi madre por su comprensión y apoyo moral que me ha brindado. A mi hermano por todo su apoyo moral y académico durante toda la carrera. Finalmente, a mí mismo, por demostrarme que sí se pudo con esfuerzo y fe.

# **AGRADECIMIENTO**

Agradezco a todas las personas que estuvieron conmigo desde el inicio de la carrera: mi padre Héctor Salazar, mi madre Rosa Fonseca, mi hermano Luis Salazar y mi Dios, porque siempre estuvieron pendiente de mí. También quiero agradecer a mis profesores que han permitido mi formación académica durante los años de carrera; especialmente a mi tutor y guía el ingeniero Ángel Portillo por permitirme formar parte desde este interesante proyecto y mediante sus consejos y asesoría poder terminarlo y materializarlo. Al ingeniero Wilson Guachamín por su asesoría en la parte estructural y elaboración de planos. Y a mi padre y mi hermano que hicieron que la parte eléctrica y electrónica del equipo construido fuera una realidad.

# ÍNDICE DE CONTENIDO

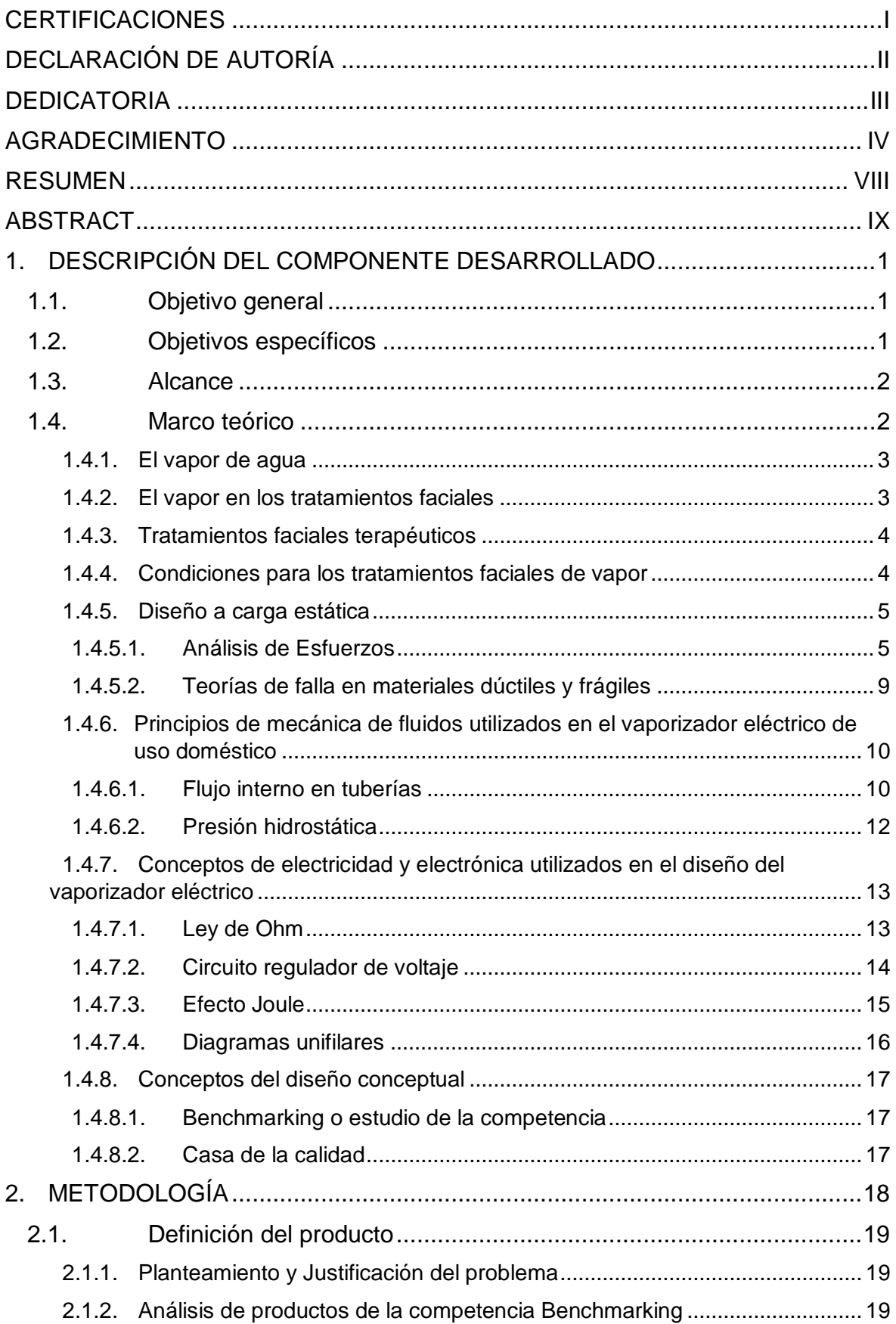

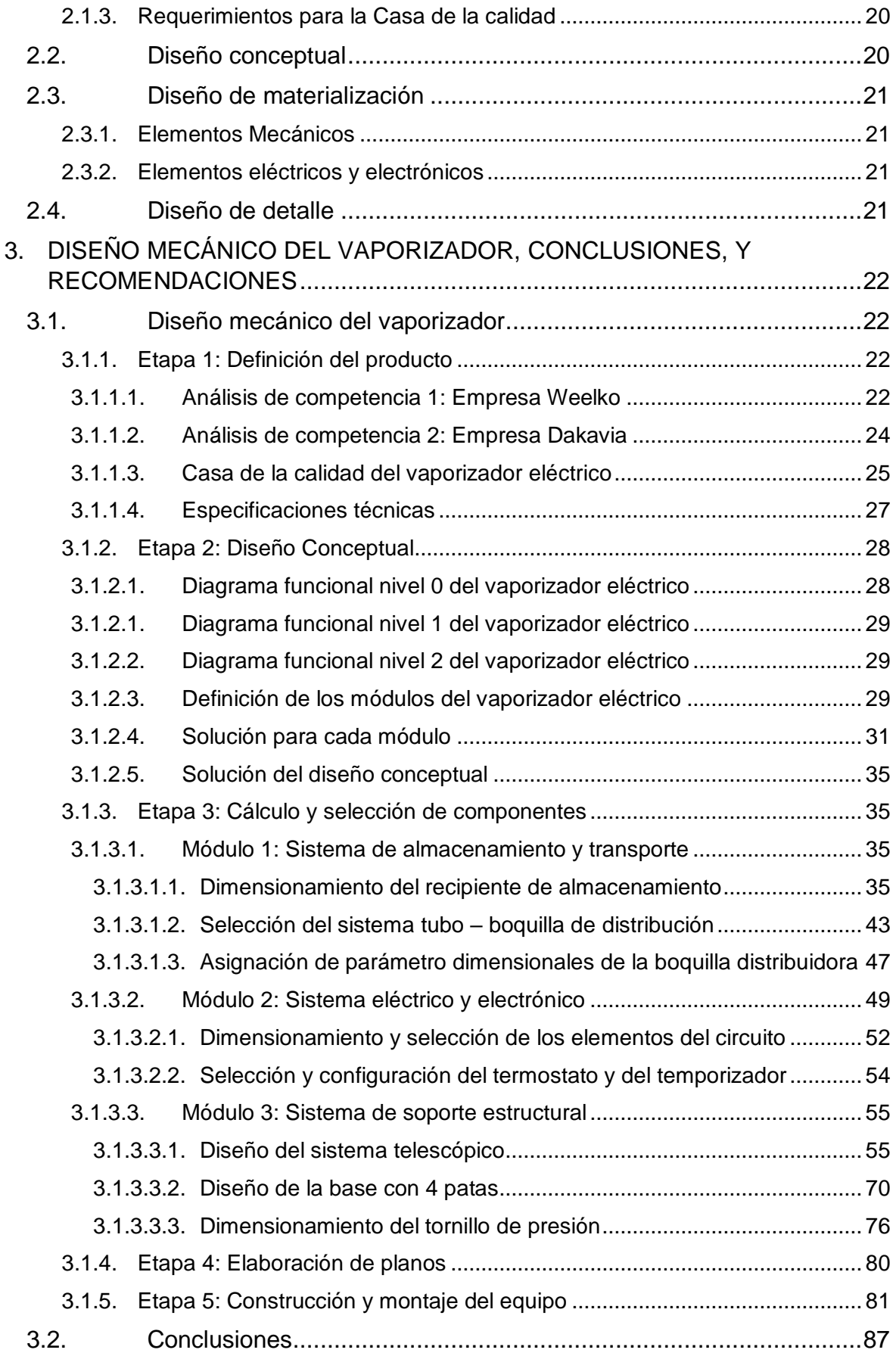

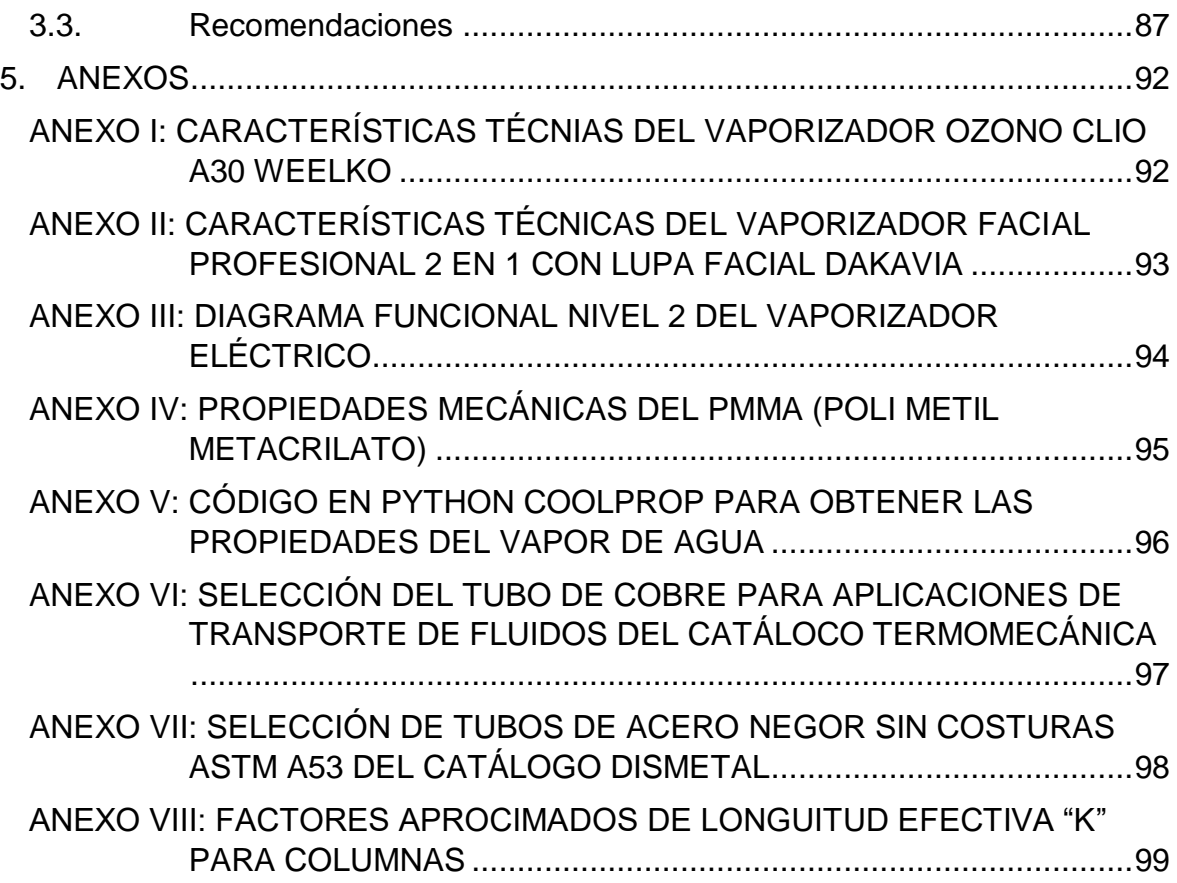

# **RESUMEN**

En el presente trabajo se presenta el diseño mecánico del vaporizador eléctrico de uso doméstico con todas sus etapas: planteamiento y justificación del problema, diseño conceptual, diseño de materialización y diseño de detalle. Estas etapas son las que permiten obtener la información y los documentos necesarios para la fabricación y montaje del equipo. En la etapa de planteamiento y justificación del problema, se recolecta la información necesaria acerca del equipo, a través del análisis de mercado Benchmarking, los requerimientos del usuario y las sugerencias del ingeniero para elaborar la casa de la calidad y así obtener las especificaciones técnicas del equipo.

En la etapa del diseño conceptual, se realizó el análisis funcional, para poder establecer un diseño modular del equipo; es decir se lo dividió en tres módulos: el Módulo 1 es el sistema de almacenamiento y distribución, el Módulo 2 es el sistema eléctrico y electrónico, y el Módulo 3 es el sistema estructural; la unión de estos tres módulos forma la solución virtual o la solución del diseño conceptual. Con el quipo ya definido con tres módulos, se procede a la etapa del diseño de materialización, el cual consiste en los cálculos, dimensionamientos, y selección de los elementos que conforman cada módulo. Además, en esta sección se muestran los circuitos que permitirán la implementación eléctrica y electrónica del equipo.

En la etapa del diseño de detalle se realizan los planos de conjunto, subconjunto y de taller, donde se muestran los materiales, tolerancias, ajustes y cualquier indicación necesaria para la fabricación y manufactura de los elementos. Posterior a las etapas del diseño, se muestran los pasos de construcción y montaje para los distintos módulos, considerando que para la implementación y el montaje del sistema eléctrico y electrónico se requirió de asesoría técnica especializada. Finalmente, se presentan conclusiones y recomendaciones del presente trabajo.

**PALABRAS CLAVE:** diseño, benchmarking, casa de la calidad, planos de conjunto, planos de subconjunto, planos de taller.

# **ABSTRACT**

In the present work, the mechanical design of the electric vaporizer for domestic use is presented with all its stages: approach and justification of the problem, conceptual design, realization design and detailed engineering. These stages allow obtaining the information and documents necessary for the manufacture and assembly of the vaporizer. In the approach and justification of the problem stage, the necessary information about the equipment is collected, through Benchmarking analysis, user requirements and the engineer's suggestions, in order to develop the house of quality, and thus obtain the technical specifications of the equipment. equipment.

In the conceptual design stage, the functional analysis was carried out, in order to establish a modular design of the vaporizer; that is, it was divided into three modules: Module 1 is the storage and distribution system, Module 2 is the electrical and electronic system, and Module 3 is the structural system; The combination of these three modules results in the virtual solution, or the conceptual design solution. Once the device is defined with three modules, we proceed to the realization design stage, which consists of the calculations, dimensioning, and selection of the elements that make up each module. In addition, this section shows the circuits that will allow the electrical and electronic implementation of the vaporizer.

In the detailed design stage, the assembly, subassembly and workshop drawings are made, where the materials, tolerances, adjustments and any necessary indication for the manufacture and manufacture of the elements are shown. After the design stages, the construction and assembly steps for the different modules are shown, considering that the implementation and assembly of the electrical and electronic system required specialized technical advice. Finally, conclusions and recommendations of this work are presented.

**KEYWORDS:** design, benchmarking, house of quality, assembly drawing, sub-assembly drawing, workshop drawing.

# **1. DESCRIPCIÓN DEL COMPONENTE DESARROLLADO**

Con el fin de dimensionar todos los elementos funcionales y estructurales que conforman el vaporizador eléctrico de uso doméstico, se realizará el diseño mecánico correspondiente. En el diseño mecánico se efectuarán todas las etapas del proceso de diseño, estas son: la etapa de definición, diseño conceptual, diseño de materialización y el diseño de detalle [1]. En la etapa de definición, se plantearán todas las ideas del diseño, definición del problema y la casa de la calidad, lo que permitirá obtener las especificaciones técnicas que se requieren para la construcción del equipo. En el diseño conceptual, se definirá la funcionalidad del equipo a través del análisis funcional, lo que permitirá obtener la solución virtual [1] del vaporizador.

En el diseño de materialización, se efectuarán los criterios ingenieriles y cálculos que permitirán el dimensionamiento y selección de los elementos que forman el vaporizador; además del plano de conjunto del equipo. En el diseño de detalle, se definirán los criterios de ajustes, tolerancias, procesos de fabricación y selección de materiales, lo que permitirá obtener los planos de subconjuntos de los sistemas específicos, y los planos de taller de cada pieza fabricable. Para la implementación del sistema eléctrico y electrónico, se seleccionarán los componentes que intervienen en el funcionamiento.

En la etapa de construcción del prototipo, se construirá y se acoplará el sistema estructural del equipo comprendido por un mecanismo de ajuste regulable y base móvil; además, se ensamblarán los circuitos eléctricos necesarios para la implementación del sistema eléctrico y electrónico que permitirán efectuar las acciones de encendido y apagado del equipo, selección de tratamiento facial, y cambio de potencia de calentamiento.

### **1.1. Objetivo general**

Realizar el diseño mecánico, construir, e implementar el sistema eléctrico y electrónico del vaporizador eléctrico de uso doméstico

### **1.2. Objetivos específicos**

- 1. Determinar las especificaciones técnicas para el diseño del vaporizador eléctrico.
- 2. Dimensionar y seleccionar los componentes y dispositivos estructurales, eléctricos y electrónicos del vaporizador.
- 3. Elaborar planos de conjunto, subconjunto y taller para la construcción del equipo.
- 4. Construir y ensamblar el sistema estructural del vaporizador.
- 5. Implementar y acoplar los dispositivos que intervienen en el funcionamiento del sistema eléctrico y electrónico del equipo.

### **1.3. Alcance**

Se realizará el diseño mecánico y la construcción del vaporizador eléctrico, para lo cual se deberá establecer las especificaciones técnicas, la solución o forma virtual del equipo, el dimensionamiento y selección de los componentes estructurales, y la elaboración de planos para la construcción del vaporizador eléctrico de uso doméstico orientado exclusivamente a tratamiento faciales, el cual puede ser utilizado en un hogar o un spa.

Para una buena adaptabilidad a las comodidades del usuario se utilizará un mecanismo de ajuste regulable telescópico, el cual puede variar desde 50 a 100 [cm], una configuración de tubo-boquilla que permite direccionar el vapor a 360° con un caudal de salida de vapor de 60 [ml/min], y recipiente contenedor que sea capaz de almacenar la suficiente cantidad de agua para mantener el tratamiento de vaporización durante los tiempos establecidos por el usuario según el tratamiento que seleccione; además se debe considerar que la resistencia no corra el riesgo de quedar sin agua o descubierta.

Para la parte eléctrica y electrónica, se dimensionarán y seleccionarán los dispositivos y elementos que permitan incorporar un sistema de selección de tratamientos faciales dependiendo del tipo de piel, estos pueden ser 5 [min], 10 [min] o 15 [min]. El equipo deberá tener la opción de cambiar la potencia de calentamiento desde el seleccionado para el estado transitorio hasta la potencia para el estado estable. La temperatura de estado estable será detectada con un sensor de temperatura.

El equipo funcionará con alimentación de 120 [V] normalizado con conexión bifásica de 3 hilos. También, se seleccionarán los dispositivos de protección para los circuitos eléctricos, los cuales se instalarán en una caja de control. Además, en el caso de que se quieran realizar tratamientos terapéuticos, se incorporará un depósito de esencias aromáticas.

### **1.4. Marco teórico**

En las siguientes secciones se presentarán los conceptos necesarios para abordar el presente trabajo en todas sus etapas del diseño mecánico. Estos conceptos son: los generales del equipo a construir, conocidos como el "Estado del Arte", del diseño

conceptual, y del diseño de materialización. En el diseño de materialización se requieren conceptos de mecánica de materiales para el diseño de carga estática de la estructura, mecánica de fluidos para los tubos y recipiente, y los conceptos para el dimensionamiento y selección de dispositivos eléctricos y electrónicos.

#### **1.4.1. El vapor de agua**

El vapor de agua es la fase gaseosa del agua, una sustancia pura. Las sustancias puras son homogéneas; es decir que conservan la misma composición química en toda su estructura. Una sustancia pura se puede encontrar en distintas fases, las principales fases de las sustancias puras son: fase líquida, sólida y gaseosa. Particularmente para el agua, el cambio de fase de líquido a vapor se da por el proceso de ebullición o vaporización. La ebullición se produce por la aplicación de calor a través de una fuente de calor, mientras que la vaporización por la diferencia de presiones parciales [2].

El cambio de fase del agua depende de la presión y la temperatura. La temperatura de saturación  $T_{sat}$  es la temperutra constante a la que la sustancia pura cambia de fase a una presión establecida. Mientras el proceso de ebullición se está dando, no existe aumento de temperatura, debido a que la presión es constante. El vapor a su vez se presenta en tres estados, que son: vapor saturado, vapor húmedo, y vapor sobrecalentado [2].

#### **1.4.2. El vapor en los tratamientos faciales**

El vapor tiene varias aplicaciones en ámbito del cuidado de la piel, puede ser utilizado para tratamientos faciales rejuvenecedores, limpiadores, terapéuticos e incluso para evitar la irritación, como en el caso del afeitado de la barba en los salones de belleza [3]. Se ha comprobado los beneficios que tiene el vapor al contacto con la piel. Por ejemplo, limpia y suaviza la piel, facilita la remoción de los puntos negros y otras imperfecciones [4], permite mejorar la circulación sanguínea, facilita la eliminación de la suciedad de la cara al abrir los poros del rostro, logrando una limpieza más profunda [3].

En cuanto al aspecto dermatológicos del cutis, el vapor ayuda a eliminar las bacterias causantes del acné y otras alteraciones como espinillas [5]. Además, es una herramienta efectiva para la remoción del maquillaje, ya que elimina las toxinas y sustancias químicas que puedan asentarse de manera profunda en la piel. Esta limpieza se logra poniendo en contacto directo del vapor con el rostro por un determinado tiempo y a una determinada distancia, lo cual está definido de acuerdo con el tipo de piel del usuario [3].

#### **1.4.3. Tratamientos faciales terapéuticos**

Algunos tratamientos faciales son de uso terapéutico y de relajación, para lograr esto se debe agregar esencias, aceites, o inclusive trozos de fruta. La aromaterapia en fusión con el vapor, permite que los aceite o esencias aromáticas puedan penetrar con mayor facilidad y profundidad en la piel, logrando con esto un mayor efecto de las propiedades que estas esencias pueden aportar a la piel; por ejemplo, si se añade aceite de planta de té, entonces se logrará una limpieza profunda antibacteriana y antiviral en el rostro [5]. En la Tabla 1 se presentan ciertas esencias naturales con su respectivo uso terapéutico en los tratamientos faciales.

Al añadir esencias naturales a los tratamientos faciales con vapor, se está hidratando la piel del rostro, debido que aumenta la producción de aceite. Con la implementación de esencias naturales, se promueve la producción de colágeno y elastina; por lo tanto, se tendrá una piel con aspecto rejuvenecido. Dependiendo del tipo de aceite o esencia, se puede lograr una alternativa eficaz para combatir el insomnio y lograr un descanso placentero y profundo, por lo que se recomienda sesiones antes de dormir [5].

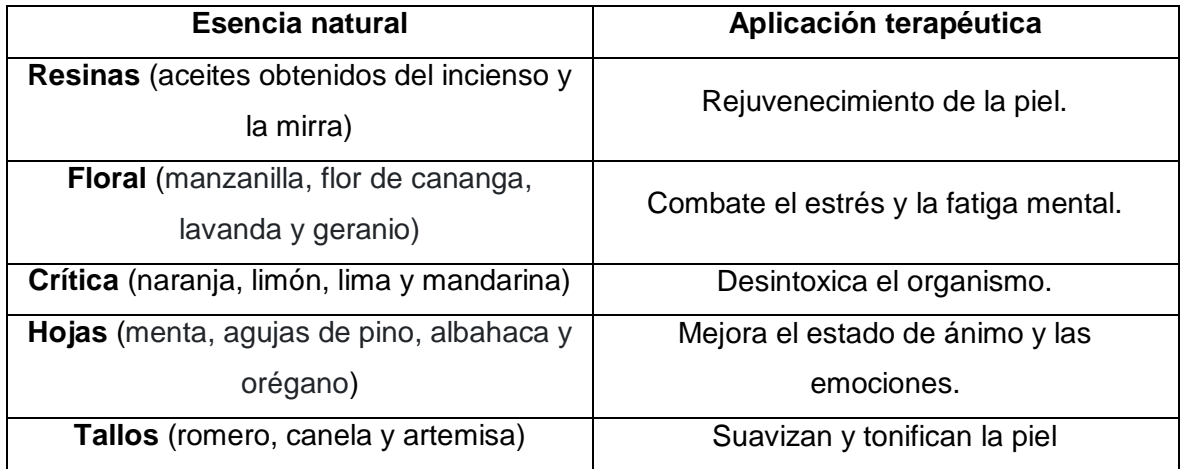

**Tabla 1.** Aplicación terapéutica de las esencias naturales. [6]

#### **1.4.4. Condiciones para los tratamientos faciales de vapor**

Las recomendaciones acerca de la duración del tratamiento facial con vapor están comprendidas en un intervalo de tiempo de 5 a 15 minutos como máximo para evitar irritar la piel. Sin embargo, cabe mencionar que este tiempo depende del tipo de piel, en la Tabla 2 se detallan estos tiempos. Además, se recomienda una vez por semana para lograr mejores resultados [7]. Otro aspecto importante es el de la distancia desde la boquilla que distribuye el vapor hacia el rostro del paciente, esto también depende del tipo de piel y se muestra en la Tabla 2.

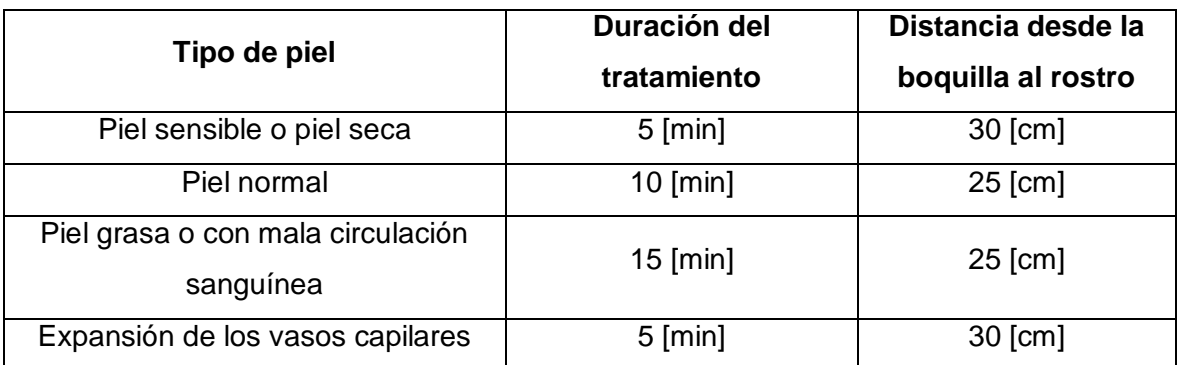

**Tabla 2.** Duración del tratamiento facial y distancia desde la boquilla al rostro de acuerdo con el tipo de piel. [8]

#### **1.4.5. Diseño a carga estática**

Cuando se diseña en condiciones estáticas, la carga, ya sea fuerza, momento flector o par torsión que se aplica a un elemento, es constante. De igual maneral, los esfuerzos que actúan en los elementos de máquinas o estructurales son constantes en el tiempo. En el deseño a carga estática se debe considerar la ausencia de aceleraciones, tanto tangenciales, como normales, o angulares. Esto quiere decir que se obedece la primera Ley de Newton para fuerzas, momentos flectores y momentos torsor [9], obteniéndose que:

$$
\sum F_i = 0; \sum M_{ij} = 0; \sum T_{ii} = 0,
$$

**Ecuación 1.** Ecuaciones de diseño para carga estática. [9]

Donde:

 $\boldsymbol{F}_{\boldsymbol{t}}$  : es la fuerza o carga externa que actúa en la dirección  $\boldsymbol{i} = \{x, y, \boldsymbol{z}\},$   $[N]$ 

 $M_{ij}$ : es el momento flector en el plano  $ij = \{xy, xz, yz\}, [Nm]$ 

 $T_{ii}$ : es el momento torsor que actúa alrededor del eje  $ii = \{xx, yy, zz\}, [Nm]$ 

#### **1.4.5.1. Análisis de Esfuerzos**

Para el análisis de esfuerzos de los elementos estructurales del vaporizador, se deben analizar los puntos que estén sometidos a la mayor concentración de esfuerzos, producto del conjunto de cargas externas que actúa en el elemento a analizar. Se utilizará dos enfoques principales, el de los esfuerzos principales, los cuales se obtienen por el modelo de transformación de esfuerzos del Círculo de Mohr, y el de los esfuerzos ideales

equivalentes, los cuales se obtienen por medio de las teorías de falla, ya sea para materiales dúctiles o frágiles [9].

#### *Estado Tensional en un punto*

Los elementos como tubos y recipiente que conforman la estructura del vaporizador eléctrico son sólidos rígidos que están compuestos por un conjunto infinito de puntos, entonces se requiere analizar en el punto más crítico; es decir en el peor de los casos, para que de esta manera el resultado funcione para el resto de los puntos que conforman en elemento. Un punto crítico puede ser: un punto que esté cerca del momento flector más grande que actúa en el elemento, el punto que se encuentre en un cambio de geometría del elemento, o un punto en el que se encuentren actuando esfuerzos de tracción [10].

Una vez identificado al punto crítico, se realiza el análisis de esfuerzos en la dirección dada en ese punto, para esto se debe definir el estado tensional. El estado tensional es el conjunto de todas las tensiones o esfuerzos que se generan en los distintos planos que pasan por el punto crítico a analizar. Para realizar el estado tensional de un punto se debe considerar la hipótesis de continuidad del material, dado que permite el paso a volúmenes infinitesimales (muy pequeños), como se muestra en la Figura 1. Este volumen infinitesimal caracteriza el estado tensional del punto crítico que se está analizando [10].

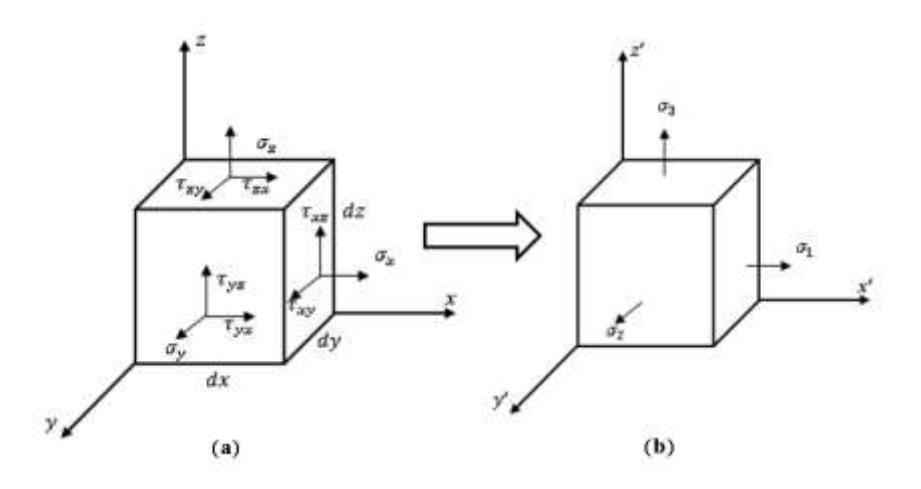

**Figura 1.** (a) Volumen infinitesimal que caracteriza el estado tensional del punto crítico en el sistema de referencia  $x, y. z$  (b) Esfuerzos principales, en un nuevo sistema de referencia x', y', z'. [Fuente: Propia]

Donde:

 $\{x, y, z\}$ : es el sistema de referencia inicial  ${x', y', z'}$ : es el nuevo sistema de referencia  $dx$ : es el diferencial de  $x,[m]$ 

 $dy$ : es el diferencial de y, [m]

 $dz$ : es el diferencial de  $z$ ,  $[m]$ 

 $\sigma_x$ : es el esfuerzo normal en la dirección x, [Pa]

 $\sigma_{v}$ : es el esfuerzo normal en la dirección y, [Pa]

 $\sigma_{v}$ : es el esfuerzo normal en la dirección y, [Pa]

 $\tau_{xy} = \tau_{yx}$ : es el esfuerzo cortante en el plano  $xy$ , [Pa]

 $\tau_{xz} = \tau_{zx}$ : es el esfuerzo cortante en el plano xz, [Pa]

- $\tau_{yz} = \tau_{zy}$ : es el esfuerzo cortante en el plano yz, [Pa]
- $\sigma_1$ : es el esfuerzo principal máximo, [Pa]
- $\sigma_2$ : es el esfuerzo principal mínimo en dos dimensiones e intermedio en tres dimensiones,  $[Pa]$
- $\sigma_3$ : es el esfuerzo principal mínimo en tres dimensiones, [Pa]

#### *Círculo de Mohr*

El círculo de Mohr es una herramienta gráfica que permite representar el estado tensional del punto crítico a analizar en cualquier dirección para analizar e interpretar el comportamiento mecánico de un elemento [10]. El círculo de Mohr permite obtener los esfuerzos principales (Figura 2(a)), que son los esfuerzos normales resultantes del estado tensional de la Figura 1 (a), producto de la transformación de esfuerzos que actúan sobre los planos que se forman al rotar un ángulo  $\theta_p$ , como se muestra en la Figura 2 (b).

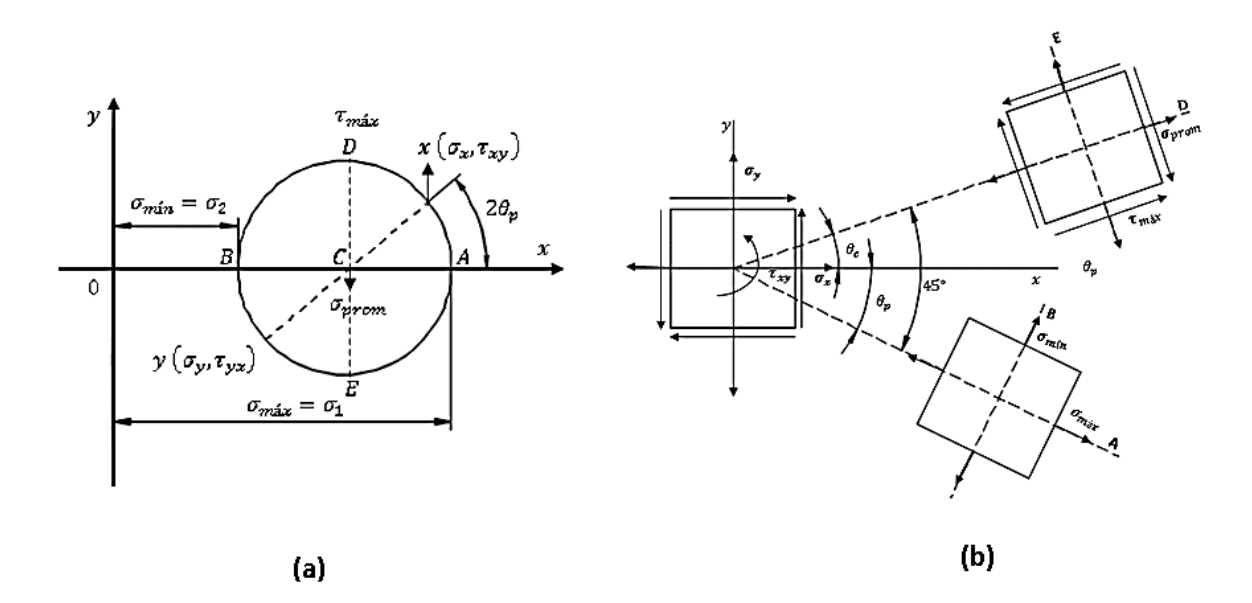

**Figura 2.** (a) Círculo de Mohr (b) Punto crítico representado en los planos de los esfuerzos principales y el esfuerzo cortante máximo. [**Fuente:** Propia]

Donde:

 $A y B$ : son las coordenadas que forman el plano que contiene los esfuerzos principales  $D y E$ : son las coordenadas que forman el plano que contiene el esfuerzo cortante máximo  $\theta_n$ : es el ángulo de rotación para hallar el plano de esfuerzos principales, [°]  $\theta_p$ : es el ángulo de rotación para hallar el plano del esfuerzo cortante máximo, [°]  $\sigma_{\text{prom}}$ : es el esfuerzo normal promedio, [Pa]  $\sigma_{\text{max}} = \sigma_1$ : es el esfuerzo principal máximo en dos dimensiones, [Pa]  $\sigma_{min} = \sigma_2$ : es el esfuerzo principal mínimo en dos dimensiones, [Pa]  $\tau_{\text{max}}$ : es el esfuerzo cortante máximo, [Pa]

Los puntos  $x \, y \, y$  del círculo de Mhor, mostrado en la Figura 2 (a) se pueden escribir mediante las coordenadas  $x (\sigma_x, \tau_{xy})$  y  $y (\sigma_y, -\tau_{xy} = \tau_{yx})$ . Además, en el círculo de Mohr mostrado en la Figura 2 (a) se muestran los puntos (A, B, D y E), que serán los que representen los planos del estado de esfuerzos principales, y el estado del cortante máximo que se muestra en la Figura 2 (b) [10].

#### *Esfuerzo cortante máximo*

En base a la Figura 2 (a), el esfuerzo cortante máximo se encuentra en el punto D y se lo obtiene con la ecuación

$$
\tau_{\text{max}} = \sqrt{\left(\frac{\sigma_x - \sigma_y}{2}\right)^2 + \tau_{xy}^2},
$$

**Ecuación 2.** Esfuerzo cortante máximo. [11]

#### *Esfuerzo normal promedio*

A partir de la Figura 2 (a), el esfuerzo promedio se encuentra en el punto C y se lo obtiene con la ecuación:

$$
\sigma_{prom} = \frac{\sigma_x + \sigma_y}{2}
$$

**Ecuación 3.** Esfuerzos normales: promedio, máximo y mínimo. [11]

#### *Esfuerzo principal máximo*

Con la Figura 2 (a), el esfuerzo principal máximo, producto de la transformación de esfuerzos, se encuentra en el punto A y se lo obtiene con la ecuación:

#### $\sigma_{\text{max}} = \sigma_1 = \sigma_{\text{prom}} + \tau_{\text{max}}$

#### **Ecuación 4.** Esfuerzos normales: promedio, máximo y mínimo. [11]

#### *Esfuerzo principal mínimo*

En base a la Figura 2 (a), el esfuerzo principal mínimo, producto de la transformación de esfuerzos, se encuentra en el punto B y se lo obtiene con la ecuación

$$
\sigma_{\min} = \sigma_2 = \sigma_{\text{prom}} - \tau_{\text{max}}
$$

**Ecuación 5.** Esfuerzos normales: promedio, máximo y mínimo. [11]

#### **1.4.5.2. Teorías de falla en materiales dúctiles y frágiles**

Los elementos que conforman la estructura del vaporizador facial, como los tubos del sistema telescópico, tubos de transporte de vapor o el recipiente de almacenamiento de agua son fabricados de materiales dúctiles o frágiles, los cuales se distinguen según la forma en la que fallan; por ejemplo, la deformación permanente, el agrietamiento, o la ruptura. Las teorías de fallas utilizadas en el presente trabajo para analizar esos elementos son: la teoría de Von Misses para materiales dúctiles, y la teoría de Mohr-Coulomb para materiales frágiles [9].

#### *Teoría de falla de la energía de distorsión para materiales dúctiles (ED) o de Von Misses*

Esta teoría establece que la falla por fluencia se da en el momento que la energía de deformación total por unidad de volumen es mayor o igual que la energía de deformación total por unidad de volumen que pertenece a la resistencia a la fluencia en tracción o en compresión del mismo material [9]. La ecuación de diseño que involucra esta teoría está dada por la Ecuación 6.

$$
\sigma' = \left(\sigma_x^2 - \sigma_x \sigma_y + \sigma_y^2 + 3\tau_{xy}^2\right)^{\frac{1}{2}} = \frac{S_y}{n},
$$

**Ecuación 6.** Ecuaciones de diseño considerando la teoría de falla (ED). [9]

Donde:

 $\sigma'$ : es el esfuerzo ideal equivalente de Von Misses, [MPa]

- $\mathbf{S}_{\mathbf{y}}$ : es la resistencia a la fluencia de tracción,  $[MPa]$
- $n:$  es el factor de seguridad de diseño, [adimensional]

#### *Teoría de falla de Mohr-Coulomb para materiales frágiles o de la Fricción Interna.*

Esta teoría es un criterio de diseño en carga estática, que ese aplica en materiales frágiles, el cual manifiesta que el material resistirá en el punto crítico, si su círculo de Mohr es interno a la frontera formada por los círculos de Mohr que corresponden al ensayo de tracción y tensión, y la línea que es tangente a esos dos círculos. La ecuación de diseño para aplicar esta teoría está dada por la Ecuación 7 [12].

$$
n = \min\left\{ \left| \frac{S_{ut}}{\sigma_{\text{max}}} \right|, \left| \frac{S_{uc}}{\sigma_{\text{min}}} \right|, \left| \frac{1}{\frac{\sigma_{\text{max}}}{S_{ut}} - \frac{\sigma_{\text{min}}}{S_{uc}}} \right| \right\}
$$

**Ecuación 7.** Ecuación de diseño considerando la teoría de falla de Mohr-Coulomb para materiales frágiles (CMF). [12]

Donde:

 $n:$  es el factor de seguridad de diseño, [adimensional]

 $S_{ut}$ : es la resistencia última a la tracción, [Pa]

 $S_{uc}$ : es la resistencia última al corte, [Pa]

#### **1.4.6. Principios de mecánica de fluidos utilizados en el vaporizador eléctrico de uso doméstico**

En las siguientes secciones se describirán los principios de mecánica de fluidos que se utilizarán para el dimensionamiento de los tubos que transportan el vapor y del recipiente de almacenamiento de agua del vaporizador eléctrico.

#### **1.4.6.1. Flujo interno en tuberías**

Se dice que es flujo interno cuando la tubería o el ducto que lo transporta o distribuye está completamente lleno con ese fluido, el cual se mueve principalmente por diferencia de presiones. De acuerdo con el movimiento del flujo, este puede ser laminar o turbulento. El régimen de flujo es laminar si el movimiento es bastante ordenado, mientras que, si el movimiento es caótico o desordenado, el régimen es turbulento. También existe una zona de transición que va de laminar a turbulento, por el cual debe pasar el régimen del flujo antes de volverse completamente turbulento.

El tipo de flujo depende de la rugosidad superficial de la tubería, velocidad del flujo, temperatura, tipo de fluido y geometría de la tubería [13]. El número adimensional que caracteriza el régimen del flujo es el número de Reynolds  $(Re<sub>D</sub>)$ , el cual es la razón entre las fuerzas inerciales y viscosas que están presentes en un fluido, como se muestra en la Ecuación 8, para el caso particular de una tubería circular. Si  $Re<sub>D</sub> \le 2300$ , el flujo es laminar; si 2300  $\leq$   $Re_D \leq 4000$ , el régimen está en transición; y si  $Re_D \geq 4000$ , el flujo es turbulento [13].

$$
Re_D = \frac{Fuerzas\,increiales}{Fuerzas\,viscosas} = \frac{\rho \ D \ V_{prom}}{\mu}
$$

**Ecuación 8.** Número de Reynolds para tuberías. [13]

Donde:

Re<sub>n</sub>: es el número de Reynolds para tubería *circular*, [*adimensional*] **: es el diámetro interno de la tubería,**  $[m]$  $V_{\text{prom}}$ : es la velocidad de flujo promedio,  $[m/s]$  $\boldsymbol{\rho}$  :es la densidad del fluido,  $[kg/m^3]$  $\mu$ : es la viscosidad dinámica del fluido, [Pa.s]

En flujo laminar, al tener un fluido que circula por una tubería con velocidad uniforme se tiene un perfil de velocidades que se desarrolla por etapas; estas etapas están divididas por la capa límite de velocidad, la cual es la región de flujo en donde se manifiestan los esfuerzos cortantes viscosos provocados por el fluido.

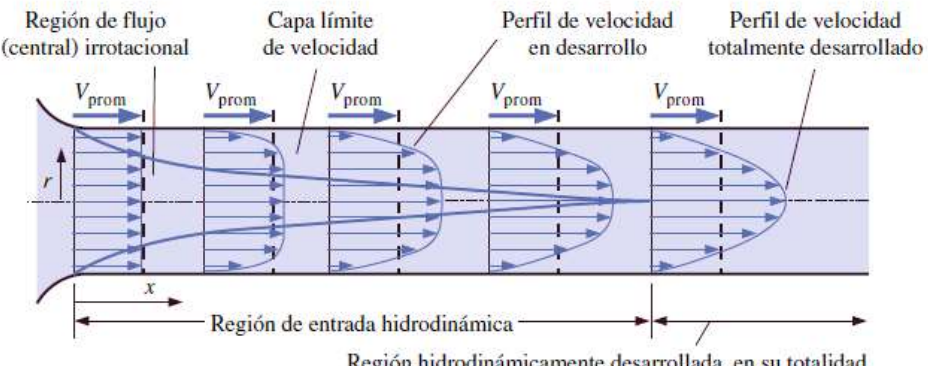

Región hidrodinámicamente desarrollada en su totalidad

**Figura 3.** Desarrollo del perfil de velocidad y la capa límite de velocidad durante las dos regiones de desarrollo del flujo (Región de entrada y Región hidrodinámica completamente desarrollado) en una tubería. [13]

Las regiones en las que se desarrolla el flujo del fluido son:

- **Región de entrada hidrodinámica:** Va desde la entrada de la tubería hasta el punto en donde la capa límite de velocidad alcanza la línea central. El perfil de velocidad se crea y se desarrolla progresivamente en esta región, como se muestra en la Figura 3.
- **Región hidrodinámica completamente desarrollada:** En esta zona el perfil de velocidad ya se ha desarrollada completamente, es constante y tiene roma parabólica en flujo laminar, como se muestra en la Figura 3.

Para un flujo totalmente desarrollado, la pérdida de presión en tuberías ya sean lisas o rugosas, o circulares o no circulares, está directamente relacionada con la fricción dentro de la tubería, y se la calcula con la Ecuación 9.

$$
\Delta P = f \frac{L}{D} \frac{\rho V_{prom}^2}{2}
$$

**Ecuación 9.** Caída de presión para flujo interno completamente desarrollado. [13] Donde:

D: es el diámetro interno de la tubería,  $[m]$ 

 $V_{\text{prom}}$ : es la velocidad de flujo promedio,  $[m/s]$ 

L : es la longitud de la tubería pro donde circula el fluido,  $[m]$ 

 $f$ : es el factor de fricción de Darcy, [adimensional]

Para calcular el factor de fricción de Darcy para el caso particular del régimen de flujo laminar en tubería de sección circular, se utiliza la Ecuación 10.

$$
f = \frac{64}{Re_D}
$$

**Ecuación 10.** Factor de fricción para flujo laminar. [13]

#### **1.4.6.2. Presión hidrostática**

La presión en un fluido aumenta conforme aumenta la altura o la profundidad, esto debido a que sobre las capas más profundas de fluido descansa más cantidad de capas de fluido [13]. Como se puede observar en la Figura 4, la distribución de presiones es creciente desde la superficie libre de fluido (nivel en donde se encuentra en triangulo invertido) hasta la máxima profundidad de donde se encuentre almacenado el fluido.

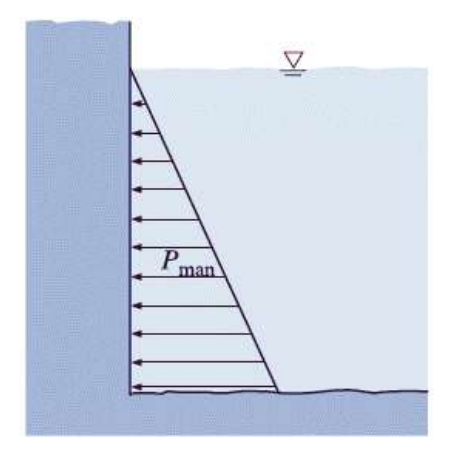

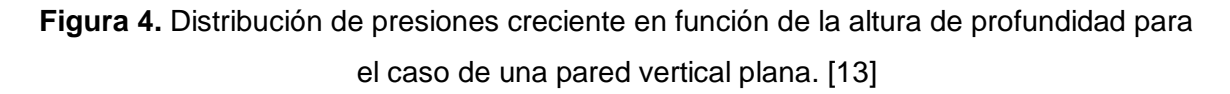

La presión hidrostática en función de la altura de la profundidad para el caso particular de una pared vertical se calcula con la Ecuación 11.

$$
p = P_{atm} + \rho gh
$$

**Ecuación 11.** Presión hidrostática. [13]

Donde:

 $p$ : es la presión hidrostática, [Pa]  $P_{atm}$ : es la presión atmosférica, [Pa]  $\bm{g}$ : es la aceleración de la gravedad, 9.81  $[m/s^2]$  $h$ : es la altura de la profundidad del fluido,  $[m]$ 

#### **1.4.7. Conceptos de electricidad y electrónica utilizados en el diseño del vaporizador eléctrico**

En esta sección se presentarán los conceptos necesarios para el dimensionamiento y selección de los elementos eléctricos y electrónicos del vaporizador facial de uso doméstico.

#### **1.4.7.1. Ley de Ohm**

Ley propuesta por Georg Simon Ohm, esta propone que al fluir la corriente eléctrica (que es la cantidad de electrones que se desplazan en el tiempo) por un material resistivo origina una diferencia de potencial eléctrico denominado voltaje, este será directamente proporcional al producto de la corriente eléctrica por el material resistivo o resistencia [14], esta ley se expresa mediante la Ecuación 12.

 $V = RI$ 

#### **Ecuación 12.** Ley de Ohm. [15]

Donde:

 $V$ : es el voltaje entre los terminales de la resistencia, [ $V$ ] (Voltios)

I : es la intensidad de corriente que circula a través de la resistencia,  $[A]$  (Amperios)

 $\bm{R}$  :es la resistencia eléctrica, [ $\Omega$ ] (Ohmios)

#### **1.4.7.2. Circuito regulador de voltaje**

Una de las aplicaciones de la electrónica de potencia es la de variar el voltaje en la salida (voltaje que **Fuente especificada no válida.** está en los terminales de la carga) para un determinado proceso, esto se lo hace ya que no siempre se requiere que el voltaje de salida sea igual al voltaje de alimentación de la red, por lo cual se ha desarrollado diversas técnicas que permiten establecer un rango de voltaje en la salida. Debido a que el vaporizador deberá cambiar de una temperatura a otra, es preciso que se cambie el voltaje que alimentará a la resistencia de alimentación, ya que considerando que la potencia es el producto del voltaje y la corriente, al variar el voltaje, también se varía la potencia de calentamiento.

Lo anterior se logra gracias a un circuito que, mediante elementos semiconductores, permite recortar la onda de voltaje de entrada para en la salida tener una onda de voltaje que posee un valor efectivo menor al de la entrada. El circuito se aprecia en la Figura 5.

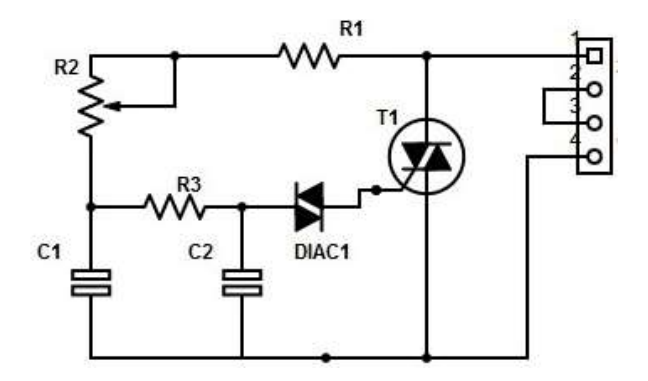

**Figura 5.** Circuito regulador de voltaje [16].

El circuito de la Figura 5 consta de un DIAC (DIAC 1) y un TRIAC (T1) que son dispositivos semiconductores, capacitores (C1 y C2), resistencias (R1y R3) y un potenciómetro (R2) se alimenta con el voltaje de la red por los pines 1,2 y se conecta a la resistencia de la carga por los pines 3,4. Este circuito produce un disparo mediante la carga y descarga de los capacitores, alimentando la compuerta del TRIAC y recordando la onda, lo destacable de este circuito es el potenciómetro que permitirá una señal de disparo variable, de esta forma se obtiene un voltaje en la salida variable. La ecuación que permite determinar el voltaje en la salida se presenta en la Ecuación 13.

$$
V_{sal_{RMS}} = V_{ent} \sqrt{\frac{1}{\pi} [\pi - \alpha] + \frac{\sin 2\alpha}{2}}
$$

**Ecuación 13.** Voltaje de salida en la resistencia 2 de la Figura 4 [17].

Donde:

 $V_{salRMS}$  :es el voltaje efectivo de salida, [V] (Voltios)  $V_{ent}$  :es el voltaje de entrada, [V] (Voltios)  $\alpha$  :es el ángulo de disparo,  $\lceil \circ \rceil$  (grados)

#### **1.4.7.3. Efecto Joule**

Es un fenómeno que no puede ser revertido, ocurre cuando existen choques constantes de los átomos del material del conductor de electricidad con los electrones de la corriente que circula por este, la energía cinética que generan los electrones en movimiento se secciona en partes y parte de esta se transforma en calor, este choque de electrones obedece al desordenado movimiento que poseen los electrones y la no uniformidad del material conductor. Su nombre se debe a el físico descubridor de este fenómeno físico James Prescott Joule [18]. El vaporizador eléctrico por construir aprovecha el efecto Joule para calentar el agua a través de una resistencia eléctrica de inmersión hasta convertirla en vapor para tratamientos faciales. Matemáticamente se la calcula con la Ecuación 14.

$$
P_e = VI = I^2 R = \frac{V^2}{R}
$$

**Ecuación 14.** Potencia absorbida por la resistencia [15]

Donde:

 $\bm{P}_{\bm{e}}$  :es la potencia absorbida por la resistencia eléctrica,  $[W]$ 

#### **1.4.7.4. Diagramas unifilares**

Es una forma de representar circuitos eléctricos basada en la lógica y la función de las diversas operaciones que van a realizar estos, el esquema no corresponde a uno con cables y detalles a fondo, más bien consta de una representación bastante simple de un circuito eléctrico y con este circuito es posible llevar a la práctica, ejecución y puesta en marcha de cualquier circuito eléctrico [19].

Los diagramas funcionales se dividen en dos formas de representar la función del circuito estas son mediante el circuito de fuerza y circuito de mando o control, estos circuitos pueden estar separados o unidos, depende de la aplicación y del diseño [19], por lo general se representa mediante la Figura 6.

La diferencia entre ambos circuitos es la potencia que demandan los componentes que conforman cada uno de estos, el de fuerza demandará mayor potencia que el circuito de control, también radica en el tipo de elementos que conforman cada uno; en el circuito de fuerza estarán elementos de alta potencia como motores y en el de control elementos de mando y control como pulsadores, contactores, luces piloto, etc. [19]

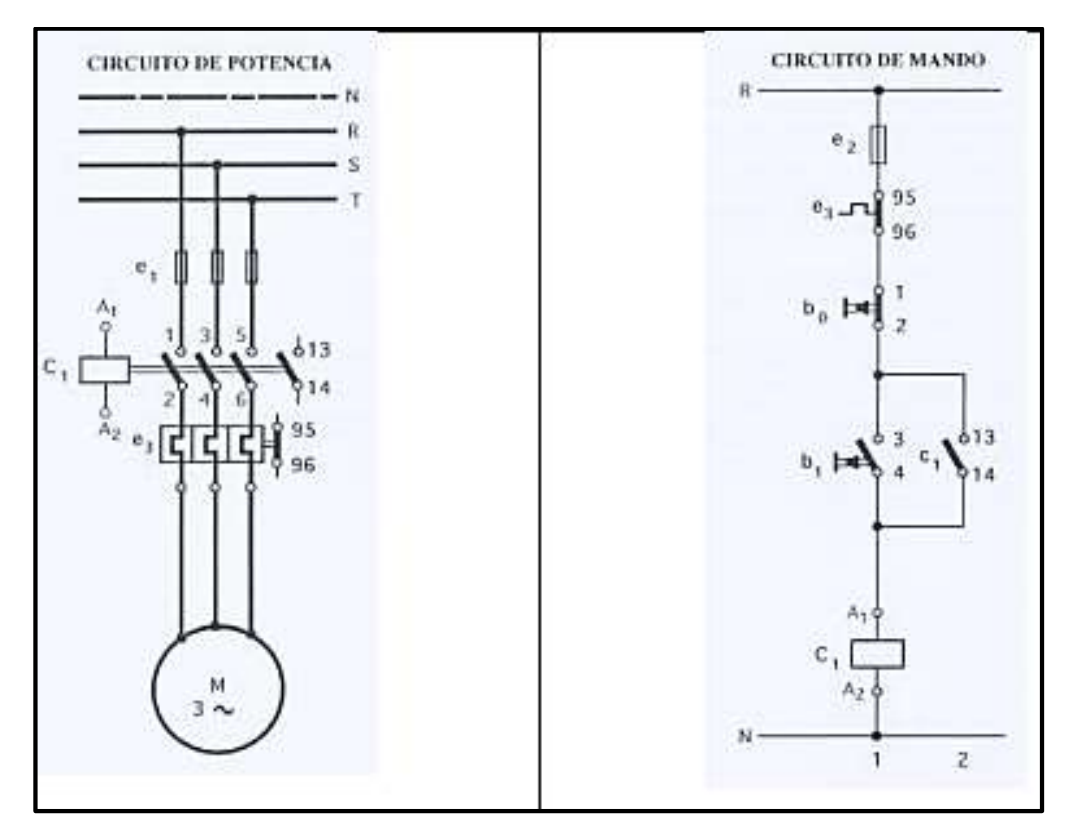

**Figura 6.** Circuitos de Potencia y de Mando [19]

#### **1.4.8. Conceptos del diseño conceptual**

En esta sección se presentarán los conceptos necesarios para el desarrollo del diseño conceptual del vaporizador facial de uso doméstico.

#### **1.4.8.1. Benchmarking o estudio de la competencia**

Es una de las actividades más útiles del diseño de un producto, debido a que es importante estudiar la competencia para establecer características del equipo, ver el desarrollo a nivel tecnológico, y ver en qué rango deben las especificaciones técnicas del producto que se quiere desarrollar, como costo, versatilidad, peso, potencia, etc. Otro aspecto importante que hay que considerar es el de las patentes, ya que si el producto está patentado no se puede replicar o hacer uso del estudio del mercado, al menos que haya una modificación [1]. El objetivo del benchmarking es obtener los datos o características más relevantes del equipo de la competencia que se está estudiando y resumirlos en una tabla.

#### **1.4.8.2. Casa de la calidad**

La casa de la calidad es una matriz en forma de "casa" que permite evaluar y analizar los requerimientos del usuario en relación con las propuestas del ingeniero para efectuar esos requerimientos. Esta herramienta se basa en el análisis de despliegue de la función de la calidad, que es las relaciones numéricas que se plantean en los libros de diseño, particularmente en el de Carles Riba [1].

La casa de la calidad además permite estudiar a la competencia, correlacionar los diferentes requerimientos técnicos propuestos por el ingeniero, y realizar mejoras en el diseño. El objetivo principal de todo el análisis es llegar a obtener las especificaciones técnicas con las que se diseñará el vaporizador facial de uso doméstico.

# **2. METODOLOGÍA**

El diseño mecánico del vaporizador eléctrico de uso doméstico orientado para uso terapéutico facial está estructurado en un marco de diseño concurrente, en donde se tendrá que pasar por una serie de etapas:

- **La definición del producto**
- **El diseño conceptual**
- **El diseño de materialización**
- **El diseño de detalle**

En la Figura 7 se puede apreciar la metodología a utilizar para desarrollar el diseño mecánico del vaporizador facial de uso doméstico, a través de un cuadro metodológico.

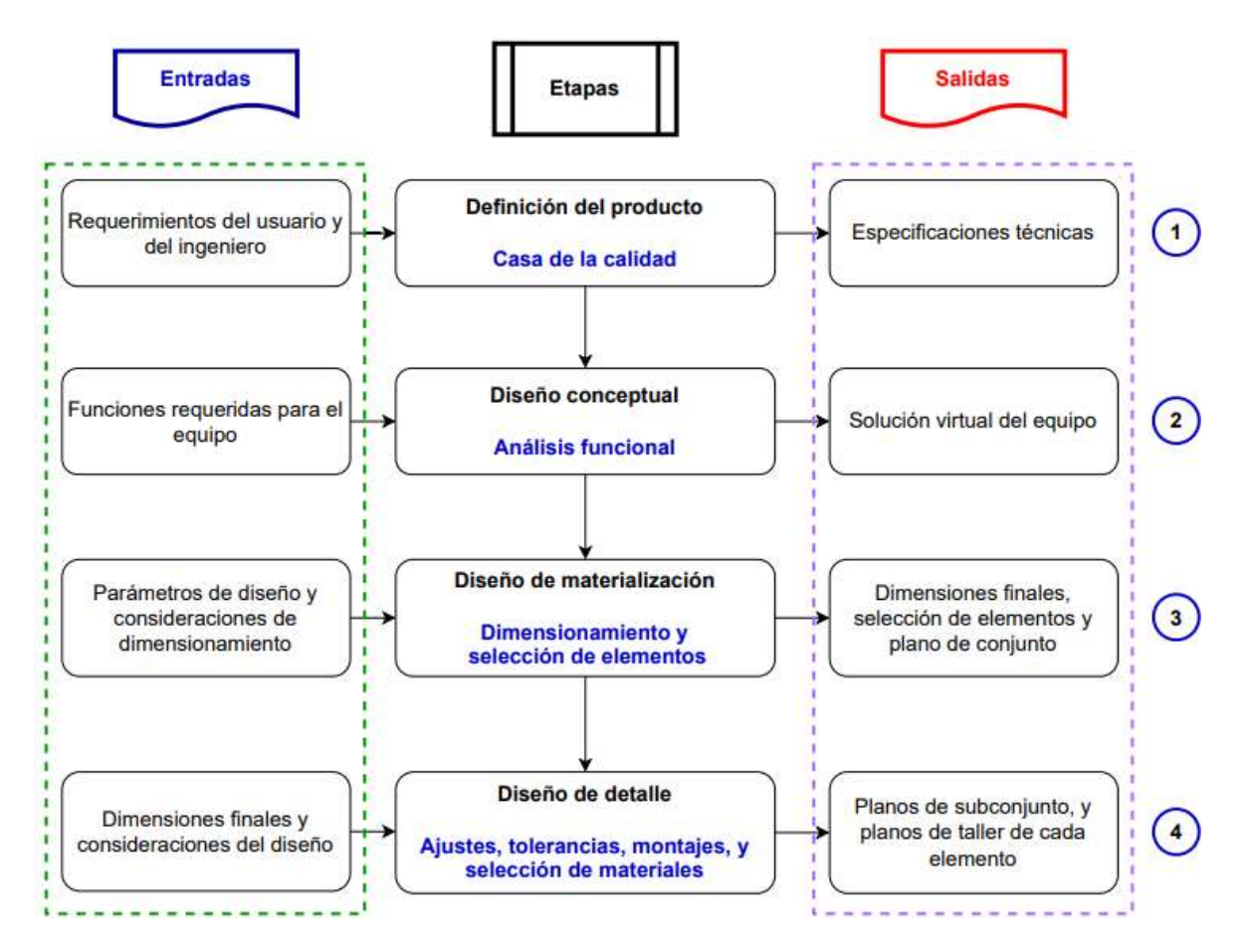

**Figura 7.** Cuadro metodológico [**Fuente:** Propia]

## **2.1. Definición del producto**

Esta es la primera etapa del diseño, fundamental previo a la conceptualización del producto. Se parte del planteamiento del problema; es decir, de las condiciones que están destinadas a definir el producto, tales como los requerimientos del usuario, los mismos que posteriormente se deberán evaluar de acorde con lo que el ingeniero sugiere o establece; es decir, la voz del ingeniero a través de la casa de la calidad, pero previo a la casa de la calidad se debe realizar un estudio de la competencia conocido como Benchmarking para evaluar las condiciones que se deben lograr con el diseño del equipo que se va a desarrollar en el presente proyecto. El objetivo principal de esta etapa es obtener las especificaciones técnicas del producto, para enlistar todas las funciones que permitan llegar a la realización de las especificaciones técnicas planteadas.

#### **2.1.1. Planteamiento y Justificación del problema**

Hoy en día se puede apreciar cada vez más interés de las personas por los centros terapéuticos de relajación tales como spas o salones de belleza ya que en estos se usan tratamientos faciales con vapor, y como se explicó en el estado del arte (marco teórico) este tiene muchas propiedades al ser utilizadas con fines terapéuticos; además se puede observar que muchas barberías han incorporado el vapor como recurso para no irritar y contaminar la piel durante el afeitado de la barba. Es por eso, que se desarrollará un vaporizador eléctrico que permita ofrecer una alternativa portátil y de uso doméstico para la producción de vapor en tratamientos faciales terapéuticos. Para esto el equipo debe ser:

- Transportable.
- Que se lo pueda ubicar de manera cómoda en espacios pequeños.
- Que tenga la opción de elegir varios tipos de tratamientos acorde al tipo de piel.
- Que se pueda adaptar a la posición deseada por el usuario.
- Que sus componentes permitan realizar un fácil mantenimiento.

#### **2.1.2. Análisis de productos de la competencia Benchmarking**

Este análisis se hace con el objetivo de conocer los aspectos de diseño de otros productos para conocer el funcionamiento, materiales, montajes, parámetros de diseño, dimensiones, y accesorios para adaptarlos al diseño del equipo que se va a desarrollar en el presente trabajo, para lo cual se ha tomado dos empresas internacionales que fabrican estos

equipos. Cabe recalcar que en Ecuador no se tiene registros de vaporizadores faciales que sean fabricados y comercializados en el mercado de productos de belleza o para spa.

#### **2.1.3. Requerimientos para la Casa de la calidad**

Previo a la elaboración de la casa de la calidad, se plantean los requerimientos dados por el cliente o usuario conocido como la voz del usurario y las sugerencias o recomendaciones dadas por el ingeniero, conocidos como la voz del ingeniero. A partir de estos requerimientos y sugerencias, respectivamente, se procederá a la elaboración de la matriz "casa de la calidad" para obtener las conclusiones que permitan llegar a determinar las especificaciones técnicas del vaporizador facial de uso doméstico.

#### *Voz del usuario*

El usuario o cliente es la persona que solicita la elaboración de la máquina, es la que va a utilizar el vaporizador facial, por lo que es importante recolectar la información de todas las necesidades y requerimientos para esta elaboración.

#### *Voz del ingeniero*

Después de haberse planteado los requerimientos del usuario o cliente, el ingeniero debe sugerir soluciones que permitan satisfacer cada una de las necesidades o requerimientos planteados por el cliente o usuario.

## **2.2. Diseño conceptual**

Esta es la segunda etapa del diseño, en la cual a partir de las especificaciones técnicas se realizará un análisis funcional de todas las operaciones que desempeña el vaporizador facial a través de diagramas funcionales de nivel 0, nivel 1 y nivel 2. Estos diagramas están estructurados por diagramas de bloque, donde cada bloque es una función, ya sea principal, secundaria o auxiliar que realiza el equipo, este bloque es una especie de "caja negra", debido a que representa la función, pero no se conoce como se cumplirá la misma. Estos bloques tienen entradas y salidas o "inputs" y "outputs", los cuales se representan con flecha de doble línea continua si la entrada o salida es flujo de material, flecha de línea continua si la entrada o salida es flujo de energía y flecha de línea discontinua si la entrada o salida es flujo de señal.

Una vez obtenido el diagrama funcional nivel 2 del vaporizador eléctrico, se procede a agrupar estas funciones por bloques o módulos, los que definirán los sistemas que conforman al equipo. Para cada uno de estos módulos se planteará la mejor alternativa de

solución, para cumplir los requerimientos, la cual se podrá apreciar mediante una representación esquemática. Luego de establecer las soluciones para cada módulo, se establecerá la solución del diseño conceptual o también llamada solución virtual [1], la cual muestra la forma esquemática final del equipo con todos los elementos que serán capaces de desempeñar todas las funciones planteadas para cada módulo.

### **2.3. Diseño de materialización**

Es la tercera etapa del diseño, en esta sección se dimensionarán o seleccionará los elementos mecánicos, eléctricos y electrónicos de los módulos que se determinen en el diseño conceptual, como se detalla en las siguientes secciones.

#### **2.3.1. Elementos Mecánicos**

Para esto se dimensionará los diámetros, longitudes, y espesores de los tubos que conforman la estructura del vaporizador, a través de las teorías de falla para carga estática planteadas en el marco teórico. También se realizarán simulaciones con el software Autodesk Inventor, el cual se basa en elementos finitos, para obtener información visual de las deformaciones y dónde actúan de forma más crítica los esfuerzos. Dentro de los elementos mecánicos también se encuentran los elementos que almacenan, transportan o distribuyen fluidos, para lo cual se deberá aplicar los principios de mecánica de fluidos planteados en el marco teórico para dimensionar diámetros y espesores.

#### **2.3.2. Elementos eléctricos y electrónicos**

Se abarcará el dimensionamiento de los conductores que transmitirán la energía eléctrica en forma de corriente hacia la resistencia para que alcance la temperatura necesaria para calentar el agua para evaporarla. Además, se llevará el dimensionamiento y la selección de los dispositivos de mando y control, para esto se realizarán simulaciones en software especializado para control, en este caso el CADe SIMU, con el cual se obtendrán los diagramas funcionales que permitirán orientar las conexiones en la fase de construcción. Además, se explicará el proceso de operación del sistema eléctrico y electrónico del equipo.

#### **2.4. Diseño de detalle**

Esta es la etapa final del diseño, a partir de los resultados o información obtenida del diseño de materialización, tales como dimensiones y el plano de conjuntos, se tiene como resultado los documentos que son necesarios para la construcción del vaporizador facial

de uso domésticos, tales como los planos de subconjunto y planos de taller. Por lo general los planos de subconjunto son las representaciones de cada módulo que se ha dividido el equipo; sin embargo, también pueden ser de zonas que no se puedan a preciar con detalle en el plano de conjunto.

Los planos de taller son los documentos necesarios para fabricar cada una de las piezas que conforma el vaporizador, en ellos se mostrará las tolerancias dimensionales y geométricas con las que se deben fabricar cada pieza de ser necesario, materiales con los que se deben fabricar cada pieza, el tipo de recubrimiento o acabado superficial que se debe aplicar en cada pieza, y todos los detalles que se necesiten indicar. Es importante aclarar que esta etapa no necesariamente se limita a los resultados obtenidos del diseño de materialización, más bien posee la facultad de corregir, simplificar o eliminar elementos o dimensiones del diseño de materialización [1].

# **3. DISEÑO MECÁNICO DEL VAPORIZADOR, CONCLUSIONES, Y RECOMENDACIONES**

En las siguientes secciones se mostrará el desarrollo del diseño mecánico planteado en la metodología; así como los resultados que se obtuvieron de estos. También, se presentarán las conclusiones y recomendaciones del presente proyecto.

## **3.1. Diseño mecánico del vaporizador**

En esta sección se efectuarán las cuatro etapas del diseño mecánico: Definición del producto, diseño conceptual, diseño de materialización (cálculos, dimensionamientos y selección de elementos mecánicos, eléctricos y electrónicos), y diseño de detalle. Además, se mostrará una sección de construcción y montaje del equipo.

#### **3.1.1. Etapa 1: Definición del producto**

En base a lo planteado en las secciones 2.1.1 – 2.1.3, se procede con el desarrollo del análisis de la competencia (Benchmarking), matriz casa de la calidad y las especificaciones técnicas, respectivamente.

#### **3.1.1.1. Análisis de competencia 1: Empresa Weelko**

Esta empresa de Barcelona – España ha desarrollado varios modelos de vaporizadores faciales; particularmente los que suministran vapor con ozono. El vaporizador por analizar de esta empresa es el Clio A30 Weelko. Este equipo posee la capacidad de ser regulado,

tanto en altura, como en rotación a 360°, es liviano y con alta versatilidad (con versátil se hace referencia a la facilidad de adaptarse a distintas situaciones como alturas, rotaciones, traslaciones, funciones externas como las de producir vapor con esencias en este caso). El mecanismo que utiliza para regular la altura es un brazo telescópico. El tubo suministrador de vapor consta de una boquilla en la que se colocan las esencias aromáticas a través de pétalos de algodón. Posee 5 ruedas, lo que le da al equipo una buena estabilidad y fácil transportación [8]. En la Figura 8 se puede apreciar las dimensiones principales de este vaporizador.

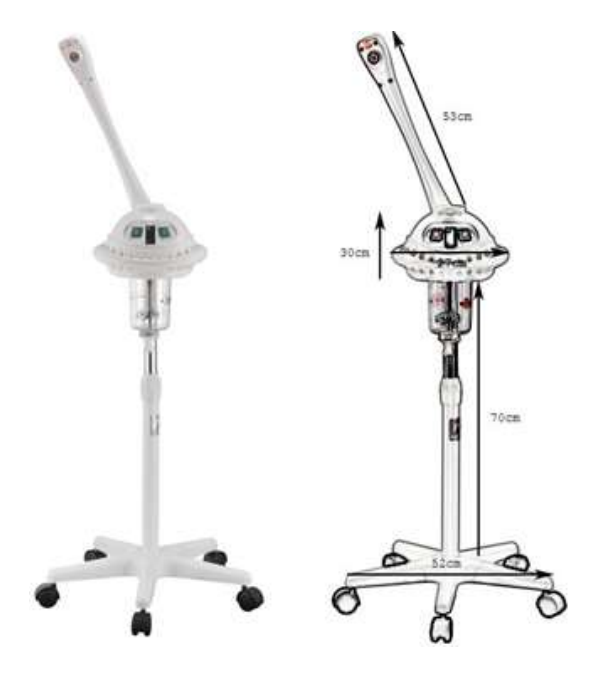

**Figura 8.** Dimensiones del vaporizador ozono Clio A30 Weelko. [8]

En el Anexo I se muestran las características y especificaciones del vaporizador de esta marca. En la Tabla 3, se muestran las características más relevantes de este equipo.

| Característica técnica relevante    | <b>Valor</b>               |
|-------------------------------------|----------------------------|
| Potencia de la resistencia          | 700 [W]                    |
| <b>Voltaje Nominal</b>              | 100-120 / 200-240 [V]      |
| Capacidad de almacenamiento de agua | 900 [ml]                   |
| Flujo másico de vapor               | $60$ [ml/min]              |
| Altura regulable                    | 97-120 [cm]                |
| Tiempo de operación                 | $15$ [min]                 |
| Rotaciones                          | Brazo: 180°, Boquilla:360° |

**Tabla 3.** Características más relevantes de la Competencia 1. [8]

#### **3.1.1.2. Análisis de competencia 2: Empresa Dakavia**

Esta empresa de Oregón-Estados Unidos desarrolla vaporizadores faciales. En particular el vaporizador 2 en 1 Dakavia, el cual será analizado. Este equipo posee dos funciones, estas vienen dadas por distintos accesorios que deben ser incorporados, lo que hace que sea una máquina bastante versátil. Este equipo posee una base de 4 ruedas; con un mecanismo telescópico que permite regular la altura [20].

El depósito donde se ponen las esencias se lo utiliza a través de hisopos o cotonetes empapados de esencias aromáticas. Es un equipo bastante liviano, tiene una resistencia de 800 [W] de potencia. Su precio es moderado con referencia al mercado de Estados Unidos [20]. en la Figura 9 se puede observar las dimensiones principales de este vaporizador.

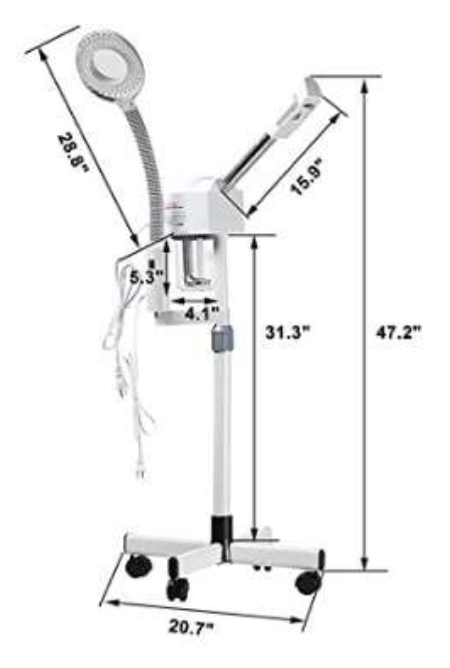

**Figura 9.** Dimensiones del vaporizador facial profesional 2 en 1 Dakavia. [20]

En el Anexo II se puede apreciar un resumen tabulado de las características y especificaciones de este equipo. En la Tabla 4, se muestran las características más relevantes de este equipo.

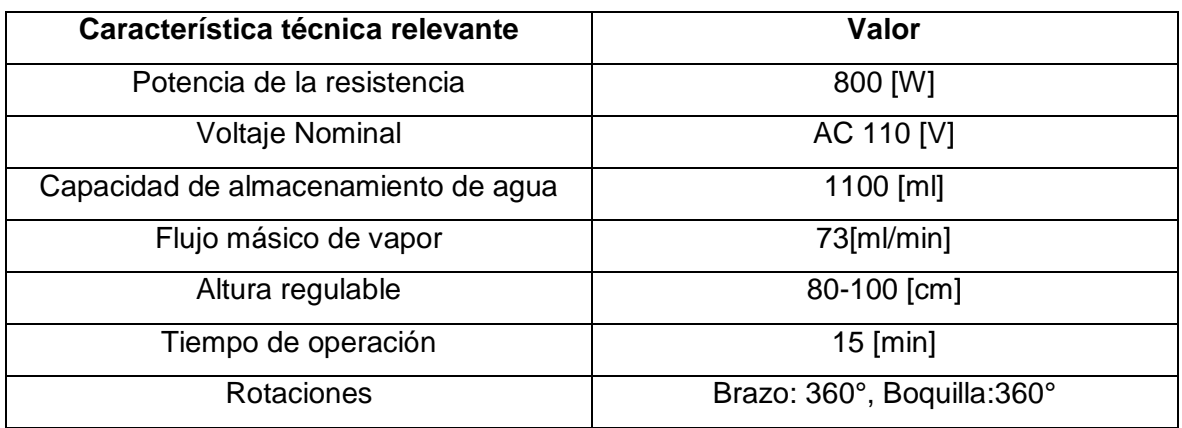

#### **Tabla 4.** Características más relevantes de la Competencia 2. [20]

#### **3.1.1.3. Casa de la calidad del vaporizador eléctrico**

En base a la información planteada en la sección 2.1.3, se tiene el planteamiento del usuario y del ingeniero.

#### *Voz del Usuario.*

En base a sus requerimientos y deseos, el usuario establece que el equipo:

- Sea liviano.
- Se pueda regular la altura y las rotaciones.
- Sea fácil de transportar.
- Sea de costos accesibles.
- SE pueda conectar en el tomacorriente de 120 [V].
- Se pueda realizar variedad de tratamientos faciales según el tipo de piel.
- Sea de fácil mantenimiento y limpieza.

#### *Voz del Ingeniero.*

En base a su criterio técnico y soluciones ingenieriles, el ingeniero establece los siguientes criterios:

- Peso.
- Versatilidad.
- Costo.
- Voltaje de alimentación.
- Tiempo de tratamiento.
- Selección de materiales.
- Mantenimiento.

Con la voz la información obtenida de la voz del usuario y del ingeniero, se procede a realizar la matriz de la casa de la calidad, la cual se muestra en la Figura 10.

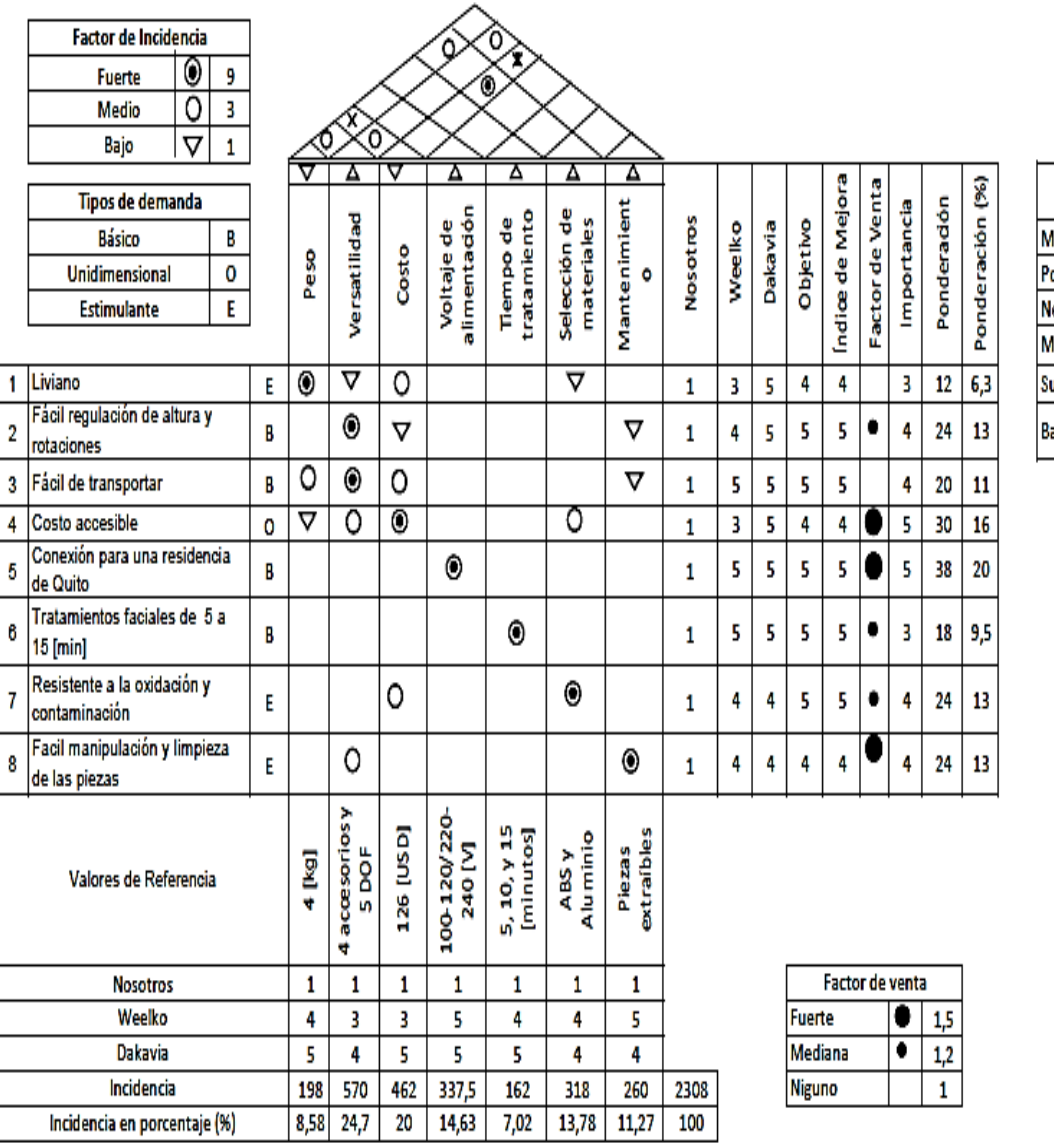

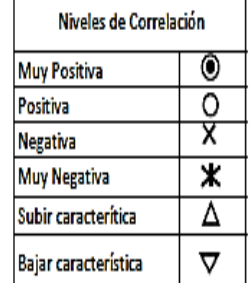

**Figura 10.** Casa de la calidad del vaporizador eléctrico. [**Fuente:** Propia]

#### *Conclusiones de la casa de la calidad*

De acuerdo con la casa de la calidad mostrada en la Figura 10, después de realizar las correlaciones mediante el análisis de despliegue de la función de la calidad a distintos
criterios y parámetros, se obtuvo que las consideraciones de mayor prioridad e importancia son:

### **Versatilidad**

Se debe diseñar un equipo que posea la capacidad de adaptarse y ajustarse a distintas alturas, posiciones y rotaciones. Además, que posea accesorios que permitan realizar varias funciones como la de incorporar esencias aromáticas o selectores que permitan ajustar o seleccionar el tipo de tratamiento y también la posibilidad de cambiar la potencia de la resistencia eléctrica.

### **Costo**

Se debe seleccionar los materiales y elementos adecuados, de tal manera que los costos sean los más bajos posibles.

## **Voltaje de alimentación**

Este debe ser uno de los principales factores a considerar en el diseño ya que se requiere que pueda funcionar en una vivienda en donde el voltaje de entrada es de 120 [V].

## **Selección de materiales**

El vaporizador eléctrico facial debe ser diseñado con materiales tales que permitan alta resistencia específica, pero también alta resistencia a la corrosión, al desgaste y a la formación de microorganismos en las paredes internas de circulación del vapor.

### **Mantenimiento**

Los elementos que conforman el vaporizador eléctrico deben ser tal que puedan ser fácilmente extraíbles para que se puedan realizar una correcta limpieza y posibles reemplazos en caso de requerirlo.

# **3.1.1.4. Especificaciones técnicas**

Una vez realizada la casa de la calidad y los respectivos análisis que se obtuvieron de ésta, se estableció las especificaciones técnicas que se muestran en la Tabla 5.

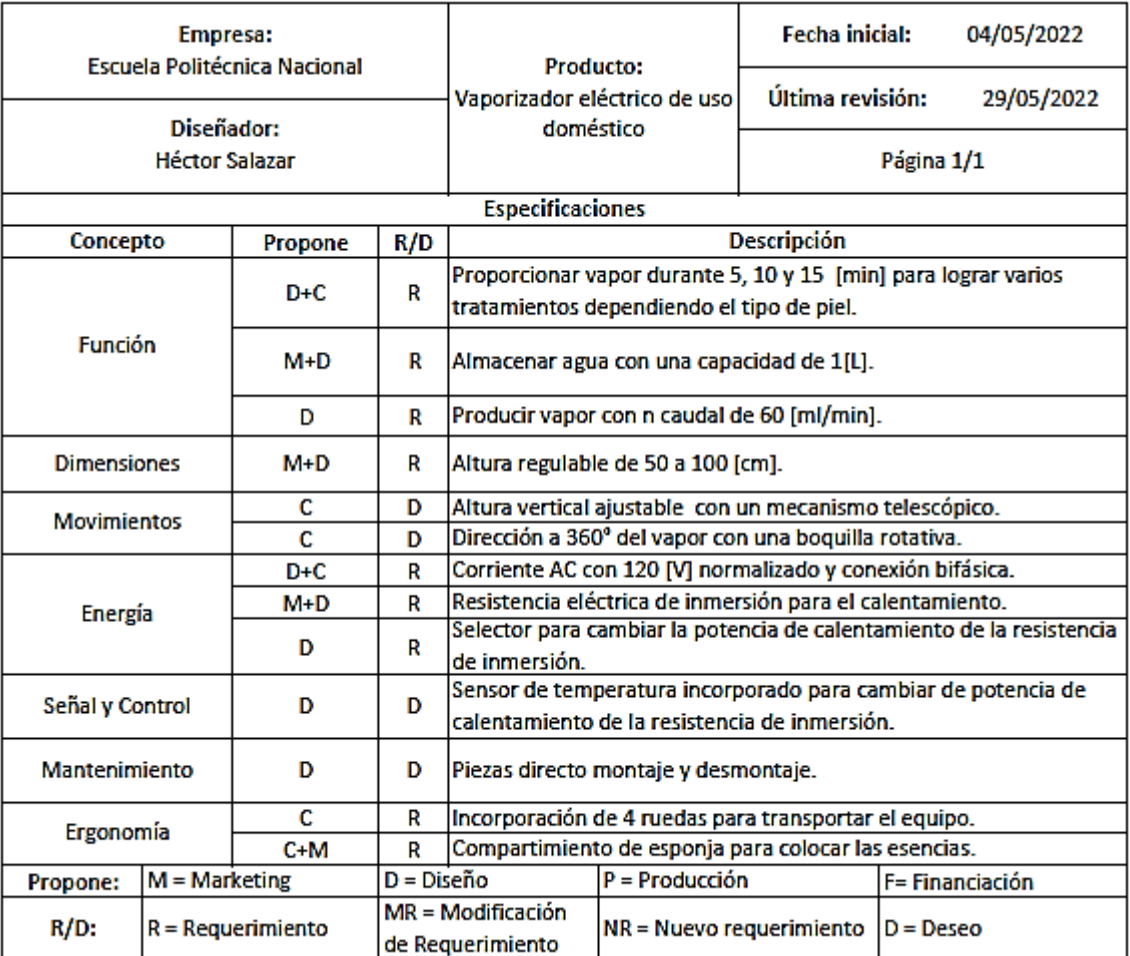

# **Tabla 5.** Especificaciones técnicas del vaporizador eléctrico. [**Fuente:** Propia]

# **3.1.2. Etapa 2: Diseño Conceptual**

En base a lo planteado en la sección 2.2, se procede con el desarrollo de los diagramas funcionales nivel 0,1 y 2, la solución, división modular a partir del diagrama funcional nivel 2, la solución de cada módulo, y el resultado del diseño conceptual o solución virtual, respectivamente.

# **3.1.2.1. Diagrama funcional nivel 0 del vaporizador eléctrico**

En este tipo de diagrama se muestra la función global o primaria que realiza el vaporizador eléctrico; en esta se muestra el estado inicial, estado final, los recursos energéticos y de señal para realizar este proceso. El diagrama se muestra en la Figura 11.

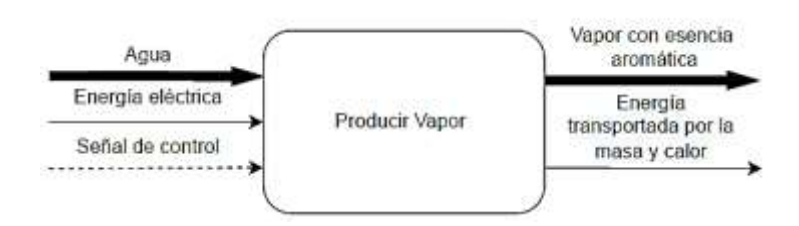

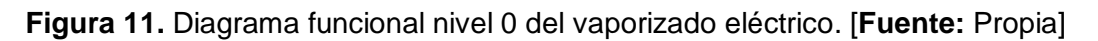

# **3.1.2.1. Diagrama funcional nivel 1 del vaporizador eléctrico**

En este tipo de diagrama se muestran los procesos que debe realizar la máquina para producir la función principal o global. El diagrama se muestra en la Figura 12.

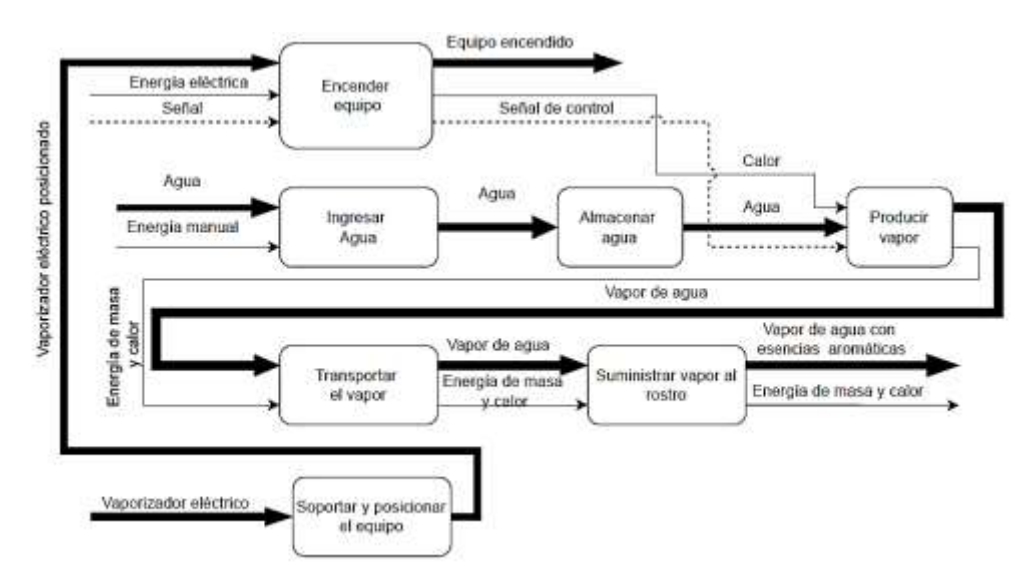

**Figura 12.** Diagrama funcional nivel 1 del vaporizado eléctrico. [**Fuente:** Propia]

# **3.1.2.2. Diagrama funcional nivel 2 del vaporizador eléctrico**

En este tipo de diagrama se desglosan las funciones secundarias o auxiliares que permite llevar a cabo los procesos del nivel 1. El diagrama se muestra en el ANEXO III.

# **3.1.2.3. Definición de los módulos del vaporizador eléctrico**

Una vez obtenido el diagrama funcional nivel 2 del vaporizador eléctrico, se procede a agrupar estas funciones por bloques o módulos. Estos módulos enmarcan un conjunto de funciones destinadas a producir una subfunción global. La división modular muestra los sistemas que posee la máquina. Para la división modular, se establecieron los siguientes módulos:

**Módulo 1:** Sistema de almacenamiento y distribución.

En la Figura 13 se presentan las funciones del módulo 1, producto de la división modular realizada a partir del diagrama funcional nivel 2 del vaporizador eléctrico, mostrado en el ANEXO III.

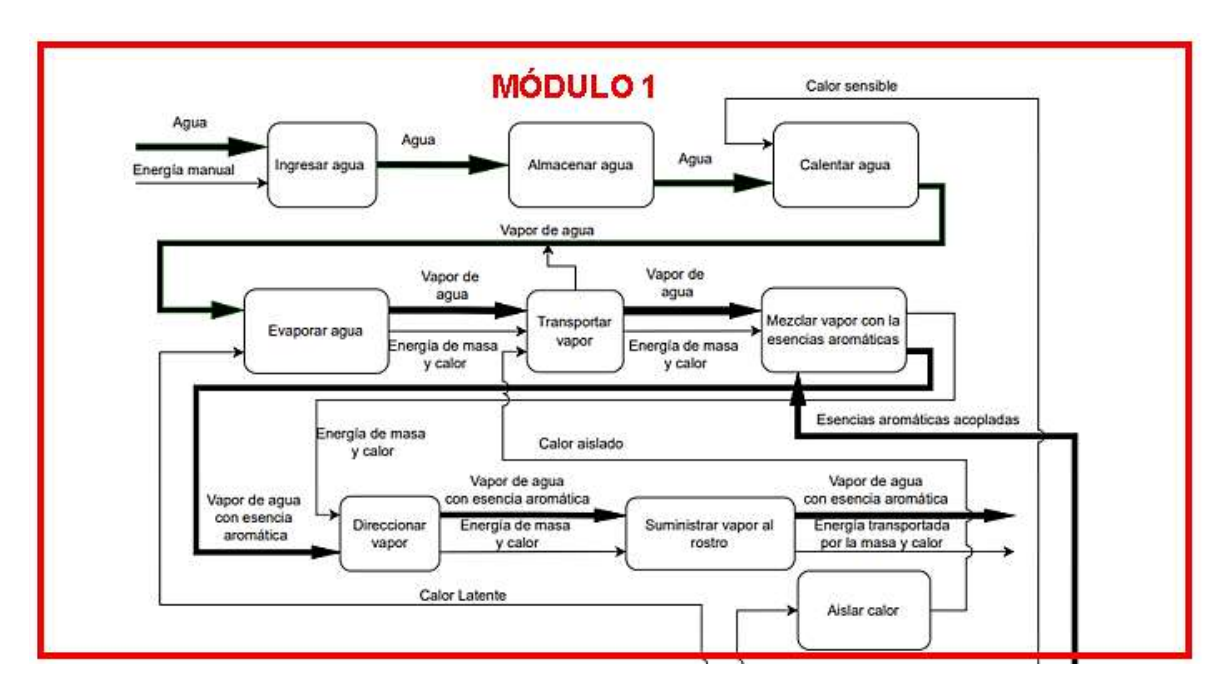

**Figura 13.** Módulo 1 de la división modular del equipo. [**Fuente:** Propia]

**Módulo 2:** Sistema eléctrico y electrónico.

En la Figura 14 se presentan las funciones del módulo 2, producto de la división modular realizada a partir del diagrama funcional nivel 2 del vaporizador eléctrico, mostrado en el ANEXO III.

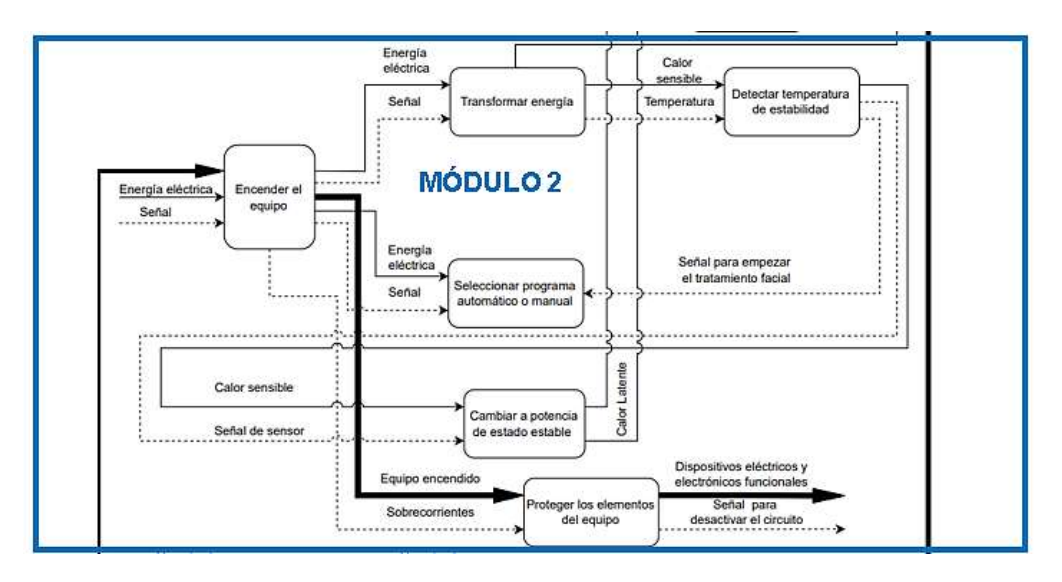

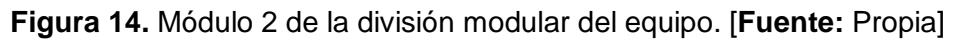

**Módulo 3:** Sistema de soporte estructural.

En la Figura 15 se presentan las funciones del módulo 3, producto de la división modular realizada a partir del diagrama funcional nivel 2 del vaporizador eléctrico, mostrado en el ANEXO III.

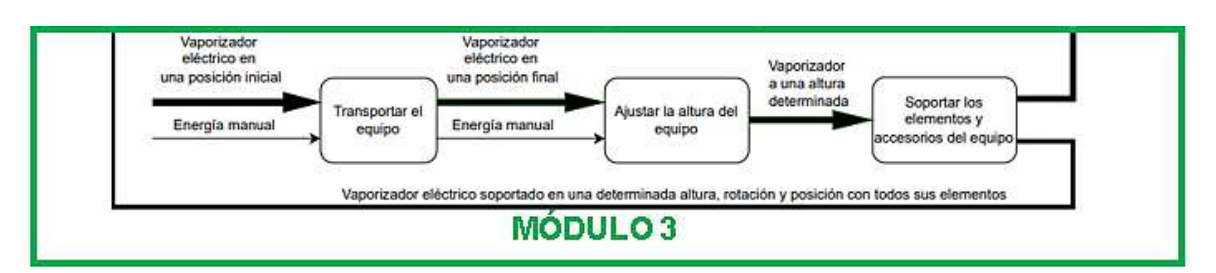

**Figura 15.** Módulo 3 de la división modular del equipo. [**Fuente:** Propia]

# **3.1.2.4. Solución para cada módulo**

A partir de la división modular del nivel 2 del análisis funcional del vaporizador eléctrico, se planteará una solución que permita suplir las funciones que desempeña cada módulo.

### *Módulo 1: Sistema de almacenamiento y distribución*

Este módulo tiene como funciones:

- Ingresar el agua.
- Almacenar el agua.
- Aislar calor.
- Transportar vapor.
- Mezclar vapor con las esencias aromáticas.
- Direccionar vapor.
- Suministrar vapor al rostro.

En base a estas funciones, se plantea un subsistema que tenga:

- Un recipiente que pueda almacenar el agua.
- Una tubería por donde entre el agua que va a ser almacenada, y por donde circule el vapor que va a ser suministrado.
- Una boquilla que direccione y suministre el vapor hacia el rostro del usurario; además de tener un depósito que permita mezclar el vapor con las esencias aromáticas.
- Poliuretano para aislar el calor y reducir las pérdidas en la tubería de transporte.

El esquema de esta solución se muestra en la Figura 16.

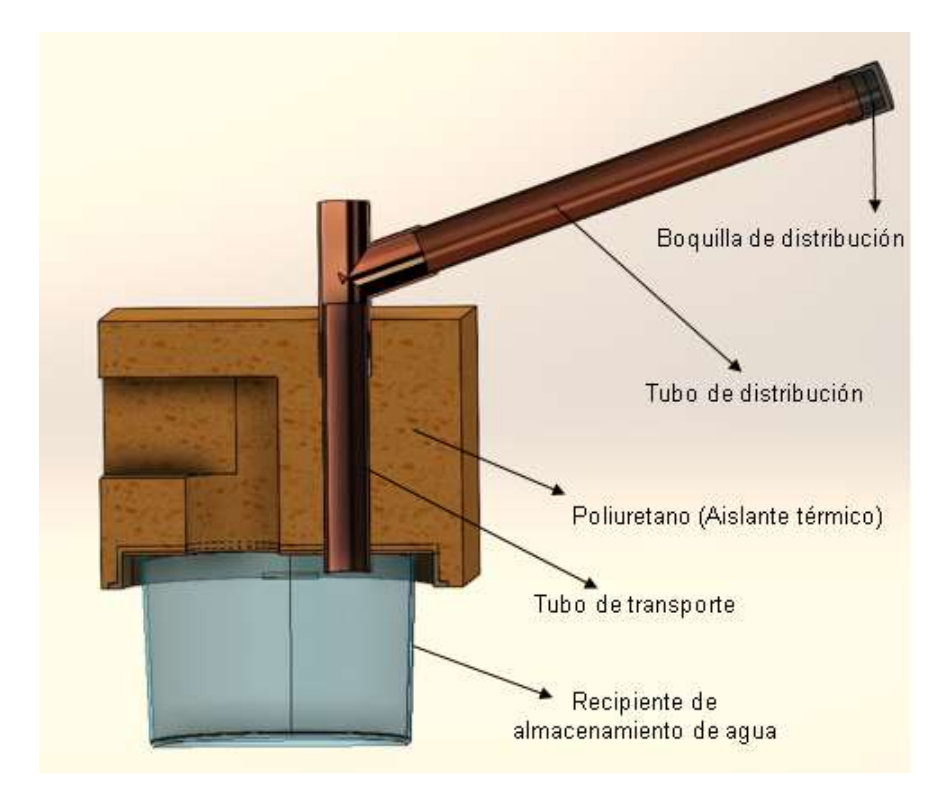

 **Figura 16.** Solución del módulo 1. [**Fuente:** Propia]

### *Módulo 2: Sistema eléctrico y electrónico*

Este módulo tiene como funciones:

- Encender el equipo.
- Seleccionar programa temporizado acorde al tipo de piel.
- Proteger los elementos eléctricos y electrónicos del equipo de sobrecorrientes.
- Transformar energía eléctrica en térmica para evaporar el agua.
- Verificar temperatura de estabilidad.
- Cambiar a potencia de estado estable.

En base a estas funciones, se plantea un subsistema que tenga:

- Una resistencia eléctrica de inmersión para calentar y evaporar el agua.
- Un temporizador que permita ejecutar la operación por tiempos determinados mediante un selector.
- Una resistencia eléctrica de potencia que permita bajar la potencia de calentamiento de la resistencia de inmersión a una de estado estable.
- Un sensor de temperatura que permita verificar la temperatura de estado estable para bajar la potencia de la resistencia de inmersión.
- Interruptores que permitan encender y apagar el equipo.
- Elementos de protección de sobrecorriente o sobrecargas para los elementos eléctricos y electrónicos.

El esquema de esta solución se muestra en la Figura 17.

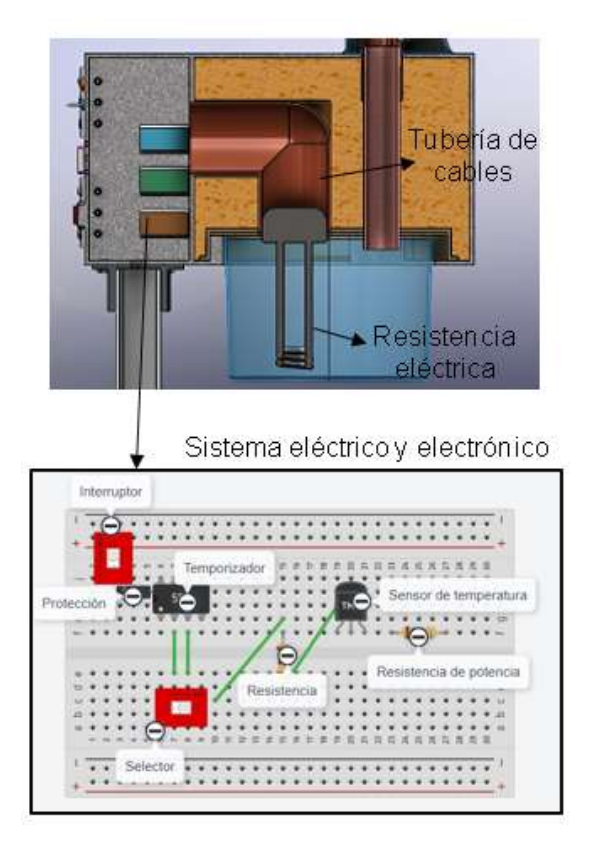

**Figura 17.** Solución del módulo 2. [**Fuente:** Propia]

### *Módulo 3: Sistema de soporte estructural*

Este módulo tiene como funciones:

- Soportar los elementos y accesorios del equipo.
- Ajustar la altura del equipo.
- Transportar el equipo.

En base a estas funciones, se plantea un subsistema que tenga:

- Un sistema telescópico compuesto por un tubo fijo y un tubo móvil que con el ajuste y desajuste de un tornillo de presión se pueda establecer una altura deseada.
- Un mecanismo Tuerca Contratuerca que permita acoplar la estructura con la caja de elementos.
- Una base con 4 patas y ruedas para que permita transportar el equipo.

El esquema de esta solución se muestra en la Figura 18.

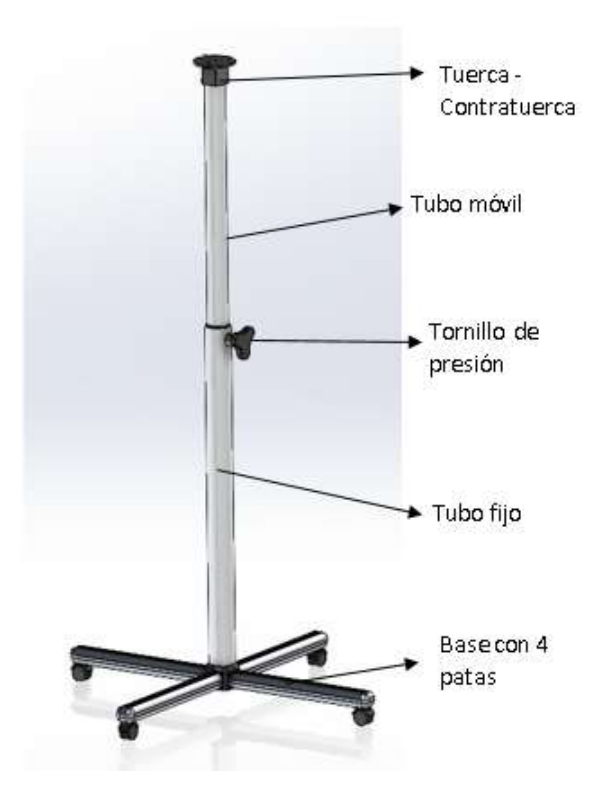

 **Figura 18.** Solución del módulo 3. [**Fuente:** Propia]

# **3.1.2.5. Solución del diseño conceptual**

La solución del diseño conceptual o solución virtual [1] se la obtiene al fusionar las soluciones de los 3 módulos del vaporizador eléctrico, lo que se muestra en la Figura 19.

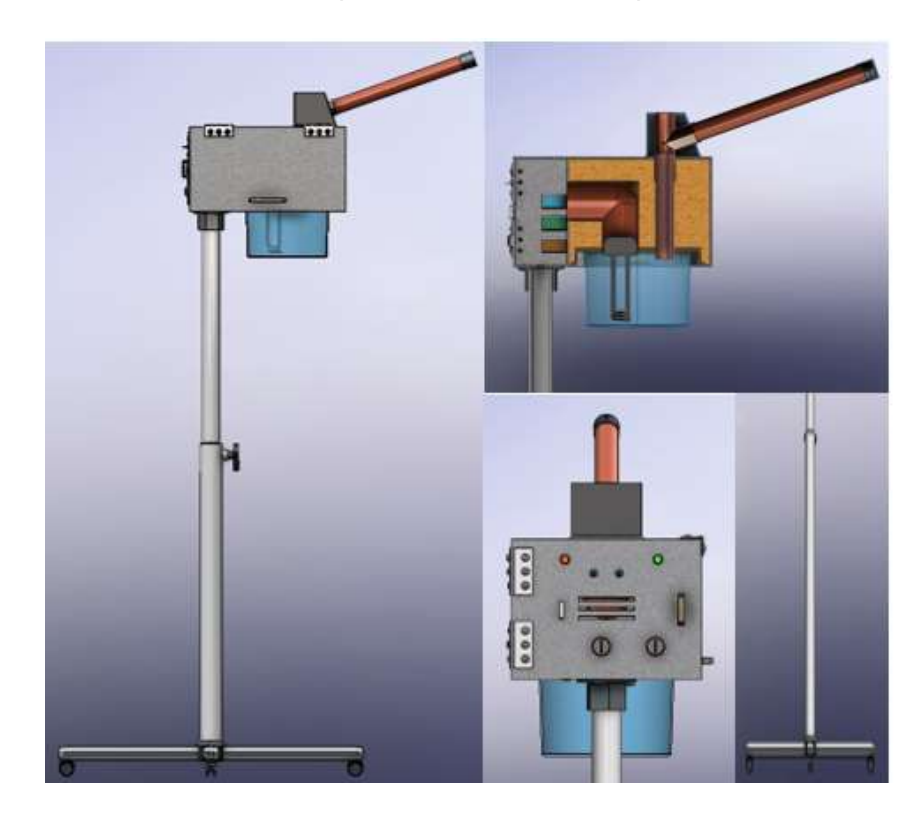

 **Figura 19.** Solución del diseño conceptual o virtual del vaporizador facial de uso doméstico. [**Fuente:** Propia]

# **3.1.3. Etapa 3: Cálculo y selección de componentes**

En esta sección se desarrollará el diseño de materialización; es decir los cálculos y selecciones correspondientes para los elementos constituyentes de los tres módulos definidos en el diseño conceptual del vaporizador eléctrico.

# **3.1.3.1. Módulo 1: Sistema de almacenamiento y transporte**

En base a la sección 3.1.2.5, para este módulo se dimensionará o seleccionará el recipiente de almacenamiento de agua, la tubería de distribución de vapor, y la boquilla distribuidora de vapor.

### **3.1.3.1.1. Dimensionamiento del recipiente de almacenamiento**

El recipiente contenedor de agua es de forma cilíndrica, compuesto por soportes que permiten encajar y acoplar el recipiente a la caja de la estructura; además, deben estar

diseñados de tal manera que soporten el peso y la presión que ejerce el agua. Como se muestra en la Figura 20.

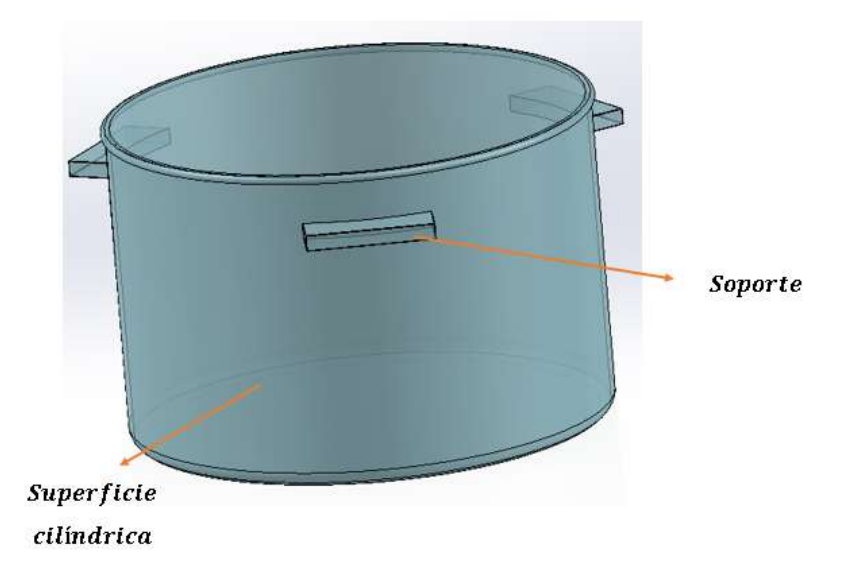

**Figura 20.** Esquema 3D del recipiente de almacenamiento de agua. [**Fuente:** Propia]

El recipiente debe ser capaz de trabajar a temperaturas superiores a 91[°], que es la temperatura de estabilidad para que el equipo produzca vapor a las condiciones establecida, para que no se produzca el fenómeno de *"Softening"* o de deformación del material; además de tener una buena resistencia a la fractura. Para ello se selecciona el polímero PMMA (Poli Metil Metacrilato), cuyas propiedades mecánicas y térmicas se muestran en el ANEXO IV [21]. Para el dimensionamiento del recipiente, se va a considerar la geometría mostrada en la Figura 21.

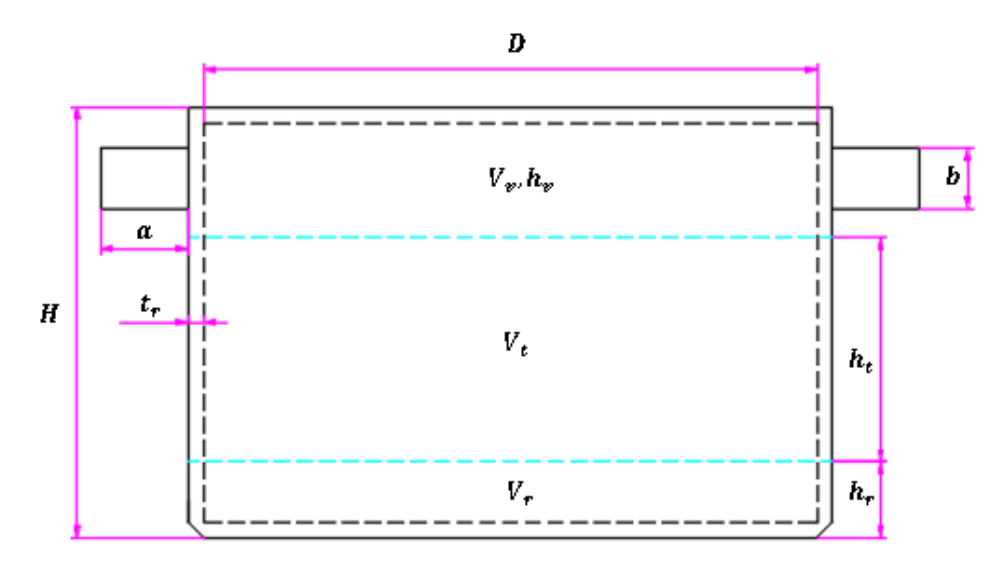

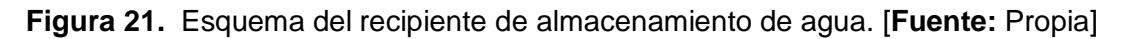

## Donde:

**: es el diámetro interno del recipiente cilíndrico,**  $[cm]$  $H:$  es la altura del recipiente cilíndrico,  $[cm]$  $\boldsymbol{V}_{\boldsymbol{t}}$ : es el volumen de trabajo, o volumen de agua a ser vaporizado, $[L]$  $\boldsymbol{h_{t}}$ : es la altura de trabajo, o altura de agua a ser vaporizada, [ $cm$ ]  $\boldsymbol{V_r}$ : es el volumen de reserva para que la resistencia no quede descubierta,  $[m^3]$  $\bm{h_{r}}$ : es la altura de reserva para que la resistencia no quede descubierta, [ $cm$ ]  $\boldsymbol{V}_{\boldsymbol{\mathcal{v}}}$ : es el volumen vacío o libre,  $[m^3]$  $h_v$ : es la altura de vacío o libre,  $[cm]$  $t$ : es el espesor del recipiente cilíndrico de pared delgada,  $[mm]$ 

 $a$ : es la longitud del soporte del recipiente,  $[cm]$ 

**: es el espesor del soporte del recipiente,**  $[cm]$ 

Estos parámetros fueron asignados en base a los siguientes criterios que se muestran en la Tabla 6.

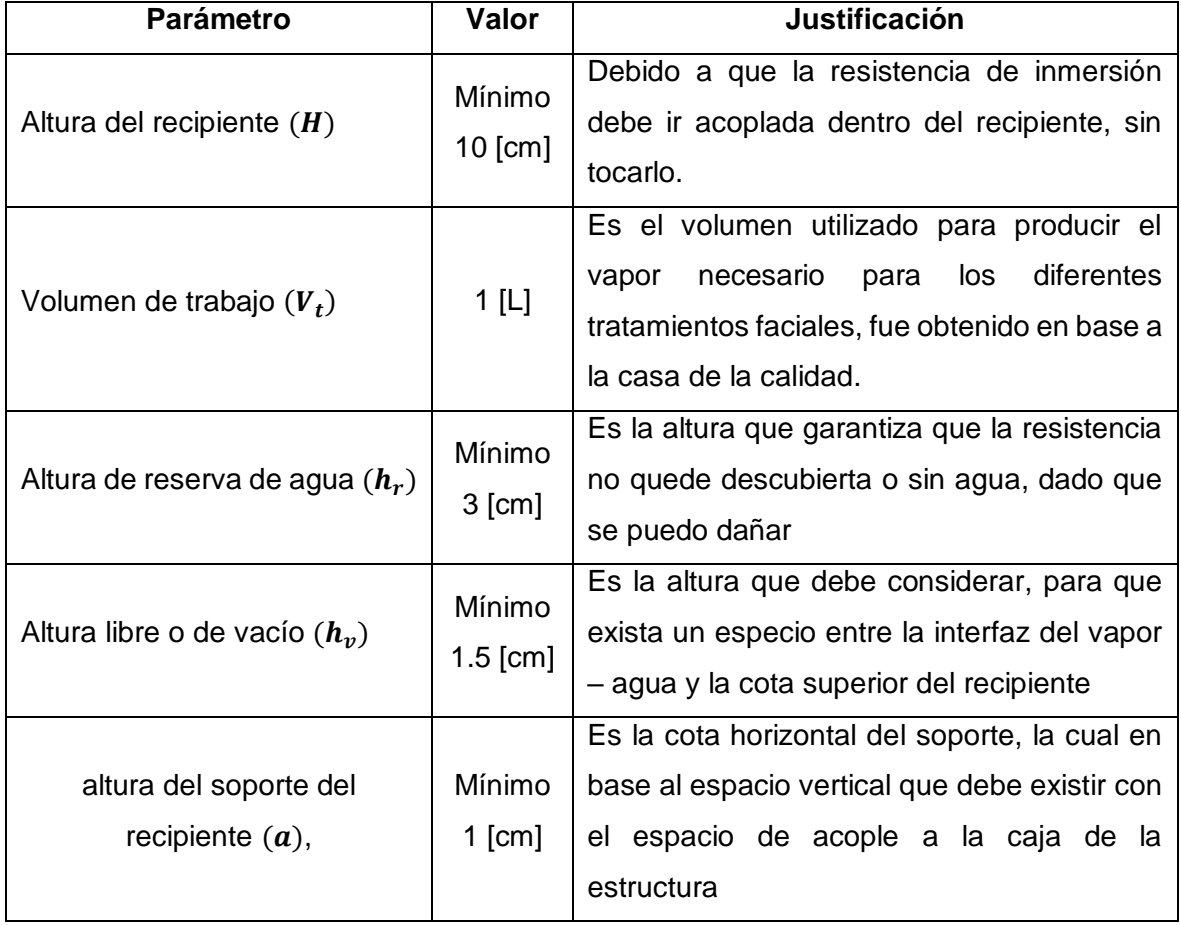

**Tabla 6.** Parámetros de diseño del recipiente contenedor de agua. [**Fuente:** Propia]

#### *Cálculo del diámetro del recipiente*

El diámetro  $(D)$  del recipiente de almacenamiento de agua, se obtendrá utilizando la siguiente ecuación:

$$
D = \left(\frac{4 V_t}{\pi h_t}\right)^{\frac{1}{2}}
$$

**Ecuación 15.** Diámetro del recipiente de almacenamiento de agua.

Para obtener la altura de trabajo o altura de agua a ser vaporizada  $\mathcal{h}_t$ , se aplica la siguiente ecuación:

$$
h_t = H - (h_v + h_r)
$$

**Ecuación 16.** Altura de trabajo, o altura de agua a ser vaporizada.

Reemplazando los valores de  $H = 10$  [cm],  $h_r = 3$  [cm], y  $h_v = 1.5$  [cm] en la Ecuación 16, se tiene:

$$
h_t = 5.5 \; [cm]
$$

Utilizando los valores de  $V_t = 1$   $[L] = 1 \times 10^{-3}$   $[m^3]$ , y  $h_t = 5.5$   $[cm]$  en la Ecuación 15, se tiene

$$
D = 0.1521 \, [m] \approx 15 [cm]
$$

#### *Cálculo del espesor* ()*de los soportes del recipiente*

El recipiente está suspendido de manera vertical en la cavidad de la caja de la estructura, apoyado por 3 soportes, estos soportes se encargan de soportar el peso producido por la masa del agua y la masa del miso recipiente, como se muestra en la Figura 22. Se requiere obtener el espesor  $b$ , de tal manera que soporte las cargas establecidas en la Figura 22.

El espesor, se lo va a obtener del área de la sección transversal donde se genera el esfuerzo cortante transversal  $\tau$ , dado por la siguiente ecuación:

$$
\tau = \frac{3F}{2A}
$$

**Ecuación 17.** Esfuerzo cortante transversal debido a carga cortante. [9]

Donde:

 $\tau$ : es el esfuerzo cortante transversal debido a carga cortante, [MPa]

A: es el área transversal del soporte del recipiente,  $[m^2]$ 

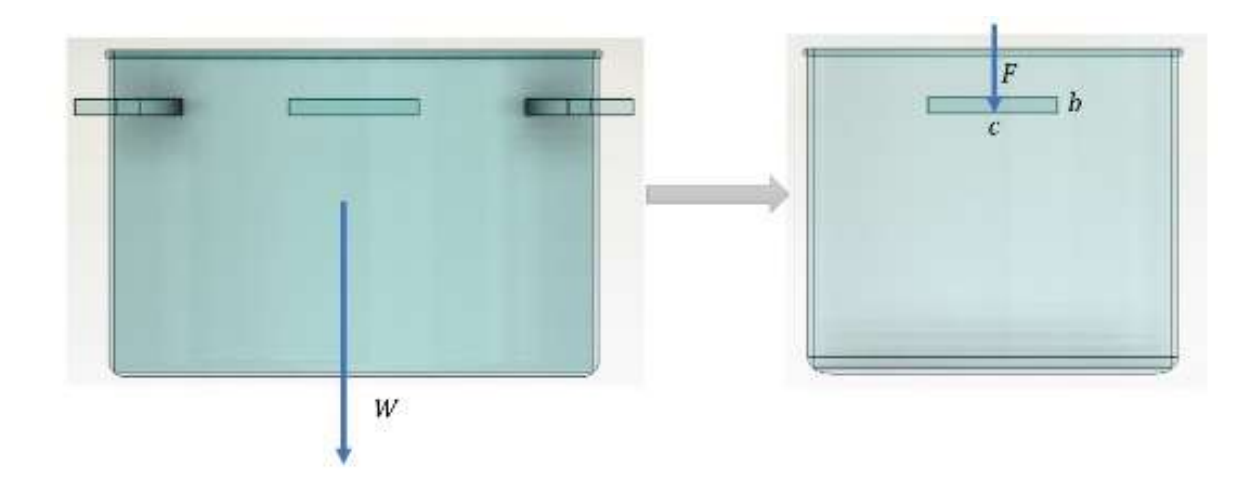

**Figura 22.** Sección transversal del soporte del recipiente. [**Fuente:** Propia]

Donde:

 $W:$  es el peso del agua y del recipiente,  $[N]$ 

 $F:$  es la fuerza transversal que actúa en un solo soporte del recipiente,  $[N]$ 

 $c$ : es el ancho de la sección transversal del soporte del recipiente,  $[cm]$ 

El peso  $W$ , se lo obtiene con la siguiente ecuación:

 $W = (m_w + m_r) \times g$ 

**Ecuación 18.** Peso total que actúa en la sección transversal del recipiente.

Donde:

 $m_w$ : es la masa del agua, [ $kg$ ]

 $\boldsymbol{m_r}$ : es la masa del recipiente,  $[kg]$ 

Para obtener  $m_w$ , se aplica la ecuación:

$$
m_w = \rho_w \times \left( \left( \frac{\pi}{4} \right) (D^2) (h_t + h_r) \right)
$$

**Ecuación 19.** Masa del agua.

Donde:

 $\boldsymbol{\rho_w}$ : densidad del agua, $\left[\frac{kg}{m^3}\right]$  $\frac{xy}{m^3}$ 

Del componente A del presente trabajo (Diseño Energético) [22], se tiene que la temperatura ambiente con la que se va a trabajar es  $T_0 = 21[^{\circ}C]$ , entonces el valor de la desnidad del agua a esa temperatura es  $\rho_w = 988 \left[\frac{kg}{m^3}\right]$  $\frac{\kappa g}{m^3}$  [13].Reemplazando valores con  $D = 15$  [cm],  $h_r = 3$ [cm], y  $h_t = 5.5$  [cm] en la Ecuación 19, se tiene:

$$
m_w = 1.31 [kg].
$$

Para obtener el valor de  $m_r$ , se utiliza el software SolidWorks. La información de entrada es la geometría que se muestra en la Figura 23 y el material asignado a esa geometría (PMMA) con densidad  $\rho = 1110 \left[ \frac{kg}{m^3} \right]$  $\frac{\kappa y}{m^3}$ . Las salidas que se obtienen son los resultados de masa y volumen que se muestran en la misma figura.

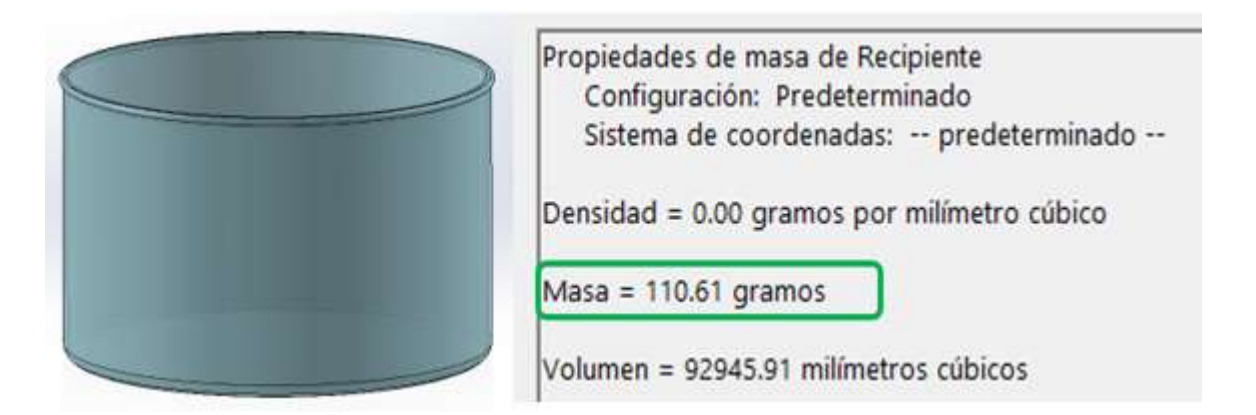

**Figura 23.** Recipiente sin soportes dibujado en SolidWorks. [**Fuente:** Propia]

Se obtiene el peso  $W$ , que actúa en los tres topes con la Ecuación 18.

$$
W=(m_w+m_r)\times g
$$

Reemplazando los valores obtenidos  $m_w = 1.31$  [kg] y  $m_r = 1.1$  [kg], se tiene:

$$
W = 13.83
$$
 [N].

La fuerza  $F$ , para un solo soporte, debido a que  $W$  es para tres soportes, es

$$
F = 4.61 [N].
$$

Se obtiene el esfuerzo cortante transversal  $\tau$ , con la Ecuación 17.

$$
\tau=\frac{3F}{2A}
$$

Reemplazando los valores obtenidos  $F = 4.6$  [N] y dado que el área transversal del soporte es el área del rectángulo de largo  $c = 3$ [ $cm$ ] y altura b, se tiene:

$$
\tau = \frac{3 \times 4.61 \, [N]}{2 \times (3 \times 10^{-2} \times b) [m^2]}
$$

Simplificando esta última expresión, se tiene:

$$
\tau = 230.5 \times b^{-1} \times 10^{-6} [MPa].
$$

### **Ecuación 20.**  $\tau$  en función de  $\boldsymbol{b}$ .

Para hallar  $b$ , basta conocer  $\tau$ . Para esto, debido a que el recipiente es un material frágil, se utilizará la teoría de falla de Mohr-Coulomb, dada por la Ecuación 7.

$$
n = \left| \frac{S_{uc}}{\sigma_{min}} \right|
$$

Al combinarla con la Ecuación 2, con la Ecuación 3, la Ecuación 5, se tiene:

$$
\tau_{\text{max}} = \sqrt{\left(\frac{\sigma_x - \sigma_y}{2}\right)^2 + \tau_{xy}^2}
$$

$$
\sigma_{\text{prom}} = \frac{\sigma_x + \sigma_y}{2}
$$

$$
\sigma_{\min} = \sigma_2 = \sigma_{\text{prom}} - \tau_{\text{max}}
$$

$$
n = \frac{S_{uc}}{\frac{\sigma_x + \sigma_y}{2} - \sqrt{\left(\frac{\sigma_x - \sigma_y}{2}\right)^2 + \tau_{xy}^2}}
$$

Reemplazando los valores de factor de seguridad  $n = 2.2$ , debido a que trabaja a corte [23],  $S_{uc} = 25.5$  [MPa] para el PMMA (Poli Metil Metacrilato), como se muestra en el ANEXO IV [21],  $\sigma_x = 0$  [Pa],  $\sigma_y = 0$  [Pa],  $y \tau_{xy} = \tau$ , se tiene:

$$
\tau=11.6\, [MPa].
$$

Reemplazando este valor de  $\tau$  en la Ecuación 20.

$$
\tau = 230.5 \times b^{-1} \times 10^{-6} [MPa]
$$

Se tiene:

$$
b = 1.98 \times 10^{-3} [cm]
$$

Este resultado indica que el espesor b puede tomar valores mayores a  $1.98 \times 10^{-3}$  [cm]. Para conservar un diseño estéticamente proporcionado y sin cambios dimensionales bruscos, se tomará un valor de  $b = 1.5$  [cm] para cada soporte.

#### **Cálculo del espesor** () **del recipiente cilíndrico**

Para obtener el espesor del recipiente de pared delgada, se debe considerar el esfuerzo normal producido por la presión hidrostática del agua en sus paredes. Para esto, se utiliza el esfuerzo transversal o de costilla ( $\sigma_t$ ), dado por la siguiente ecuación:

$$
\sigma_t = \frac{\rho r}{t}
$$

**Ecuación 21.** Esfuerzo transversal para recipientes cilíndricos de pared delgada. [11] Donde:

 $\pmb{\sigma_t}$ : es el esfuerzo transversal para recipiente cilíndricos de pared delgada, [MP $a$ ]

 $r:$  es el radio del recipiente de almacenamiento de agua,  $[m]$ 

### *Obtención de la presión*

Se va a obtener la presión hidrostática que actúa en las paredes del recipiente con la Ecuación 11.

$$
p = P_{atm} + \rho gh
$$

Reemplazando los valores de  $P_{atm} = 0$  [Pa],  $\rho = 998 \left[ \frac{kg}{m^3} \right]$  $\frac{k g}{m^3}$ , y  $h = 4.25$  [cm] , se tiene:

$$
p=416.1\, [Pa]
$$

### *Obtención del esfuerzo*

Para obtener el esfuerzo  $\sigma_t$ , dado que es un esfuerzo normal, se encontrará el esfuerzo normal máximo admisible para materiales frágiles con la teoría de falla de Mohr – Coulomb utilizando la Ecuación 7.

$$
n = \left| \frac{S_{ut}}{\sigma_{\text{max}}} \right|
$$

Reemplazando los valores de factor de seguridad  $n = 2$ , debido a que se está trabajando con esfuerzos normales [23],  $S_{ut} = 62$  [MPa] para el PMMA (Poli Metil Metacrilato), como se muestra en el ANEXO V [21], y despejando  $\sigma_{\text{max}}$  se tiene:

$$
\sigma_{\text{max}}=31\,\text{[MPa]}
$$

Este esfuerzo  $\sigma_{\text{max}} = \sigma_t$ , el esfuerzo de transversal producido en las paredes del recipiente, utilizando la Ecuación 21.

$$
\sigma_{\text{max}} = \frac{\rho r}{t}
$$

Reemplazando los valores de presión hidrostática  $p = 416.1$  [Pa], esfuerzo transversal  $\sigma_{\text{max}} = 31.05 \, [MPa], r = 7.5 \, [cm], y$  despejando t, se tiene:

$$
t = 2.41 \times 10^{-3} [mm].
$$

Este resultado indica que la dimensión del espesor  $(t)$  puede tomar valores mayores a 2.41 × 10<sup>-3</sup>[mm]. Para conservar un diseño estéticamente proporcionado y sin cambios bruscos dimensionales, se considerará un valor de  $t = 2$  [mm].

#### **3.1.3.1.2. Selección del sistema tubo – boquilla de distribución**

El tubo de distribución es el que junto a la boquilla se encargará de suministrar el vapor hacia el rostro del usuario. En base a los resultados de la casa de la calidad, se considera una tubería de cobre para que sea resistente a la corrosión y a la contaminación bacteriana. Además, acorde con las especificaciones técnicas, se requiere producir vapor con un caudal  $Q = 60 \left[\frac{ml}{min}\right]$ . En la Figura 24, se muestra el esquema del sistema tubo de distribución – boquilla de distribución.

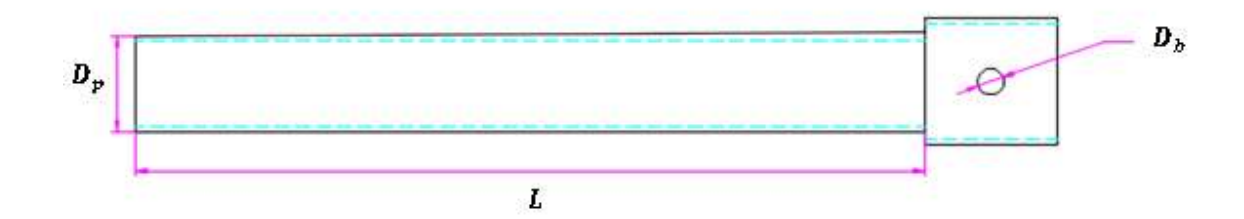

**Figura 24.** Sistema tubería – boquilla de distribución. [**Fuente:** Propia]

Donde:

 $\boldsymbol{D}_{\boldsymbol{p}}$ : es el diámetro del tubo de distribución (pipe en inglés), [ $pulg$ ]

 $\bm{D}_b$ : es el diámetro de la boquilla de distribución,  $[cm]$ 

 $L:$  es la longitud de la tubería,  $[cm]$ 

#### *Selección del diámetro del tubo de distribución*

Para seleccionar el diámetro del tubo se deberá obtener la caída de presión del fluido, que, junto con los criterios de instalación, diseño estéticamente proporcionado y velocidad de flujo, se determinará cuál es la tubería más apropiada para la aplicación de tratamientos faciales. Debido a las condiciones que se tienen en el transporte de vapor, se han propuestos tres diámetros nominales para la tubería de distribución, ½", ¾" y 1". Se realizará el ejemplo de cálculo para  $D_p = \frac{1}{2}$  $\frac{1}{2}$  [pulg] de diámetro interno. Para esto, se obtendrá la velocidad del vapor a través de esta sección transversal circular, utilizando la Ecuación 22.

 $Q = VA$ 

#### **Ecuación 22.** Ecuación del caudal o flujo volumétrico. [13]

Donde:

 $Q$ : es el caudal o flujo volumétrico del fluido,  $[ml/min]$ 

V: es la velocidad del fluido a lo largo de la sección del tubo,  $[m/s]$ 

A: es el área de sección transversal por donde circula el fluido,  $[m^2]$ 

Reemplazando los valores de  $A = 1.27 \times 10^{-4} [m^2]$  para una sección circular de 1/2",  $Q =$ 60  $[ml/min]$ , y despejando V, se tiene:

$$
V = 7.89 \times 10^{-3} \left[ \frac{m}{s} \right]
$$

Para obtener el número de Reynolds del flujo, se utiliza la Ecuación 8.

$$
Re_D = \frac{\rho \ D \ V_{prom}}{\mu}
$$

Reemplazando los valores de  $\rho = 0.72$  [ $kg/m^3$ ],  $\mu = 1.19 \times 10^{-5}$  [Pa.s], propiedades que se obtuvieron utilizando la librería CoolProp del software Python, cuyo código se muestra en el ANEXO V, el valor  $D = 1/2[pulg]$  y  $V_{prom} = 7.89 \times 10^{-3} \left[ \frac{m}{s} \right]$  $\frac{m}{s}$ , se tiene:

$$
Re_D=6.05
$$

Como  $Re_D \le 2300$ , entonces el flujo es laminar. Para obtener el coeficiente de fricción de Darcy, se aplica la Ecuación 10.

$$
f = \frac{64}{Re_D}
$$

Reemplazando el valor de  $Re_D = 6.05$ , se tiene:

$$
f = 10.56
$$
.

Finalmente, para obtener la caída de presión en esta tubería, se aplica la Ecuación 9.

$$
\Delta P = f \frac{L}{D} \frac{\rho V_{prom}^2}{2}
$$

Reemplazando los valores de  $L = 30$  [cm],  $D = \frac{1}{3}$  $\frac{1}{2}[pulg], \rho = 998 [kg/m^3], f = 10.56, y$  $V_{prom} = 7.89 \times 10^{-3} \left[ \frac{m}{s} \right]$  $\frac{n}{s}$ , se tiene:

$$
\Delta P = 5.59 \times 10^{-3} [Pa]
$$

De la misma forma, se realizan las mismas operaciones para los diámetros ¾" y 1". Estos resultados, se muestran en la Tabla 7.

| $D_p[pulg]$ | V[m/s]                            | Re <sub>D</sub> | Régimen<br>del flujo |       | $\Delta P$ [Pa]            |
|-------------|-----------------------------------|-----------------|----------------------|-------|----------------------------|
| 1/2         | 7.89<br>$\times\,10^{-3}$         | 6.06            | Laminar              | 10.56 | 5.59<br>$\times\,10^{-3}$  |
| 3/4         | 3.51<br>$\times$ 10 <sup>-3</sup> | 4.04            | Laminar              | 15.83 | 1.10<br>$\times\,10^{-3}$  |
|             | 1.97<br>$\times$ 10 <sup>-3</sup> | 3.03            | Laminar              | 21.11 | $3.49$<br>$\times 10^{-4}$ |

**Tabla 7.** Caída de presión para cada  $D_p$ . [**Fuente:** Propia]

De acuerdo con estos resultados, la caída de presión en las tres tuberías es insignificantes, así como la fricción y el régimen laminar, que es el mismo en los tres casos. Sin embargo, también se consideran los siguientes criterios:

 **Diseño estéticamente proporcionado:** para mantener un diseño proporcionado; es decir que no haya cambios exagerados en las dimensiones de los elementos, conviene la tubería de mayor diámetro.

- **Instalación:** en cuanto a la instalación, dado que va acoplado a una boquilla, esta boquilla no puede ser tan pequeña, debido a que se debe a un diseño en el que va incorporado un depósito de esencias aromáticas.
- **Velocidad de flujo:** dado que uno de los objetivos de la boquilla es aumentar la velocidad de flujo de vapor, es conveniente que la velocidad con la que se transporta el vapor a lo largo de la tubería no sea tan grande para reducir el gradiente de velocidad.

Por lo tanto, se selecciona una Tubería de cobre 1" de diámetro y cédula 40, como se muestra en el ANEXO VI [24].

#### *Cálculo del diámetro de la boquilla de distribución*

Para el diámetro de la boquilla se deberá considerar el flujo volumétrico o caudal de vapor, que es con el que saldrá el vapor directo al rostro del usuario, para obtener la velocidad de salida de vapor, y esta velocidad deberá ser la adecuada para que se perciba una sensación suave y relajante en el rostro.

Debido a que se requiere que el vapor salga con una velocidad adecuada para causar una sensación de masaje y de relajación en el rostro del usuario, y por las condiciones del diseño, se han propuestos 4 diámetros para la boquilla de distribución  $(D_h)$ , 0.25 [cm], 0.5 [cm], 1[cm] y 1.5 [cm]. Se realizará el ejemplo de cálculo para  $D_b = 0.25$  [cm] de diámetro de la boquilla. Para calcular la velocidad de salida de vapor por el diámetro establecido, se utiliza la Ecuación 22.

$$
Q = VA
$$

Reemplazando los valores de  $Q = 60 \; \big[\frac{m l}{m in}\big]$ , debido a que el caudal es el mismo a lo largo del sistema tubo – boquilla, el valor de  $A = 4.91 \times 10^{-6}$   $[m^2]$ , que es el área para la sección circular de diámetro  $D_p = 0.25$  [cm], y despejando V, se tiene:

$$
V = 0.204 \, \left[ \frac{m}{s} \right]
$$

De la misma forma, se realizan las mismas operaciones para los diámetros de boquilla, 0.5[cm, 1[cm] y 1.5[cm]. Estos resultados se muestran en la Tabla 8.

| $D_b$ [cm] | $\boldsymbol{m}_{\mathsf{1}}$<br>$\mathbf{s}$ |  |
|------------|-----------------------------------------------|--|
| 0.25       | 0.204                                         |  |
| $0.5\,$    | 0.051                                         |  |
| 1          | 0.013                                         |  |
| 1.5        | 0.006                                         |  |

**Tabla 8.** Velocidad de salida de vapor para cada  $D_b$ . [Fuente: Propia]

En base a las condiciones de confort con respecto a la velocidad del aire, el rango que debe estar entre . 1  $\left[\frac{m}{2}\right]$  $\left[\frac{m}{s}\right]$  y 0.3  $\left[\frac{m}{s}\right]$  $\frac{m}{s}$ , para que exista una sensación térmica adecuada en la piel [25]; además, que se sienta una sensación suave y relajante para que el tratamiento facial tenga mejores resultados. Por lo tanto, la velocidad que entre en ese rango con  $V =$ 0.204  $\frac{m}{a}$  $\frac{n}{s}$ ] se produce con un diámetro  $D_b = 2.5$  [ $mm$ ].

# **3.1.3.1.3. Asignación de parámetro dimensionales de la boquilla distribuidora**

La boquilla es la encargada de suministrar el vapor al rostro del usuario, de tal manera que éste cumpla con los factores de diseño propuestos. Para esto, esta boquilla debe tener las partes mostradas en la Figura 25.

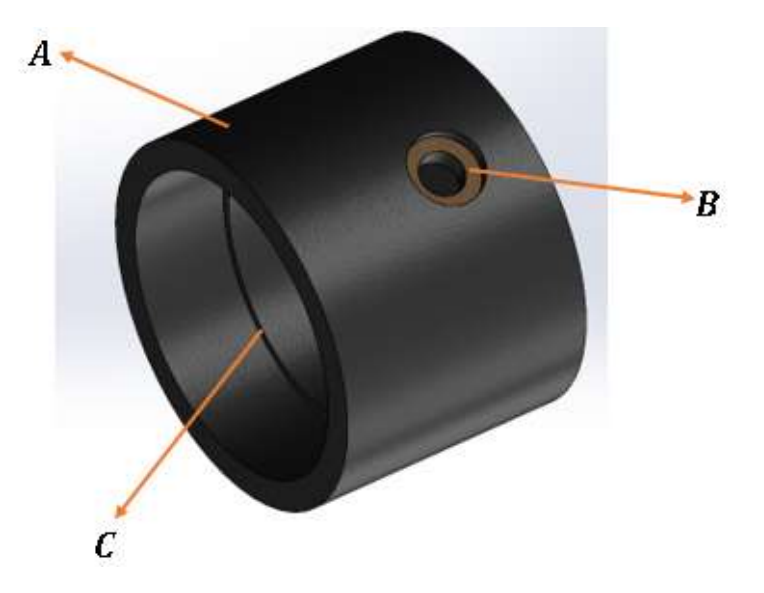

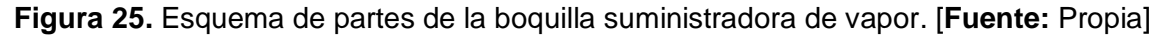

Donde:

: es la superficie externa de la boquilla

B: es depósito donde se ubiquen las esencias aromáticas para realizar un tratamiento terapeútico.

 $c$ : es el tope de acople con el tubo de distribución

A partir de la Figura 25, se realiza un corte vertical, como se muestra en la Figura 26, para mostrar las dimensiones de las zonas o partes que debe tener la boquilla para cumplir con los requrimientos planteados y su dimensionamiento justificado se muestra en la Tabla 9.

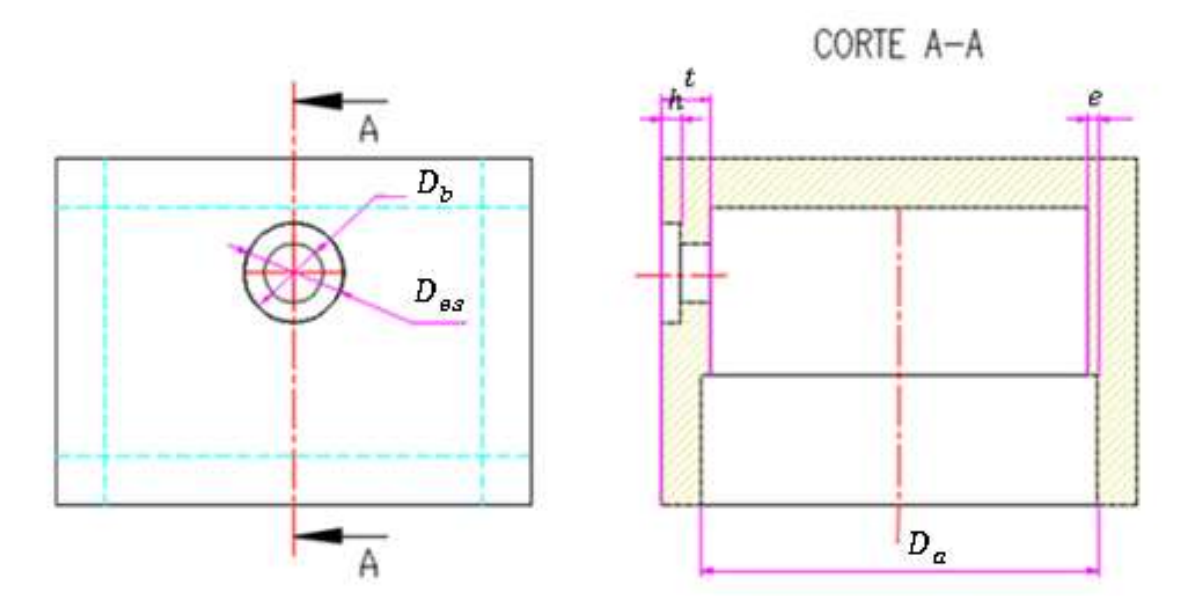

**Figura 26.** Vista de corte de la boquilla suministradora de vapor. [**Fuente:** Propia] Donde:

- $D_{es}$ : es el diámetro del depósito de las esencias,  $[cm]$
- $t$ : es el espesor de la boquilla,  $[mm]$
- $h$ : es la altura del depósito de las esencias,  $[mm]$
- $e$ : es el espesor del tope de acople de la boquilla con el tubo de distribución,  $[mm]$
- $\bm{D}_{\bm{a}}$ : es el diámetro de acople entre tubo y boquilla,  $[mm]$

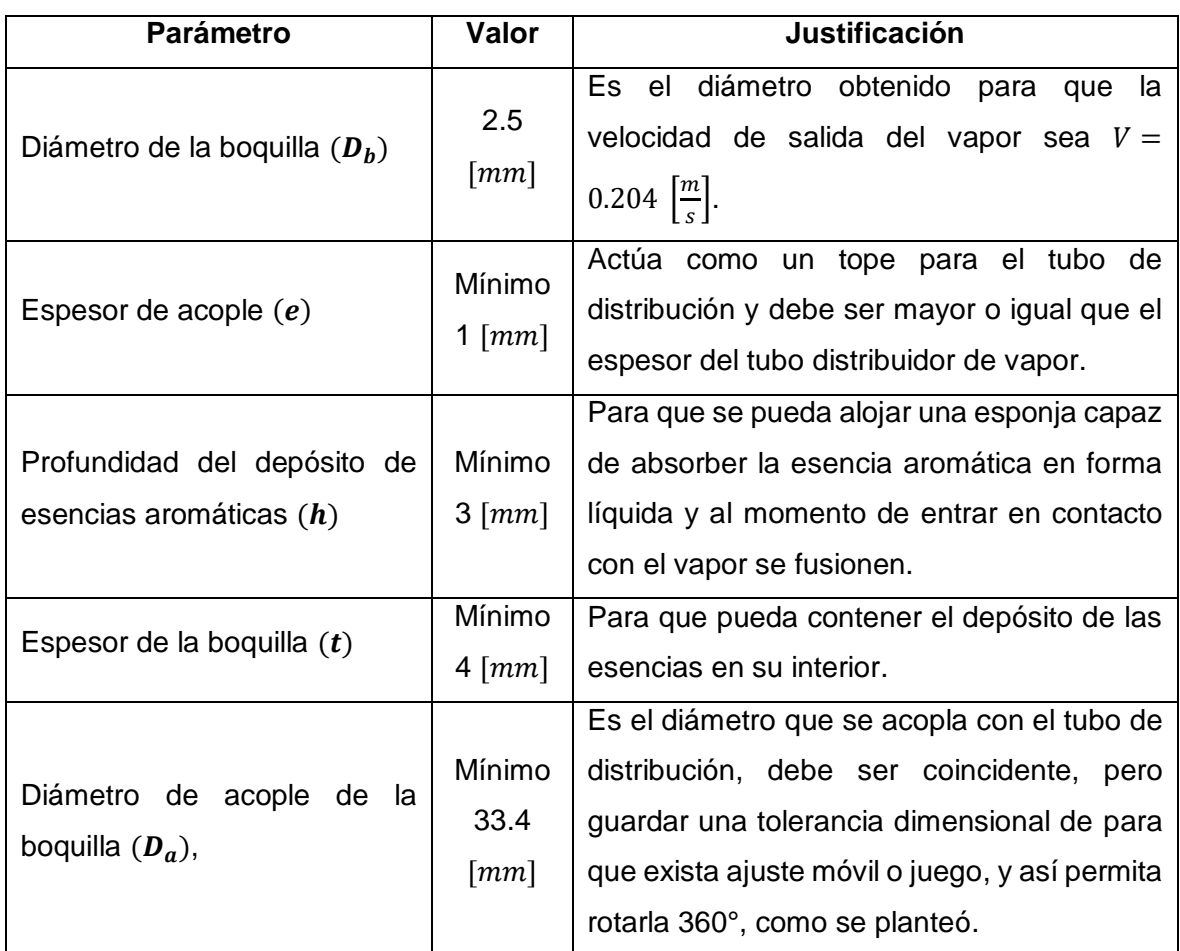

**Tabla 9.** Parámetros de diseño del recipiente contenedor de agua. [**Fuente:** Propia]

### **3.1.3.2. Módulo 2: Sistema eléctrico y electrónico**

Para poder realizar el proceso de transformación de energía eléctrica en energía térmica que permita evaporar el agua mediante el cambio de temperatura de estabilidad a temperatura de estado estable se propone un circuito el cual esté conformado por elementos electromecánicos como contactores, sensor de temperatura (termocupla), actuador de temperatura (termostato), elementos electromecánicos temporizados (temporizadores) y elementos de maniobra, señalética y protección (interruptores, luces piloto y protecciones).

La función de este circuito será la de alimentar a la resistencia de vaporización directamente con el voltaje de la red hasta que la temperatura del agua llegue a 92 [°C], la temperatura del agua estará constantemente censada por la termocupla y monitoreada por el termostato, una vez que llegue a esta temperatura, el termostato enviará una señal para activar uno de sus contactos y de esta forma se energizará otra sección del circuito que desactivará la alimentación de la resistencia mediante el suministro de la red y alimentará

a la resistencia con un regulador de voltaje que disminuirá el voltaje efectivo de la red a un valor en el cual la resistencia disipe una potencia de 100 W y de esta forma pueda mantenerse en la temperatura de 92  $\lceil \frac{1}{2} \rceil$  sin aumentar este valor.

### *Circuito de Control del Vaporizador*

El circuito de control obtenido con el software CADe SIMU, se presenta en la Figura 27.

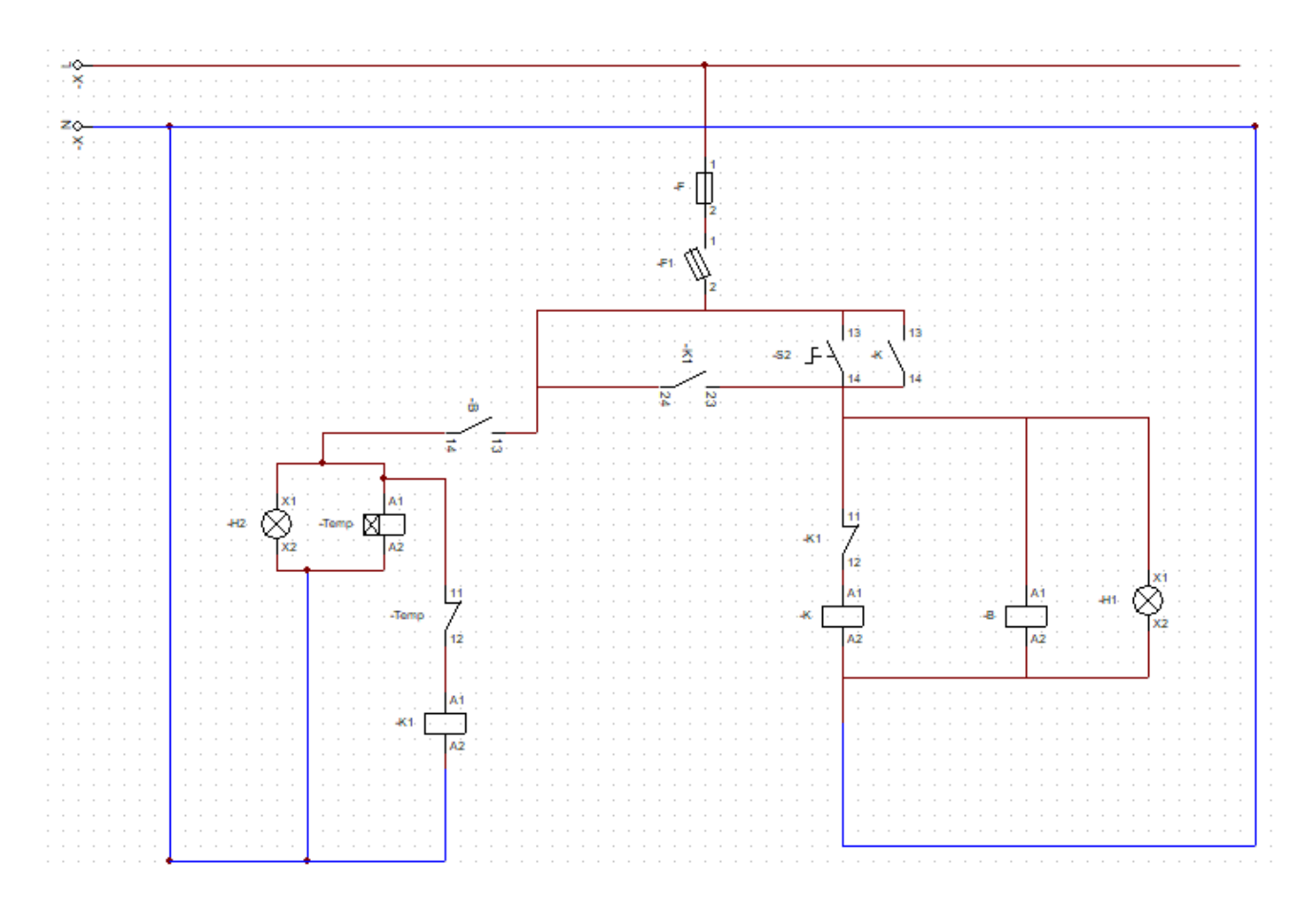

**Figura 27.** Circuito de control de la solución propuesta. [**Fuente:** Propia]

Donde:

- : es la protección del circuito frente a sobrecorrientes.
- F1: es el interruptor del circuito que permitirá encenderlo y apagarlo.
- S2: es un pulsador que pondrá en marcha el proceso.
- $K$ : es la bobina del contactor del mismo nombre que permitirá activar la energización de la resistencia con el voltaje de la red y su contacto normalmente abierta, que servirá para que se mantenga la energización de la bobina y que la sección de la parte derecha del circuito permanezca en funcionamiento.

**1**: es la bobina del contactor del mismo nombre y sus contactos asociados.

 $B$ : es la bobina que representa al termostato que posee un contacto normalmente abierto que permitirá energizar la sección izquierda del circuito que servirá para el cambio de temperatura a la de estado estable.

 $H1$   $y$   $H2$ : son las luces piloto roja y verde respectivamente.

 $Temp:$  es la bobina y el contacto que representan al temporizador.

La sección izquierda del circuito consta de la bobina Temp que posee un contacto normalmente cerrado con el mismo nombre. Entonces, una vez que el termostato detecte que la temperatura del agua es de 92  $\lceil \frac{1}{2} \rceil$  cerrará el contacto B, energizando la sección izquierda del circuito, a consecuencia de esto la bobina del contactor K1 se energiza desactivando al circuito de la sección derecha y dejando en funcionamiento al contacto K1, energizando a la resistencia con el voltaje reducido por el regulador de voltaje, permanece la resistencia energizada hasta que transcurra el tiempo de tratamiento, ingresado por el usuario, también se desenergiza el circuito una vez que se cambie de estado el interruptor F1.

Este circuito posee dos luces piloto H1 y H2, la luz piloto H1 es de color roja e indica el funcionamiento de la sección izquierda del circuito, es decir, indica cuando la resistencia está siendo alimentada por el voltaje de la red. La luz piloto H2 es de color verde e indica el funcionamiento en estado estable del circuito, es decir, cuando la resistencia se encuentra alimentada por el regulador de voltaje.

### **Circuito de Fuerza del vaporizador**

El circuito de fuerza del vaporizador, obtenido con el software CADe SIMU, se presenta en la Figura 28, donde se aprecia cómo mientras que el contactor K esté energizado la resistencia R se alimentará con el voltaje de la red disipando los 1500 W calculados en la parte A de este trabajo. Cuando el contactor K1 se energice y el contactor K se desactive la resistencia se alimentará por el elemento G que es el regulador de voltaje.

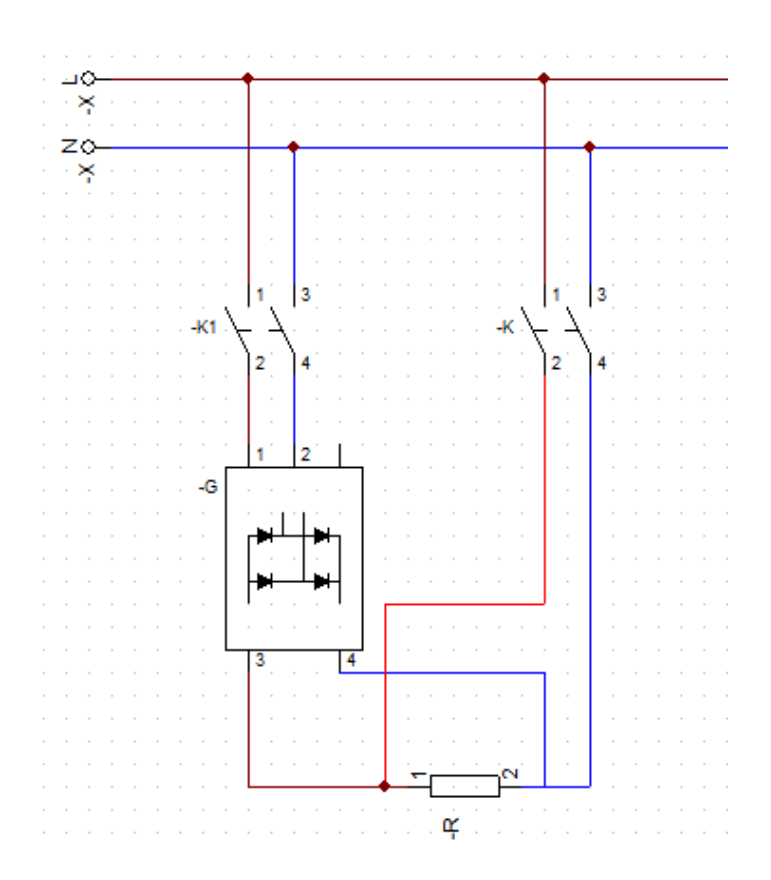

**Figura 28.** Circuito de fuerza de la solución propuesta. [**Fuente:** Propia]

### **3.1.3.2.1. Dimensionamiento y selección de los elementos del circuito**

### *Dimensionamiento y selección de la protección*

Primero, se procede a dimensionar la protección del circuito, esto en base a la ecuación de potencia absorbida por la resistencia, la Ecuación 14:

$$
P_e=VI
$$

Se desea determinar la corriente I sabiendo que  $P_e = 1500 W$  y  $V = 120 V$ , de esta forma se obtiene:

$$
I = 12.5 \; [A]
$$

Este valor de corriente que deberá soportar la protección debe ser de  $16\text{ }\mathit{A}$ , ya que se considera un factor de seguridad de 1.3 debido a que se debe considerar la energización de los elementos electromagnéticos.

#### *Dimensionamiento y selección de los conductores*

En base al cálculo realizado para el dimensionamiento de la protección se determinó que la corriente que circula por el circuito a máxima potencia es de 12.5 A, de tal forma considerando los calibres de conductores según la galga AWG **Fuente especificada no válida.**, se elige un tipo de conductor #14 THHN que es capaz de soportar hasta 16 A, el término THHN quiere decir que el conductor posee aislamiento termoplástico, es altamente resistente al calor, agua y humedad y cuenta con una película exterior de nylon.

#### *Selección de contactores*

El contactor se selecciona en base a dos parámetros, voltaje de alimentación y corriente que soporta. Para este caso la corriente que soportará será de 16 A y el voltaje de alimentación es de 120 V. Además, en base a los requerimientos de la aplicación es preciso que el contactor tenga por lo menos un contacto NO (normalmente abierto) y un contacto NC (normalmente cerrado). De esta forma el contactor elegido en base a la disponibilidad del mercado será de 18 A a 120 V y con un contacto NO y un contacto NC.

#### *Selección de elementos del circuito regulador de voltaje*

El circuito regulador de voltaje (Marco Teórico) tiene valores ya establecidos para que mediante el potenciómetro se pueda variar el voltaje desde un valor de 0 V hasta 120 V, los valores son los siguientes:  $R1 = R3 = 8 k\Omega$ ,  $R2 = 250 k\Omega$ ,  $C1 = 100 nF$ ,  $C2 = 47 nF$ , de esta forma mediante la carga y descarga de los capacitores se dará una señal de disparo distinta cada vez que se varía el potenciómetro.

El potenciómetro debe establecerse en una posición que permita obtener un voltaje de 30 V para que de esta forma la potencia absorbida por la resistencia sea de 100 W, esto se obtuvo en base a la Ecuación 14:

$$
P_e = \frac{V^2}{R}
$$

Al reemplazar los valores  $P_e = 100 W y R = 8.7 \Omega$ .

 $V = 30$  [V]

#### *Selección de elementos de maniobra y señalización.*

Las luces piloto se seleccionan en base al voltaje de alimentación, el voltaje será de 120 V. Los interruptores de igual manera se dimensionan en base al voltaje de alimentación de 120 V. Por lo tanto, se selección luces piloto de 120 V de alimentación de colores rojo y verde, y para el interruptor se selecciona un interruptor de tres posiciones con dos contactos normalmente abiertos y un pulsador de voltaje de entrada de 120 V con contactos normalmente abiertos.

### **3.1.3.2.2. Selección y configuración del termostato y del temporizador**

#### *Selección y configuración del Termostato*

El termostato será el encargado de monitorear la temperatura y controlar su contacto normalmente abierto para que de esta forma se energice la sección del circuito que alimenta la resistencia de vaporización con voltaje reducido, para esta aplicación el termostato debe conectarse con un sensor de temperatura que será una termocupla tipo K que se encargará de enviar la señal de temperatura al termostato.

El termostato que se ha elegido para esta aplicación es el controlador digital de temperatura XMTG-808 series [26], la característica del sensor que se empleará para este circuito será la función de alarma (ALM1) está función posee un contacto normalmente abierto que se cierra cuando el valor medido de temperatura (PV) supere al valor ingresado en ALM1, que para este caso será 92  $\lceil \frac{6}{5} \rceil$ , además en la característica Sn se debe ingresar el valor de 0, ya que esta característica hace saber al controlador el tipo de sensor de temperatura se tiene, y para este caso 0 denota que se tiene una termocupla de tipo K.

### *Selección y configuración del Temporizador*

El temporizador consiste en un relé electromecánico temporizado que se encarga accionar o desactivar sus contactos una vez transcurrido determinado tiempo, esto para el temporizador tipo ON DELAY (retardo en el encendido) que es el utilizado en esta aplicación.

El temporizador seleccionado es el temporizador análogo multi rango AH3 [27] este temporizador tiene dos modos de operación, para nuestro objetivo se debe operar en el modo A, como se presenta en la Figura 29.

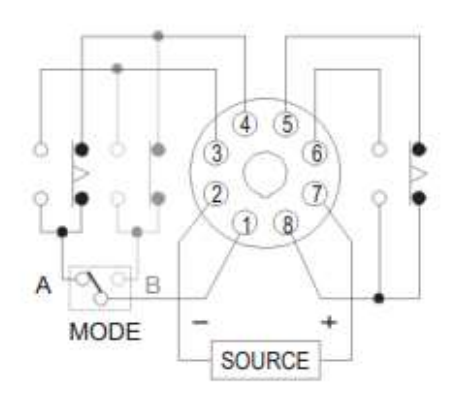

**Figura 29.** Modo A de operación del temporizador. [27]

De esta forma se garantiza que el contacto Temp del circuito de control (Figura 27) se abra una vez que ha transcurrido el tiempo de tratamiento y así desenergice la bobina del contactor K1 finalizando así el proceso.

# **3.1.3.3. Módulo 3: Sistema de soporte estructural**

En base a la sección 3.1.2.5, para este módulo se dimensionará el sistema telescópico soporte regulable, las patas de la base, y el tornillo de presión que regula la altura del sistema telescópico.

# **3.1.3.3.1. Diseño del sistema telescópico**

El sistema telescópico es el mecanismo del vaporizador eléctrico que permitirá regular la altura de este, en base a los requerimientos establecidos en la casa de la calidad. Este sistema está conformado por tubo fijo y tubo móvil. El material seleccionado para que pueda garantizar: buena ductilidad, bajo peso, y costos moderados es el acero negro sin costura ASTM A53.

# *Cargas que actúan en el sistema telescópico*

En base a las solicitaciones mecánicas que soportará la sección del tubo, se seleccionará uno que soporte las cargas establecidas en la Figura 30. En la misma Figura, también se muestra su simplificación como un solo tubo empotrado en la base y con extremo superior libre, que es el que se utilizará para el diseño, considerando el caso más crítico con el tubo de menor diámetro.

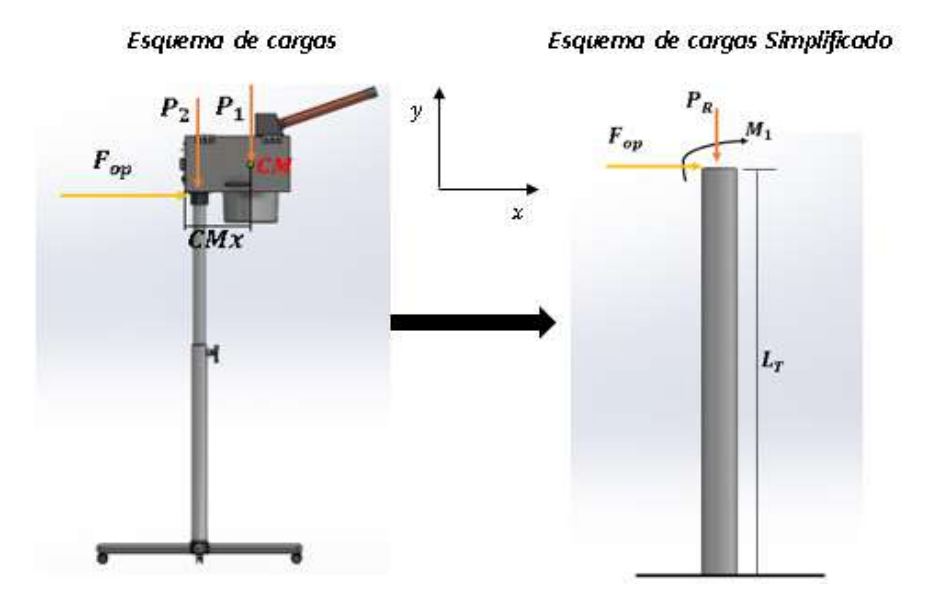

**Figura 30.** Esquema de cargas que actúan en el vaporizador y su simplificación. [Fuente: Propia]

Donde:

- $P_1$ : es el peso total dado por la masa de la caja, tubos, boquilla, elementos electrónicos y el agua necesaria para realizar la vaporización, concentrados en el centro de masa,  $[N]$
- $P_2$ : es el peso del mecanismo de acople de los tubos con la caja, [N]

 $F_{op}$ : es la fuerza externa ejercida por el operario para movilizar el equipo, [N]

 $P_R$ : es la carga vertical resultante que actúa en el sistema telescópico, [N]

 $M_1$ : es el momento flector producido por la carga  $P_1$ ,  $[N. m]$ 

 $L_T$ : es máxima altura a la que se extiende el sistema telescópico,  $[m]$ 

 $CMx$ : es la coordenada en x del centro de masa del sistema conformado por los Módulos 1 y 2 del equipo,  $\lceil cm \rceil$ 

### *Cálculo de*

Para hallar  $P_1$ , se utiliza la siguiente ecuación:

$$
P_1 = (m_{12} + m_w) \times g
$$

**Ecuación 23.** Peso producido por  $m_{12}$ .

Donde:

 $m_{12}$ : es la masa total de los Módulos 1 y 2 del vaporizador eléctrico, [kg]

Para hallar  $m_{12}$ , se utiliza el software SolidWorks. Considerando la geometría y la asignación de materiales con sus respectivas densidades, se obtiene la masa, como se muestra en la Figura 31.

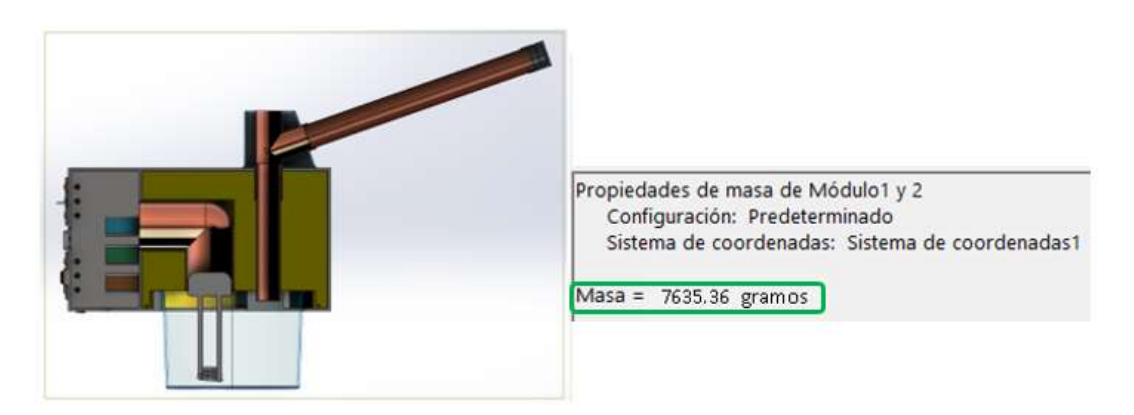

**Figura 31.** Obtención de la masa del sistema formado por el Módulo 1 y 2 del vaporizador eléctrico con SolidWorks. [**Fuente:** Propia]

Reemplazando los valores de la masa  $m_{12} = 7.64$  [kg],  $m_w = 1.31 [kg]$ , y  $g = 9.81$  [m/s<sup>2</sup>] en la Ecuación 23, se tiene:

$$
P_1=87.8\ [N]
$$

### *Cálculo de*

Para hallar  $P_2$ , se aplica la siguiente ecuación:

$$
P_2 = m_{(t-c)} \times g
$$

**Ecuación 24.** Peso producido por  $m_{(t-c)}$ .

Donde:

 $\bm{m}_{(\bm{t}-\bm{c})}$ : es la masa del sistema de acople del tubo con la caja (tuerca-contratuerca),  $\,[kg]\,$ Para hallar  $m_{(t-c)}$ , se utiliza el software SolidWorks. Considerando la geometría y el material asignado Acero A-36, cuya densidad es  $\rho = 7850 \left[\frac{kg}{m^3}\right]$  $\frac{\kappa g}{m^3}$ , se obtiene la masa, como se muestra en la Figura 32.

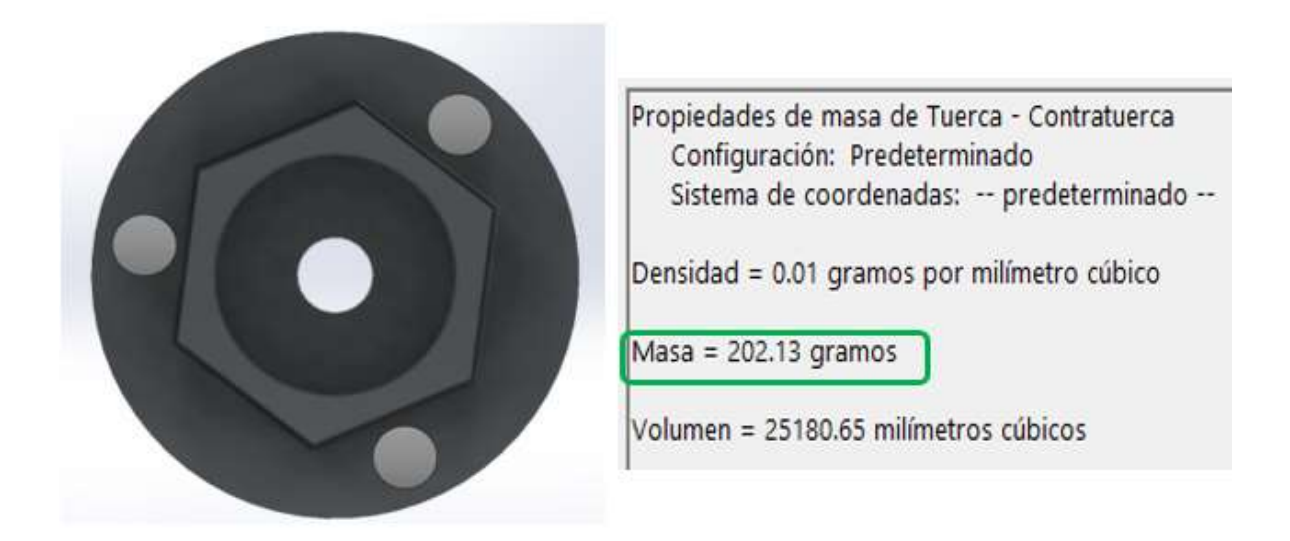

# **Figura 32.** Obtención de la masa del del mecanismo tuerca -contratuerca con SolidWorks. [**Fuente:** Propia]

Reemplazando los valores de la masa  $m_{(t-c)} = 0.2$  [kg], y  $g = 9.81$  [ $m/s<sup>2</sup>$ ] en la Ecuación 24, se tiene:

$$
P_2=1.96\;[N]
$$

### *Cálculo de*

 $F_{op}$  es la fuerza necesaria que ejerce el operario para vencer la fuerza de rozamiento estática máxima  $(f_e)$ , la cual es proporcional a la fuerza normal del equipo, en el caso de que se lo quiera trasladar. Para hallar esta fuerza, se realiza balance de fuerzas estáticas o equilibrio rotacional con respecto al eje  $x$ , en base al DCL de la Figura 33.

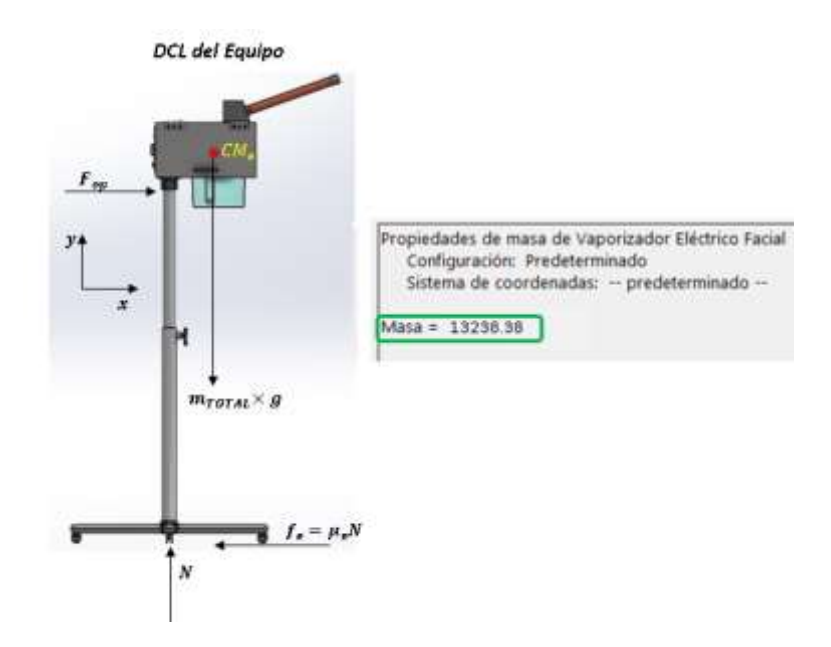

**Figura 33.** DCL (Diagrama de Cuerpo Libre) del equipo y la obtención de su masa con el Software SolidWorks. [**Fuente:** Propia]

Utilizando la Ecuación 1

$$
\sum F_i(x) = 0
$$
  

$$
F_{op} = f_e = \mu_e N.
$$

**Ecuación 25.** Fuerza producida por el operario  $(F_{op})$ .

Donde:

 $\mu_e$ : es el coeficiente de fricción entre el material de las ruedas y la superficie del piso, [adimencional]

 $N$ : es la fuerza normal que el piso ejerce sobre el vaporizador facial,  $[N]$ 

Para hallar N, se aplica la primera ley de Newton en base al DCL mostrado en la Figura 33. El mismo que muestra la geometría de entrada, que, junto a la asignación de materiales con sus respectivas densidades, servirán para obtener la masa total del equipo  $m_{equiv}$  con el software SolidWorks, como se muestra en la misma Figura 33.

Donde:

 $M_{TOTAL}$ : es la masa total del equipo considerando la masa del agua, [kg]

 $CM_e$ : es el centro de masa del vaporizador eléctrico

Realizando análisis estático de fuerzas en la dirección  $y$  con la Ecuación 1, se tiene:

$$
\sum F_i(y) = 0
$$

$$
N = m_{TOTAL} \times g.
$$

$$
N = (m_{equipo} + m_w) \times g
$$

Reemplazando el valor de  $m_{eauivo} = 13.24$  [kg] y  $m_w = 1.31$  [kg], se tiene:

$$
N = 142.74 [N].
$$

Considerando que las llantas son plásticas, se considera un factor de fricción  $\mu_e = 0.25$ [28], reemplazando  $N = 142.74$  [N] y este valor de N en la Ecuación 25, se tiene:

$$
F_{op} = \mu_e N
$$

$$
F_{op} = 35.68 [N]
$$

#### Cálculo de M<sub>1</sub>

El momento flector producido por  $P_1$ , se calcula con la siguiente ecuación:

$$
M_1 = CM_x \times P_1
$$

#### **Ecuación 26.** Momento flector producido por  $P_1$ .

Para hallar  $CM_x$ , se utiliza el software SolidWorks. Considerando la geometría, la asignación de materiales con sus respectivas densidades, y definiendo un sistema de coordenadas, como se muestra en la Figura 34, se obtiene las coordenadas del centro de masa del sistema conformado por los Módulos 1 y 2, mostrado en la misma figura.

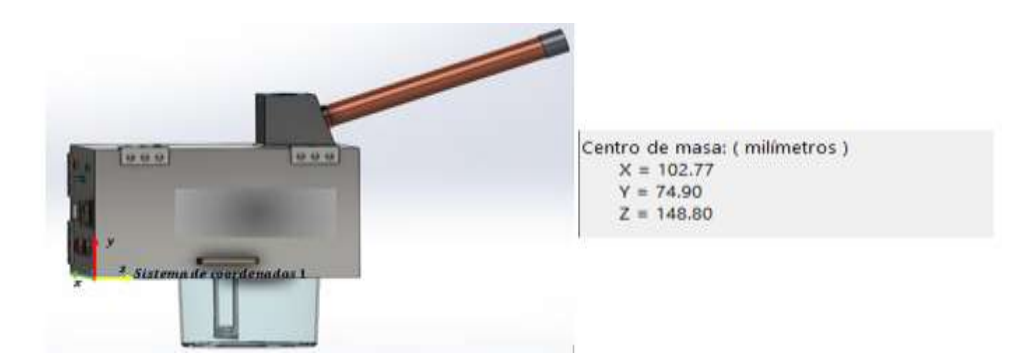

**Figura 34.** Coordenadas del centro de masa CM obtenidas con SolidWorks, del sistema conformado por el Módulo 1 y 2 del vaporizador eléctrico. [**Fuente:** Propia]

Reemplazando los valores de  $P_1 = 87.8$  [N], y  $CM_x = 14.9$  [cm] (El sistema de referencia mostrado en la Figura 34 coincide con la dirección  $Z$ ) en la Ecuación 26 se tiene:

$$
M_1 = CM_x \times P_1
$$
  

$$
M_1 = 13.08 \, [N.m]
$$

### *Análisis de Esfuerzos*

Con las cargas obtenidas, se realizará el análisis de esfuerzos a partir del estado tensional del punto crítico. En la Figura 35, se muestra un corte de la sección del tubo donde actúan las cargas trasladadas, y también se muestra la sección crítica, ubicada en el extremo inferior cerca de la base de la estructura. Además, se muestra el puto crítico, que actúa a compresión  $P_{cri}$  (compresión).

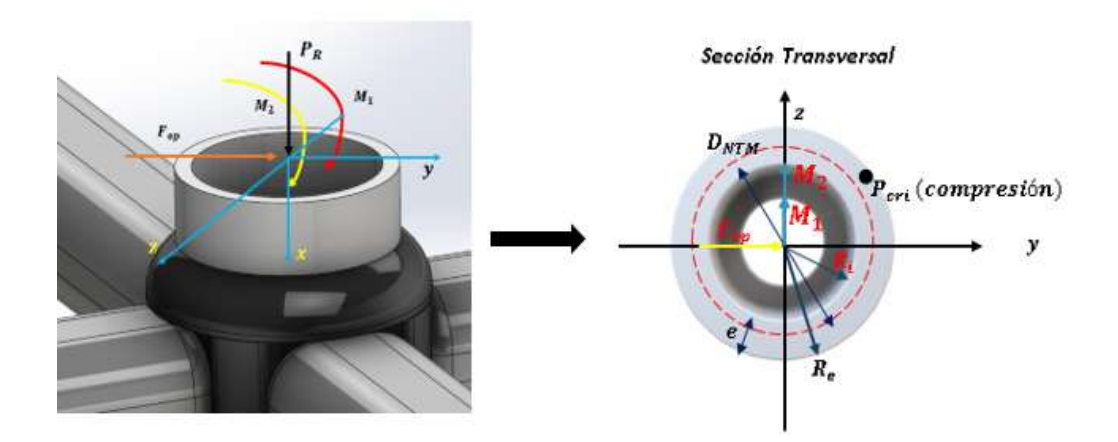

**Figura 35.** Esquema de cargas y momentos actuantes en la sección crítica a analizar. [**Fuente:** Propia]

Donde:

 $M_2$ : es el momento flector producido por la fuerza del operario  $F_{op}$ , [N. m]

 $D_{NTM}$ : es el diámetro nominal del tubo del sistema telescópico, [ $pulg$ ]

 $\boldsymbol{R}_{\boldsymbol{i}}$ : radio interno del tubo,  $[mm]$ 

 $\boldsymbol{R}_{\boldsymbol{e}}$ : radio exterior del tubo,  $[mm]$ 

 $e$ : espesor del tubo,  $[mm]$ 

 $P_{cri}$  (compresión): punto crítico a compresión

Se supone un tubo de acero negro sin costura ASTM A53 Cédula 40 con diámetro nominal  $D_{NTM} = 1$  [pulg]. En base al catálogo se tiene que este tubo tiene un diámetro exterior  $(D_{ETM})$  de  $D_{ETM} = 33.40$  [mm] y un diámetro interior  $D_{ITM} = 26.64$  [mm], como se muestra en el ANEXO VII [29].

### *Cálculo de*

El momento flector producido por la fuerza del operario  $F_{op}$ , se calcula con la siguiente ecuación:

$$
M_2 = L_T \times F_{op}
$$

**Ecuación 27.** Momento flector producido por  $P_1$ .

Dado que el tubo se extiende hasta una altura máxima de  $L_T = 1[m]$ , se reemplaza este valor, y el valor de  $F_{op} = 35.86$  [N] en la Ecuación 27, se tiene:

$$
M_2 = 35.68 [N.m]
$$

### *Estado tensional del punto crítico*

Los esfuerzos que actúan en el punto crítico de la sección a analizar actúan a compresión, estos son esfuerzo de compresión axial, dado por la combinación de  $P_1y P_2$ , y el esfuerzo normal dado por el momento flector  $M_R$ . Como se muestra en la Figura 36.

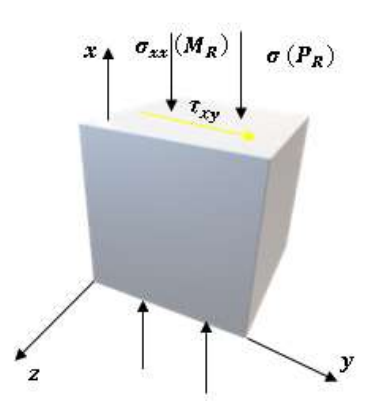

**Figura 36.** Estado tensional del punto crítico a compresión de la sección del tubo móvil. [**Fuente:** Propia]

Donde:

 $\sigma(P_R)$ : es el esfuerzo normal debido a la carga axial resultante  $P_R$ , [MPa]

 $\sigma_{xx}$  ( $M_R$ ): es el esfuerzo normal debido al momento flector resultante  $M_R$ , [MPa]

 $\tau_{xy}$ : es el esfuerzo cortante producido por la fuerza del operario  $F_{op}$ , [MPa]

### *Cálculo del esfuerzo normal*  $\sigma(P_R)$

El esfuerzo normal debido a la carga axial de compresión resultante se lo calcula con la ecuación:

$$
\sigma\left(P_3\right) = \frac{P_R}{A_{TST}}
$$

**Ecuación 28.** Esfuerzo normal debido a  $P_R$ . [11]

Donde:

 $A_{\mathcal{T}\mathcal{S}\mathcal{T}}$ : es el área transversal del tubo del sistema telescópico,  $[m^2]$ 

Para hallar  $A_{TST}$ , se aplica la siguiente ecuación:

$$
A_{TST} = \pi (R_e^2 - R_i^2).
$$

**Ecuación 29.** Área transversal de la sección crítica del tubo.

Reemplazando los valores de  $R_e = 16.7$  [mm] y  $R_i = 13.32$  [mm], se tiene:

$$
A_{TST} = 3.19 \times 10^{-4} [m^2]
$$

Para hallar la carga axial total que actúa en la sección del tubo, se aplica la siguiente ecuación:
$$
P_R = P_1 + P_2
$$

**Ecuación 30.** Carga axial resultante que actúa el tubo.

Reemplazando los valores de  $P_1 = 87.8$  [N], y  $P_2 = 1.96$  [N], se tiene:

 $P_R = 89.76$  [N]

Reemplazando los valores de  $P_R = 89.76 \: [N],$  y  $A_{TST} = 3.19 \times 10^{-4} [m^2]$  en la Ecuación 28 se tiene:

$$
\sigma(P_R) = \frac{P_R}{A_{TST}}
$$

$$
\sigma(P_R) = 0.28 \, [MPa]
$$

#### *Cálculo del esfuerzo normal*  $\sigma_{xx}$  ( $M_R$ )

Para hallar  $\sigma_{xx}$  ( $M_R$ ), se utiliza la siguiente ecuación:

$$
\sigma_{xx} (M_R) = \frac{M_R(R_e)}{I_x}
$$

**Ecuación 31.** Esfuerzo normal debido a  $M_1$ . [11]

Donde:

 $\boldsymbol{I}_{{\boldsymbol{\mathcal{X}}}}$ : es el segundo momento de inercia con respecto al eje neutro,  $[m^4]$ 

 $\boldsymbol{M}_{\boldsymbol{R}}$ : es el momento flector resultante,  $[m^4]$ 

Para obtener el segundo momento de inercia de una sección tubular, se aplica la siguiente ecuación:

$$
I_x = \frac{\pi}{4} \left( R_e^4 - R_i^4 \right)
$$

**Ecuación 32.** Segundo momento de Inercia para una sección tubular. [11]

Reemplazando los valores de  $R_e = 16.7$  [mm] y  $R_i = 13.32$  [mm] en la Ecuación 32, se tiene:

$$
I_x = 3.64 \times 10^{-8} \, [m^4].
$$

El momento flector resultante  $M_R$ , se calcula con la siguiente ecuación:

$$
M_R = M_1 + M_2
$$

**Ecuación 33.** Momento flector resultante.

Utilizando los valores de  $M_1 = 13.08$  [N], y  $M_2 = 35.68$  [N. m], se tiene:

$$
M_R=48.76\ [N.m]
$$

Mediante la Ecuación 31, al utilizar los valores de  $M_R = 48.76$  [N.m],  $I_x = 3.64 \times$  $10^{-8}$  [ $m^4$ ], y  $R_e = 16.7$  [ $mm$ ], se tiene:

$$
\sigma_{xx} (M_R) = \frac{M_R(R_e)}{I_x}
$$

$$
\sigma_{xx} (M_R) = 22.37 [MPa]
$$

#### *Esfuerzo normal total*

Para determinar el esfuerzo normal total debido a carga axial por compresión, se utiliza la siguiente ecuación:

$$
\sigma_x = \sigma_{xx}(MR) + \sigma(P_3)
$$

**Ecuación 34.** Esfuerzo normal total.

Donde:

 $\sigma_x$ : es el esfuerzo normal total debido a carga axial a compresión, [MPa]

Reemplazando los valores de  $\sigma_{xx}$  ( $M_R$ ) = 17.2 [MPa], y  $\sigma$  ( $P_R$ ) = 0.28 [MPa] en la ecuación 34, se tiene:

$$
\sigma_x = 22.37 \, [MPa] + 0.28 \, [MPa]
$$
\n  
\n $\sigma_x = 22.65 \, [MPa]$ 

#### *Cálculo del esfuerzo cortante*

Para determinar el esfuerzo cortante producido por la carga cortante o transversal  $F_{op}$ , dado que es una sección tubular de pared delgada, se utiliza la ecuación:

$$
\tau_{xy} = \frac{2F_{op}}{A_{TST}}
$$

**Ecuación 35.** Esfuerzo cortante debido a la carga cortante  $F_{op}$ . [9]

Reemplazando los valores de  $F_{op} = 35.68$  [*N*], y  $A_{TST} = 3.19 \times 10^{-4} [m^2]$ , se tiene:

$$
\tau_{xy}=0.22\;[MPa].
$$

A partir de la información obtenida anteriormente, se evaluará el diámetro utilizado por 4 criterios de falla: Factor de seguridad, Pandeo Global, Deflexión admisible y Esbeltez.

#### $\bullet$  Factor de seguridad  $(n)$

Para obtener el factor de seguridad  $(n)$ , se aplica el criterio de falla de Von Mises, utilizando la Ecuación 6.

$$
\sigma' = \left(\sigma_x^2 - \sigma_x \sigma_y + \sigma_y^2 + 3\tau_{xy}^2\right)^{\frac{1}{2}} = \frac{S_y}{n}
$$

Reemplazando los valores de  $\sigma_x = 22.65$  [*MPa*],  $\sigma_y = 0$  [*MPa*],  $\tau_{xy} = 0.22$  [*MPa*],  $S_y =$ 205  $[MPa]$ , que es el que corresponde al acero negro sin costura ASTM A53 [30], y despejando  $n$ , se tiene:

$$
\sigma' = 22.653 \, [MPa] = \frac{205 \, [MPa]}{n}
$$
\n
$$
n = 9.05
$$

Como  $n = 9.05 > 2$  [23], entonces el tubo escogido de Acero negro sin costura ASTM A53 Cédula 40 y diámetro nominal  $D_{NTM} = 1$  [ $pulg$ ], funciona perfectamente para la aplicación que se requiere.

#### *Pandeo Global*

Se obtendrá la carga crítica de Euler  $(P_{cr})$ , y esta carga no deberá ser superada por la carga  $P_R$ , ya que, si lo hace, se producirá la pérdida de estabilidad de la forma original del tubo del sistema telescópico; es decir se producirá el pandeo. La carga crítica de Euler se calcula con la siguiente ecuación:

$$
P_{cr} = \frac{\pi^2 E I_x}{(K L_T)^2}
$$

**Ecuación 36.** Esfuerzo cortante debido a la carga cortante  $F_{op}$ . [31]

Donde:

 $P_{cr}$ : es la carga crítica de Euler, [N]

 $E$ : es el módulo de elasticidad del material, [ $GPa$ ]

 $K:$  es el valor aproximado del factor de longitud efectiva de la columna,  $[adimensional]$ 

Reemplazando el valor de  $I_x = 3.64 \times 10^{-8} [m^4]$ ,  $L_T = 1[m]$ ,  $E = 210 [GPa]$  [30], que es el valor de  $E$  para el acero negro sin costura ASTM A53, y  $K = 1$ , dado que se trata de una columna con base empotrada y extremo libre (ANEXO VIII) [31], en la Ecuación 36, se tiene:

$$
P_{cr} = 75443.26 [N]
$$

Como el valor de  $P_R = 89.76$  [N]  $\lt P_{cr} = 75443.26$  [N], no se producirá el pandeo global.

#### *Deflexión admisible*

Con este criterio se evaluaría la deflexión lineal en el extremo de la columna que representa el sistema telescópico, para evaluar que tan flexible es, porque no se quiere que se deforme o se doble. Para verificar deflexión admisible o máxima  $(y_m)$ , se aplica el siguiente criterio:

$$
y_m \le \frac{L_T}{500}
$$

**Ecuación 37.** Deflexión máxima en columnas estructurales. [31]

Donde:

 $y_m$ : es la deflexión máxima total en el extremo de la columna,  $[mm]$ 

Para obtener la deflexión máxima total en el extremo de la columna  $(y_m)$ , se aplica la Ecuación 37, en base a la Figura 37, que representa la deflexión del sistema telescópico de la estructura del equipo, en donde se muestra que la deflexión es producida tanto por la carga transversal  $F_{op}$ , como por la carga vertical excéntrica  $P_1$ .

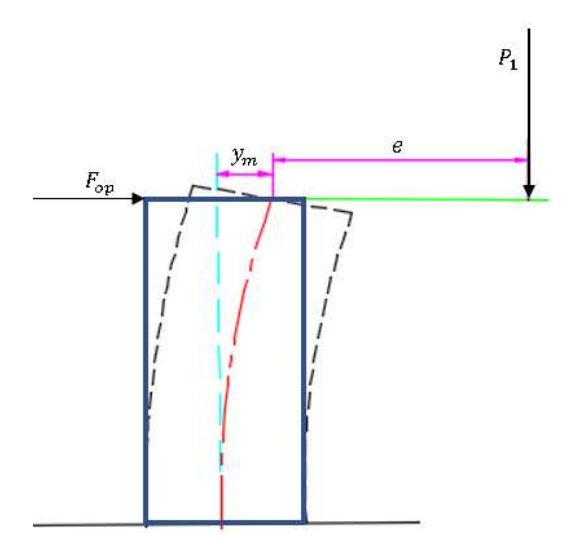

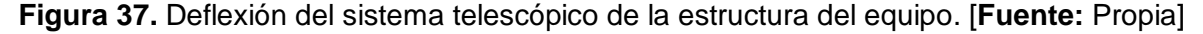

$$
y_m = \Delta_{MF_{op}} + \Delta_{MP_1} = \frac{F_{op}L_T^3}{3EI_x} + e \left[ sec \left( \frac{\pi}{2} \sqrt{\frac{P}{P_{cr}}} \right) - 1 \right]
$$

**Ecuación 38.** Deflexión máxima en columnas estructurales. [11]

Donde:

- $\varDelta_{MF_{op}}$ : es la deflexión máxima total en el extremo de la columna debido a la carga transversal  $F_{op}$ , [ $mm$ ]
- $\varDelta_{MP_1}$ : es la deflexión máxima total en el extremo de la columna debido a la carga excéntrica  $P_1$ , [ $mm$ ]
- : es la excentricidad de la columna, que es la distancia entre el eje central de la columna y la línea de acción de la carga  $P_1$ ,  $[cm]$

Tomando el valor de  $P_{cr} = 75443.26$  [N],  $P = 89.76$  [N],  $e = 16.24$  [cm],  $I_x = 3.64 \times$  $10^{-8}$  [ $m<sup>4</sup>$ ],  $L_T = 1[m]$ ,  $E = 210$  [ $GPa$ ] [30], que es el valor de  $E$  para el acero negro sin costura ASTM A53 y  $F_{op} = 35.68$  [N] en la Ecuación 38, se tiene:

$$
y_m = 1.79 \, [mm].
$$

Reemplazando los valores de  $y_m = 1.79$  [mm], y  $L_T = 1$  [m] en la Ecuación 41, se tiene:

$$
y_m \le \frac{L_T}{500}
$$
  
1.79 [mm]  $\le \frac{1}{500} \times \frac{1000 [mm]}{1 [m]} = 2 [mm]$ 

Este resultado quiere decir que la columna que representa el sistema telescópico del equipo no fallará por deflexión máxima.

*Esbeltez*

Con este criterio se va a analizar si la longitud asignada para la columna que representa el sistema telescópico del equipo es la adecuada para evitar que se produzca una deformación debida a carga axial y a momento flector. Para esto, se utiliza el criterio dado por la siguiente ecuación:

$$
\lambda = \frac{KL_T}{\sqrt{\frac{I_x}{A_{TST}}}} < 200
$$

**Ecuación 39.** Deflexión máxima en columnas estructurales. [31]

Donde:

 $\lambda$ : es la relación de esbeltez de la columna, [adimensional]

Utilizando los valores de  $I_x = 3.64 \times 10^{-8}$   $[m^4]$ ,  $L_T = 1[m]$ ,  $A_{TST} = 3.19 \times 10^{-4}[m^2]$  y  $K =$ 1, se tiene:

$$
\lambda=93.61<200
$$

Este resultado indica que la columna tiene la esbeltez adecuada para evitar la deformación por cargas externas.

Factor de seguridad, Pandeo Global, Deflexión admisible y Esbeltez.

#### *Conclusión de la selección de los tubos del sistema telescópico*

Dado que el tubo  $D_{NTM} = 1$  [ $pulg$ ] de Acero negro sin costura ASTM A53 Cédula 40 satisface los criterios de factor de seguridad en base al esfuerzo de Von Mises, pandeo global, deflexión admisible y esbeltez, para las cargas establecidas, entonces el tubo escogido es el adecuado, y representa el tubo móvil. Para que este tubo se deslice de manera coaxial, se pueda ajustar la altura y considerando que se obtuvo el tubo de menor diámetro, se escoge un tubo fijo de  $D_{NTF} = 1 \frac{1}{4}$  $\frac{1}{4}$ [Pulg] de Acero negro sin costura ASTM A53 Cédula 40.

#### *Simulaciones del sistema telescópico*

Se realizará un análisis estático de Von Mises y Deflexión de la columna que representa el sistema telescópico del equipo con el software Autodesk Inventor. Para esto, se colocan las cargas establecidas que actúan en la columna estas son:  $F_{op} = 89.76$  [N],  $P_r =$ 89.76 [N], y $M_1 = 13.08$  [N.m], obteniéndose los resultados mostrados en las Figuras 37 y 38, respectivamente.

#### *Análisis del esfuerzo de Von Mises*

En la Figura 38, se muestra el resultado de la simulación para el análisis del esfuerzo de Von Misses de la columna que representa el sistema telescópico de la estructura del equipo.

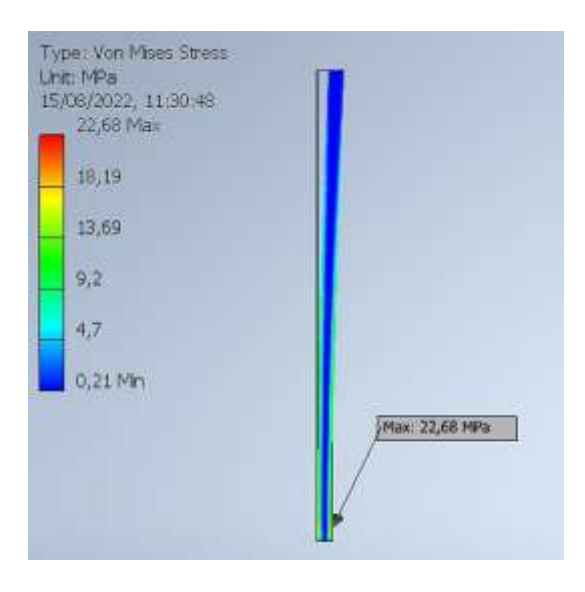

**Figura 38.** Simulación del esfuerzo de Von Mises de la columna que representa el sistema telescópico del equipo. [**Fuente:** Propia]

Como se puede apreciar, el esfuerzo de Von Misses teórico que se obtuvo en los cálculos es  $\sigma' = 22.75$  [MPa] y el experimental es de  $\sigma_{exp} = 22.68$  [MPa] (simulación). Con lo que se obtiene un error relativo con respecto al valor teórico de *error von misses* =  $0.3$  [%], esto quiere decir que se obtuvieron los mismos resultados utilizando los criterios teóricos, y con el software. Además, muestra que la zona crítica se ubica cercana a la base, en el extremo inferior, como se supuso.

### *Análisis de deflexión*

En la Figura 39, se muestra el resultado de la simulación para el análisis de deflexión de la columna.

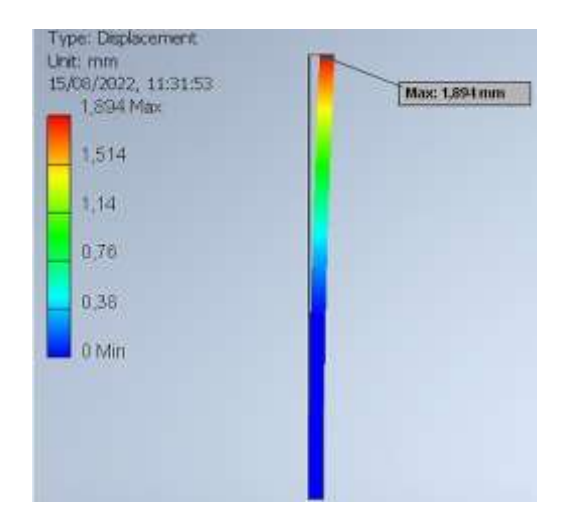

**Figura 39.** Simulación de la deflexión de la columna que representa el sistema telescópico del equipo. [**Fuente:** Propia]

La deflexión máxima que se obtuvo en los cálculos es  $y_m = 1.79$  [mm], que sería el valor teórico, y el experimental o de la simulación de  $y_{m_{\it exp}} = 1.894\,[mm]$ , dando un error relativo con respecto al valor teórico de  $error_{column} = 5.8$  [%], estos quiere decir que la diferencia es mínima, la cual se pudo haber debido al criterio de deflexión máximo usado para carga excéntrica en columnas en la parte teórica. Además, los dos valores no exceden los  $2\lfloor mm \rfloor$ , que es la deflexión admisible.

#### **3.1.3.3.2. Diseño de la base con 4 patas**

La base del sistema estructural o de soporte del vaporizador eléctrico de uso doméstico está conformado por 4 patas, las cuales tienen como función mantener la estabilidad del equipo, soportarlo, y movilizarlo. En base al esquema de cargas que se muestra en la Figura 40, se realizará el dimensionamiento de las patas, y los tubos que conforman la base.

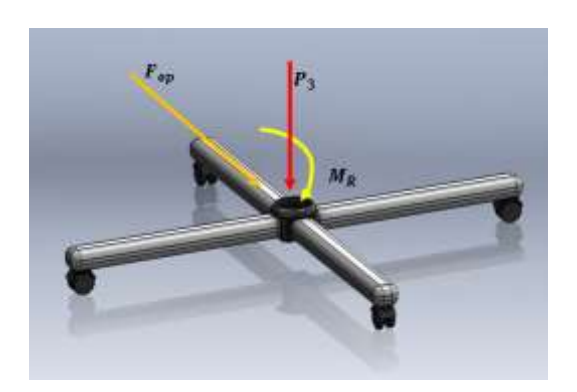

**Figura 40.** Carga y Momento que actúan en la base del equipo. [**Fuente:** Propia]

Donde:

 $P_3$ : es el peso debido a la masa del sistema telescópico, mecanismo tuerca – contratuerca y Módulos 1 y 2 que actúa en una sola viga,  $[N]$ .

La carga  $P_3$  se la obtiene a través de la ecuación:

 $P_3 = (m_{TF} + m_{TM})g + p_R$ 

```
Ecuación 40. Cálculo de la carga P_4.
```
Donde:

```
m_{TF}:es la masa del tubo fijo, [kg]
```
#### $m_{TM}$ :es la masa del tubo móvil, [kg]

Para hallar  $m_{TF}$   $\left(1\frac{1}{4}\right)$  $\frac{1}{4}[pulg]\big)$ , y  $m_{TM}$   $(1[pulg])$ , se utiliza la masa por metro de longitud proporcionada por el catálogo del ANEXO VII [29]. Como cada tubo tiene una longitud de 50 [cm]; es decir, la mitad del valor proporcionado, entonces los valores de estas masas son:  $m_{TF} = 1.7$  [kg] y  $m_{TM} = 1.25$  [kg]. Utilizando estos valores de masas y el valor de  $P_R = 89.76$  [N] en la Ecuación 40, se tiene:

$$
P_3 = 118.65 [N]
$$

En base a esta carga  $P_3$ , a la fuerza  $Fo_p$ y momento el momento resultante  $M_R$  obtenidos, se dimensionarán la longitud, y el diámetro del tubo de las patas, con tres criterios de falla: volqueo del equipo, factor de seguridad y deflexión de las patas de la base.

#### *Volqueo del equipo*

Este criterio es importante debido a que, durante el traslado del equipo, el usuario aplica la fuerza  $(F_{op})$ , previamente definida, y considerando un caso crítico, se puede chocar con algún obstáculo, entonces es necesario dimensionar la longitud de las patas  $(L_n)$ , como se muestra en la Figura 41, de tal manera que no se vuelque el equipo si coocurriese ese caso. Para esto se considera que en el extremo B existe una articulación donde ocurre una reacción horizontal.

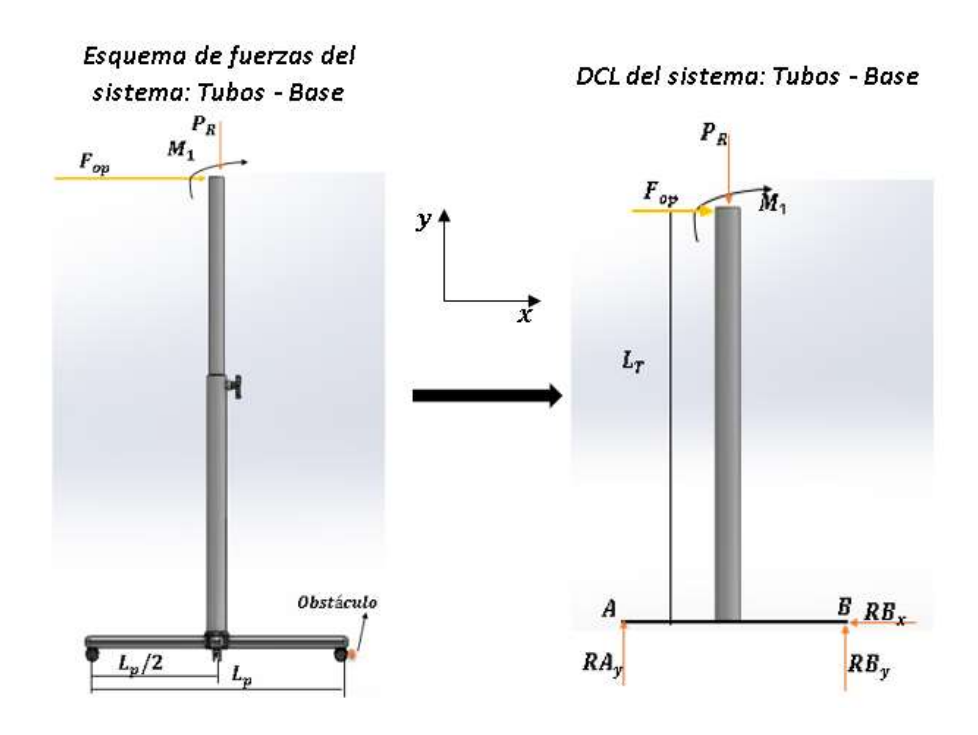

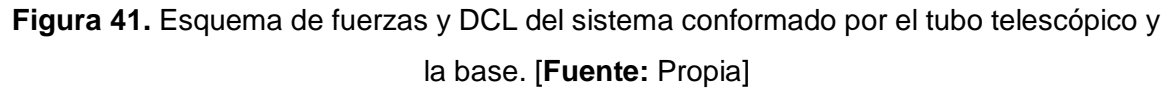

Donde:

 $L_p$ : es la longitud de las patas de la base adecuada para impedir el volcamiento,  $[m]$ .

 $RA_y$ : es la reacción vertical en el extremo A de la base, [N].

 $RB_x$ : es la reacción horizontal en el extremo B de la base, [N].

 $RB_y$ : es la reacción vertical en el extremo B de la base, [N].

En base al DCL del sistema tubo telescópico – base, se plantea la primera ley de Newton dada por la Ecuación 1, para determinar el balance de momentos estáticos o equilibrio rotacional con respecto al punto B en sentido antihorario positivo.

$$
\Sigma MB=0
$$

$$
\left(\frac{L_p}{2}\right)P_R - (L_p)RA_y - (L_T)F_{op} - M_1 = 0
$$

**Ecuación 41.** Equilibrio rotacional con respecto al punto B.

Al momento que la estructura tiende a volcarse por choque con un obstáculo toda la reacción ocurre en el extremo B, y la reacción del extremo A es mínima; es decir  $RA_v =$ 0 [N]. Reemplazando los valores  $L_T = 1$  [m],  $M_1 = 13.08$  [N.m],  $P_R = 89.76$  [N], y  $F_{op} =$ 35.68 [N] en la Ecuación 41, para obtener  $L_p$ , se tiene:

$$
L_p = 1.1[m]
$$

#### *Factor de seguridad*

A la base del equipo se lo va a modelar como un sistema de dos vigas simplemente apoyadas con una carga y un momento en el centro, los cuales, considerando el caso más crítico, actúan en una sola viga (pata) como se muestra en la Figura 42.

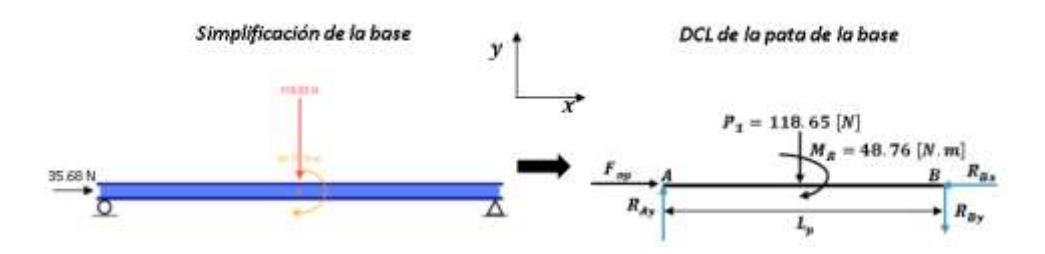

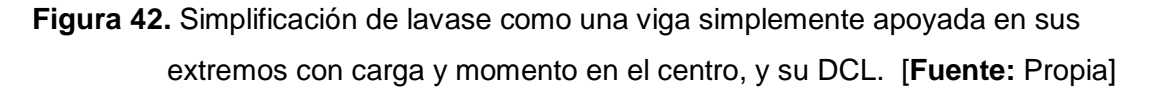

Con la ayuda de la herramienta online SkyCiv, especializada para resolución de vigas, se obtuvieron los diagramas de fuerza cortante y momento flector.

El diagrama de fuerza cortante se muestra en la Figura 43. La información relevante que se extrae del mismo, son los valores de  $RA_y = 15 [N]$  y  $RB_y = 113.65 [N]$ .

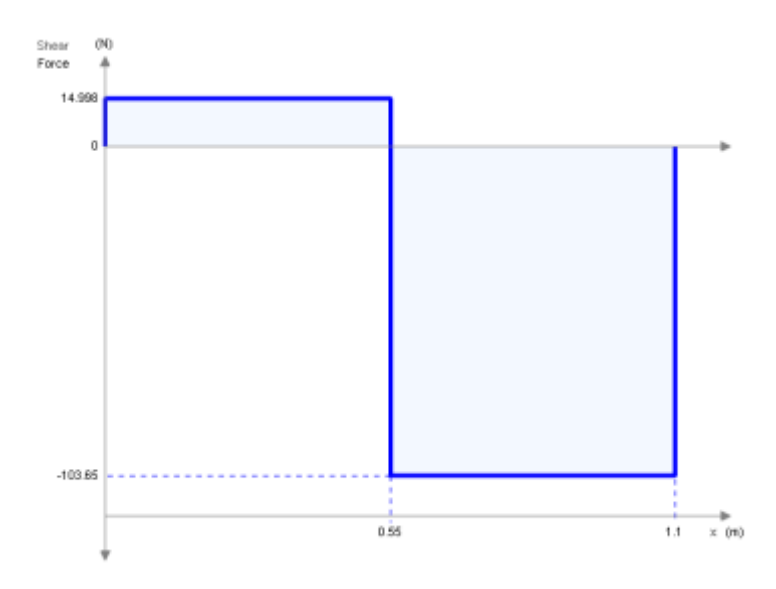

**Figura 43.** Diagrama de fuerza cortante de la viga que representa la pata de la base. [**Fuente:** Propia]

El diagrama de momento flector se muestra en la Figura 44. La información relevante que se extrae del mismo es el valor y la ubicación  $(\bar{x})$  del momento flector máximo  $(M_{\text{max}})$  que actúa en la viga; estos son  $\bar{x} = 0.55$  [m], y  $M_{M\acute{a}x} = 57$  [N.m].

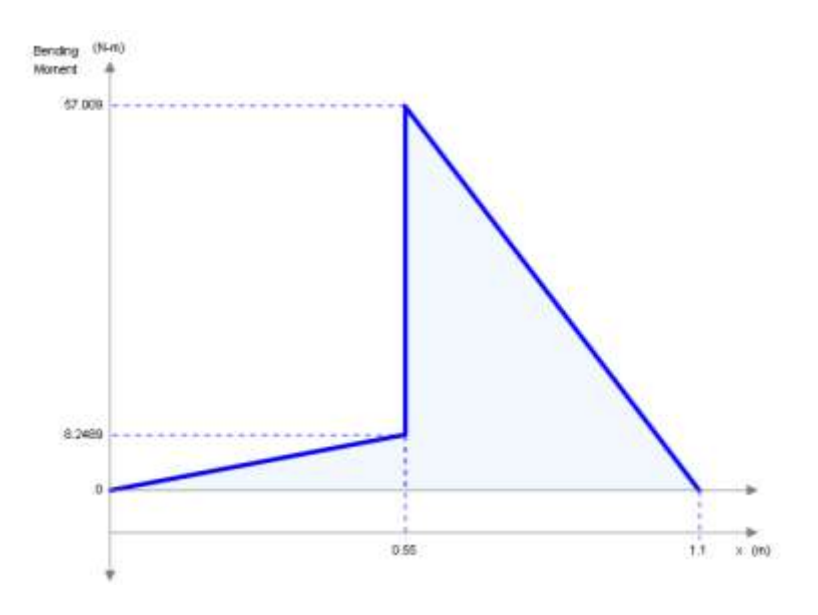

**Figura 44.** Diagrama de momento flector de la viga que representa la pata de la base. [**Fuente:** Propia]

Para mantener un diseño estéticamente proporcionado, se utilizará el mismo diámetro nominal del tubo fijo, ya que estas patas irán soldadas a él; es decir con un diámetro nominal de tubo de la base  $D_{NTB} = 1\frac{1}{4}$  $\frac{1}{4}$ [ $pulg$ ] cédula 40, de acero negro sin costura ASTM A53 con  $R_e = 21.1$  [ $mm$ ] y  $R_i = 17.54$  [ $mm$ ], en base al catálogo del ANEXO VII [29]. Como el tubo es de sección circular, se utiliza el mismo procedimiento realizado para el tubo del sistema telescópico con valores de  $R_e$  y  $R_i$ , obteniéndose  $I_x = 8.18 \times 10^{-8} [m^4]$ . Para lo obtener el esfuerzo normal debido al momento flecto máximo, utilizando la Ecuación 31.

$$
\sigma_{xx} \left( M_{M\acute{a}x} \right) = \frac{M_{M\acute{a}x} (R_e)}{I_x}
$$

Reemplazando  $I_x = 8.18 \times 10^{-8} [m^4]$ ,  $R_e = 21.1$   $[mm]$ , y el momento máximo obtenido del diagrama de momento flector  $M_{M\acute{a}x} = 57$  [N. m], se tiene:

$$
\sigma_{xx}\left(M_{M\acute{a}x}\right)=14.7\left[MPa\right]
$$

Debido a la fuerza transversal  $F_{op}$ , la cual es normal a la sección del tubo, se obtiene el esfuerzo normal debido esta fuerza con la Ecuación 28.

$$
\sigma\left(F_{op}\right) = \frac{F_{op}}{A_{tb}}
$$

Donde:

 $A_{th}$ : es el área transversal del tubo de la base, [N].

De la misma manera que se obtuvo el área del tubo del sistema telescópico, utilizando  $R_e =$ 21.1 [mm] y  $R_i = 17.54$  [mm], se obtiene  $A_{tb} = 4.35 \times 10^{-4} [m^2]$ . Este valor, junto con  $F_{op} = 35.68$  [N], se tiene:

$$
\sigma\left(F_{op}\right)=0.08\left[MPa\right]
$$

Con la Ecuación 34, y los valores de  $\sigma_{xx}(M_{M\acute{a}x}) = 14.7$  [MPa], y  $\sigma(F_{op}) = 0.08$  [MPa], se tiene:

$$
\sigma_x = \sigma_{xx}(M_{M\hat{a}x}) + \sigma(F_{op})
$$

$$
\sigma_x = 14.78 \, [MPa]
$$

También se tiene un esfuerzo cortante producido por  $P_3$ , para calcularlo, se utiliza la Ecuación 35.

$$
\tau_{xy} = \frac{2 P_3}{A_{tb}}
$$

Utilizando los valores de  $P_3 = 118.65$  [*N*], y  $A_{tb} = 4.35 \times 10^{-4} [m^2]$  se tiene:

$$
\tau_{xy}=0.55\, [MPa]
$$

Con estos valores de  $\sigma_x(M\land x) = 14.78$  [MPa], y  $\tau_{xy} = 0.55$  [MPa], se obtiene el factor de seguridad  $(n)$ , utilizando el criterio de Von Mises con la Ecuación 6.

$$
\sigma' = \left(\sigma_x^2 - \sigma_x \sigma_y + \sigma_y^2 + 3\tau_{xy}^2\right)^{\frac{1}{2}} = \frac{S_y}{n}
$$

Utilizando  $S_y = 205$  [MPa], que es el que corresponde al acero negro ASTM A53 [30], y  $\sigma_{v} = 0$  [*MPa*], se tiene:

$$
\sigma' = 14.81 \, [MPa] = \frac{205 \, [MPa]}{n}
$$
\n
$$
n = 13.84
$$

Como  $n = 13.84 > 2$  [23], entonces el tubo escogido de Acero negro sin costura ASTM A53 Cédula 40 y diámetro nominal del tubo de la base  $D_{NTB} = 1\frac{1}{4}$  $\frac{1}{4}$  [ $pulg$ ], funciona perfectamente para la aplicación que se requiere.

#### *Deflexión de la base*

Para obtener la deflexión máxima total de la base  $(y_{mb})$ , la cual es debida al momento  $(M_R)$  y a la carga  $(P_3)$  como se muestra en la Figura 45, se aplica la Ecuación 42.

$$
y_{mb} = y_{mb}(M_R) + y_{mb}(P_3) = \frac{M_R L_P^2}{9\sqrt{3}(E I_x)} + \frac{P_3 L_p^3}{48 E I_x}
$$

**Ecuación 42.** Deflexión máxima para una viga simplemente apoyada en sus extremos debida momento flector  $\left( M_{R}\right)$  y carga cortante  $(P_{3}).$  [11]

Donde:

- $y_{mb}(M_R)$ : es la deflexión máxima debido a momento flector en una viga simplemente apoyada en sus extremos,  $[mm]$
- $y_{mb}(P_3)$ : es la deflexión máxima debido a carga cortante en una viga simplemente apoyada en sus extremos,  $[mm]$

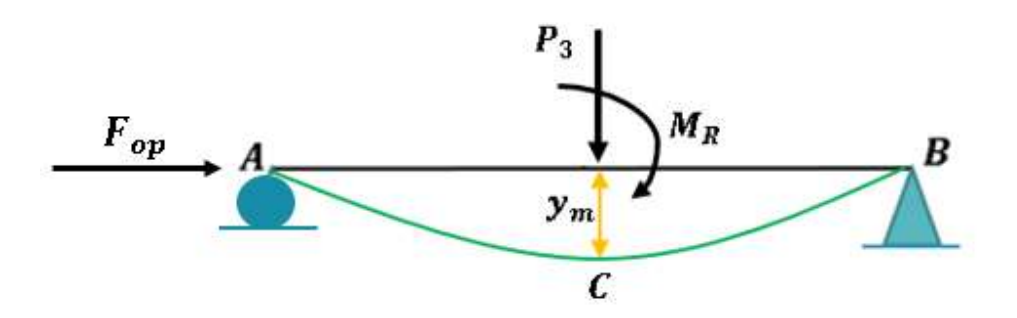

**Figura 45.** Deflexión máxima de la viga que representa la pata de la base. [**Fuente:** Propia]

Reemplazando los valores  $I_x = 8.18 \times 10^{-8} [m^4]$ ,  $M_R = 48.76 [N. m]$ ,  $E = 210 [GPa]$  [30],  $L_p = 1.1$  [m], y  $P_3 = 118.65$  [N] en la Ecuación 42, se tiene:

$$
y_m = 0.41 \, [mm]
$$

Se verificará la deflexión admisible con el criterio dad por la siguiente ecuación:

$$
y_m \le \frac{L_p}{360}
$$

**Ecuación 43.** Criterio de deflexión admisible en vigas. [31]

Utilizado la Ecuación 43 con  $L_p = 1.1$   $[m]$ , y  $y_m = 0.41$ , se tiene:

$$
0.41 [mm] \le \frac{1.1 [m]}{360} \times \frac{1000 [mm]}{1 [m]} = 3.05 [mm]
$$

Este resultado quiere decir que la viga simplemente apoyada en sus extremos que representa la pata de la base del equipo no fallará por deflexión máxima.

#### *Conclusión de la selección de los tubos de la base*

Como el tubo de  $D_{NTB} = 1\frac{1}{4}$  $\frac{1}{4}$ [Pulg] de Acero negro sin costura ASTM A53 Cédula 40 escogido para las patas de la base satisfacen los criterios de volqueo, factor de seguridad y deflexión admisible, entonces este tubo es el adecuado para esta aplicación.

#### **3.1.3.3.3. Dimensionamiento del tornillo de presión**

El tornillo de presión es el encargado de ajustar el sistema telescópico a una altura determinada. En base a la Figura 46, se requiere que se cumpla el criterio dado por la Ecuación 44.

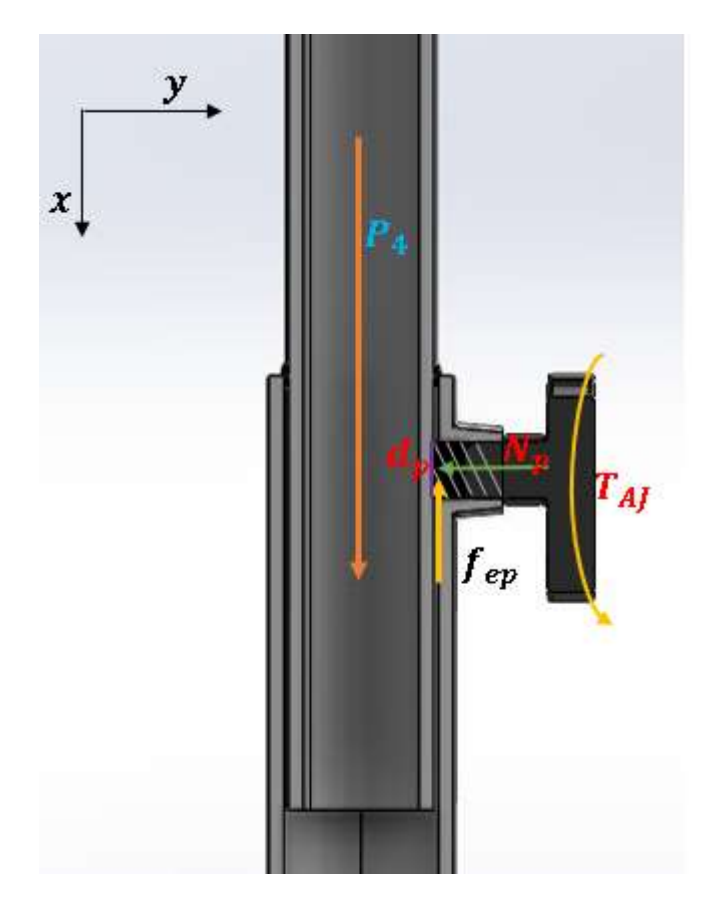

**Figura 46.** DCL del tornillo de presión. [**Fuente:** Propia]

Donde:

 $P_4$ : es el peso debido a la masa del tubo móvil, mecanismo tuerca – contratuerca y Módulos 1 y 2,  $[N]$ .

 $f_{ep}$ : es la fuerza de fricción entre la superficie del tubo móvil y del perno, [N]

 $N_p$ : es la fuerza normal con la que el tornillo presionará el tubo para evitar que deslice, [N]

 $d_p$ : es el diámetro nominal del tornillo,  $[mm]$ 

 $T_{AI}$ : es el torque de ajuste del tornillo de presión,  $[N.m]$ 

$$
P_4 \le f_{ep} = \mu_{ep} N_p
$$

**Ecuación 44.** Deflexión máxima para una viga simplemente apoyada en sus extremos debida momento flector  $(M_R)$  y carga cortante  $(P_3)$ .

Donde:

 $\mu_{ep}$ : es el coeficiente de fricción entre la superficie del tubo móvil y del perno, [N]

#### *Cálculo de*

La carga  $P_4$  se la obtiene a través de la ecuación:

$$
P_4 = m_{TM}g + p_R
$$

#### **Ecuación 45.** Cálculo de la carga  $P_4$ .

Donde:

Reemplazando el valor  $m_{TM} = 1.25$  [kg], y el valor de  $P_R = 89.76$  [N] en la Ecuación 45, se tiene:

$$
P_4 = 102.02 [N]
$$

#### *Cálculo de*

Aplicando la Ecuación 47 con  $P_4 = 102.02$  [N], y  $\mu_{ep} = 0.35$ , que corresponde al coeficiente de fricción entre superficies de acero con superficies de acero [28] para obtener  $N_p$ , se tiene:

$$
N_p \ge 291.49 \, [N]
$$

Con el valor de  $N = 291.49$  [N], se encontrará el torque de apriete, para luego encontrar un tornillo milimétrico ISO de rosca fina. El torque de apriete, se lo determina a través de la ecuación:

$$
T_R = \frac{N(d_p - p_t/2)}{2} \times \left(\frac{np_t + \pi f_p(d_p - p_t/2)}{\pi (d_p - p_t/2) - f_p np_t}\right)
$$

**Ecuación 46.** Torque generado al producir la fuerza normal N. [9]

Donde:

- $P_4$ : es el peso debido a la masa del tubo móvil, mecanismo tuerca contratuerca y Módulos 1 y 2,  $[N]$ .
- $f_p$ : es coeficiente de fricción entre las superficies de la rosca del tornillo y la tuerca, [adimensional]
- $n$ : es el número de roscas en contacto del tornillo, [adimensional]

#### $\boldsymbol{p_t}$ : es el paso de rosca del tornillo, $[mm]$

Para los cálculos, se utilizará un tornillo métrico  $M8 \times 1.00$  grado 8.8 de acero ASTM A449. Reemplazando los valores  $N = 291.49$  [N],  $p_t = 1$  [ $mm$ ], $d_p = 8$  [ $mm$ ], $n = 1$ , y  $f_p = 0.1$ , que es el valor de  $f_p$  correspondiente para este tornillo [32], para obtener  $N_p$ , en la Ecuación 46, se tiene:

$$
T_R=0.15\ [N.m]
$$

Este valor indica que el torque necesario para lograr la fuerza normal  $N_p = 291.49$  [N], debe ser mínimo 0.15 [N. m]. Como el torque de apriete para el tornillo  $M8 \times 1.00$  grado 8.8 es  $22[N, m]$  [32], entonces este tornillo es el adecuado. Para verificar si el tornillo seleccionado resistirá las cargas, se verificará el actor de seguridad mediante el esfuerzo de Von Misses, para ello se determinará  $\sigma_x$ ,  $\sigma_y$  y  $\tau_{xz}$ .

#### *Cálculo de*

Para calcular el esfuerzo debido a flexión en la raíz de la rosca del tornillo  $(\sigma_{\chi})$ , se utiliza la siguiente ecuación:

$$
\sigma_x = \frac{6N}{\pi(d_p - p_t)n_t p_t}
$$

**Ecuación 47.** Esfuerzo normal por flexión en la raíz de la rosca del tornillo. [9]

Utilizando los valores  $N = 291.49$  [N],  $d_p = 8$  [mm],  $p_t = 1$ [mm],  $n_t = 1$ , se tiene:

$$
\sigma_x=79.53\;[MPa]
$$

#### *Cálculo de*

Para calcular el esfuerzo axial en el cuerpo del tornillo debido a la fuerza normal  $N(\sigma_{\gamma})$ , se aplica la ecuación:

$$
\sigma_{y} = \frac{4N}{\pi (d_p - p_t)^2}
$$

**Ecuación 48.** Esfuerzo normal por flexión en la raíz de la rosca del tornillo. [9]

Utilizando los valores  $N = 291.49$  [N],  $d_p = 8$  [mm], y  $p_t = 1$ [mm], se tiene:

$$
\sigma_y = 7.57 \, [MPa]
$$

#### *Cálculo de*

Para calcular el esfuerzo cortante nominal en torsión del cuerpo del tornillo ( $\tau_{yz}$ ), utiliza la siguiente expresión:

$$
\tau_{yz} = \frac{16T_R}{\pi (d_p - p_t)^3}
$$

**Ecuación 49.** Esfuerzo normal por flexión en la raíz de la rosca del tornillo. [9]

Reemplazando los valores  $T_R = 0.16$  [N.m],  $d_p = 8$  [mm], y  $p_t = 1$ [mm], se tiene:

 $\tau_{vz} = 2.24$  [MPa]

#### *Factor de seguridad del tornillo*

El factor de seguridad del tornillo se obtendrá aplicando el criterio de Von Mises en el espacio, dado por la siguiente ecuación:

$$
\sigma' = \frac{1}{\sqrt{2}} \Big[ \big( \sigma_x - \sigma_y \big)^2 + \big( \sigma_y - \sigma_z \big)^2 + (\sigma_z - \sigma_x)^2 + 6 \big( \tau_{xy}^2 + \tau_{yz} + \tau_{zx} \big)^2 \Big]^{\frac{1}{2}} = \frac{S_y(t \sigma r)}{n_t}
$$

**Ecuación 50.** Esfuerzo normal por flexión en la raíz de la rosca del tornillo. [9]

Donde:

 $\boldsymbol{n_t}$ : es el factor de seguridad del tornillo,  $[adimensional]$ 

 $S_{\nu}(tor)$ : es el esfuerzo de fluencia del material del tornillo, [MPa]

Utilizando los valores  $\sigma_x = 79.53$  [MPa],  $\sigma_y = 7.57$  [MPa],  $\sigma_z = 0$  [MPa],  $\tau_{xy} =$ 0 [MPa],  $\tau_{zx} = 0$  [MPa],  $\tau_{yz} = 2.24$  [MPa], y  $S_y(tor) = 634.32$  [MPa], que es el valor correspondiente al acero ASTM A 449 [33], en la Ecuación 50, se tiene:

$$
\sigma' = 76.13 \, [MPa] = \frac{634.32 \, [MPa]}{n_t}
$$
\n
$$
n_t = 8.33
$$

Como  $n_t = 8.33 > 3$  [34], entonces el tornillo  $M8 \times 1.00$  grado 8.8 de acero ASTM A 449, es el adecuado para ajustar en una posición determinada el sistema telescópico.

#### **3.1.4. Etapa 4: Elaboración de planos**

Esta etapa corresponde a la ingeniería de detalle. Aquí se elaborarán los planos de conjunto, subconjunto, y taller de los elementos fabricables o manufacturados del equipo, y los normalizados o seleccionados se los tabulará en los respectivos planos de conjunto y subconjunto. Estos planos se presentan la carpeta adjunta de ANEXOS DIGITALES, en base a la siguiente tabla.

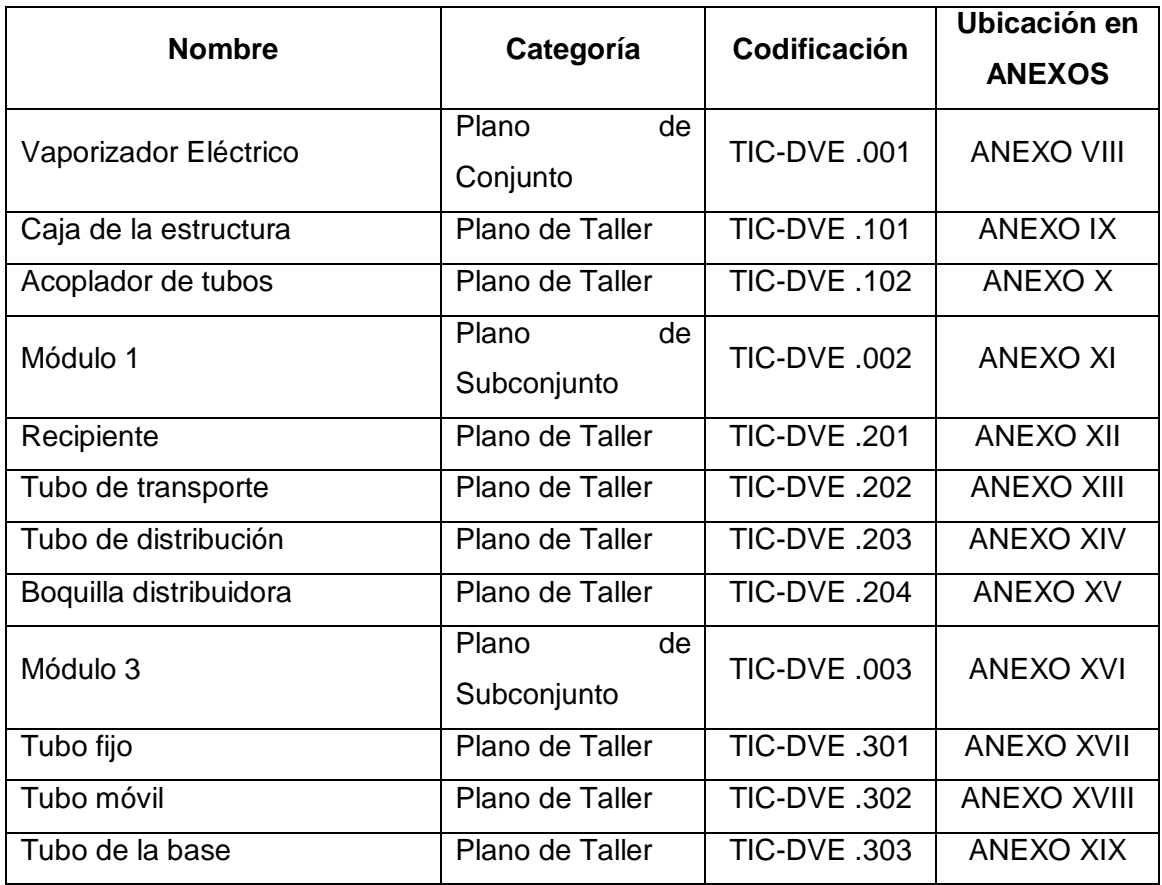

**Tabla 10.** Planos de conjunto, subconjunto y taller del vaporizador. [**Fuente:** Propia]

## **3.1.5. Etapa 5: Construcción y montaje del equipo**

Una vez realizado el diseño mecánico incluido el diseño de detalle con el cual se obtuvo los planos de conjunto, subconjunto y taller de los distintos elementos del equipo, se realiza la construcción del vaporizador eléctrico a través de procesos de manufactura. Los cuales se detallarán por módulos.

### *Construcción del Módulo 1*

El módulo 1, como se definió en la sección 3.1.2.4, consta de los siguientes elementos: recipiente de almacenamiento de agua, tubo de transporte, aislante térmico de poliuretano, tubo de distribución y boquilla de distribución, en la Tabla 11, se muestran los procesos y herramientas a utilizar para lograr la manufactura de cada uno de ello. Cabe recalcar que

el recipiente de almacenamiento de agua y el aislante térmico de poliuretano fueron adquiridos, mas no fabricado.

| <b>Elemento</b>                                                            | <b>Material</b>             | <b>Herramienta</b>                                           | <b>Procedimiento</b>                                                                                                    |
|----------------------------------------------------------------------------|-----------------------------|--------------------------------------------------------------|----------------------------------------------------------------------------------------------------|
| Soportes<br>el<br>para<br>recipiente<br>de<br>almacenamiento<br>de<br>agua | Placas<br>de<br>Acero negro | Entenalla.<br>Martillo.<br>$\bullet$<br>Taladro<br>$\bullet$ | Doblar las placas<br>$\bullet$<br>con el martillo y<br>apoyándose con la<br>entenalla.<br>Realizar<br>los<br>agujeros con<br>un u<br>taladro,<br>que<br>permitan el acople<br>a la caja. |
| Tubo de transporte                                                         | Acero<br>Inoxidable         | sierra eléctrica                                             | Utilizando<br>la<br>sierra<br>eléctrica se cortan los<br>tubos a la longitud que<br>se muestra en el plano<br>.202 del ANEXO XIII.                                                       |
| Tubo de distribución                                                       | Acero<br>inoxidable         | sierra eléctrica                                             | Utilizando<br>la<br>sierra<br>eléctrica se cortan los<br>tubos a la longitud se<br>muestra en el plano<br>.203 del ANEXO XIII                                                            |
| Boquilla distribuidora                                                     | <b>PETG</b>                 | Impresora 3d                                                 | Se diseñó el software<br>SolidWorks en base al<br>plano .201, para luego<br>obtener el archivo STL<br>el<br>que<br>con<br>se<br>imprimirá.                                               |

**Tabla 11.** Manufactura de los elementos del Módulo 1. [**Fuente:** Propia]

### *Montaje del Módulo 1*

En la Tabla 12, se muestran los procesos a seguir para realizar el montaje de este módulo.

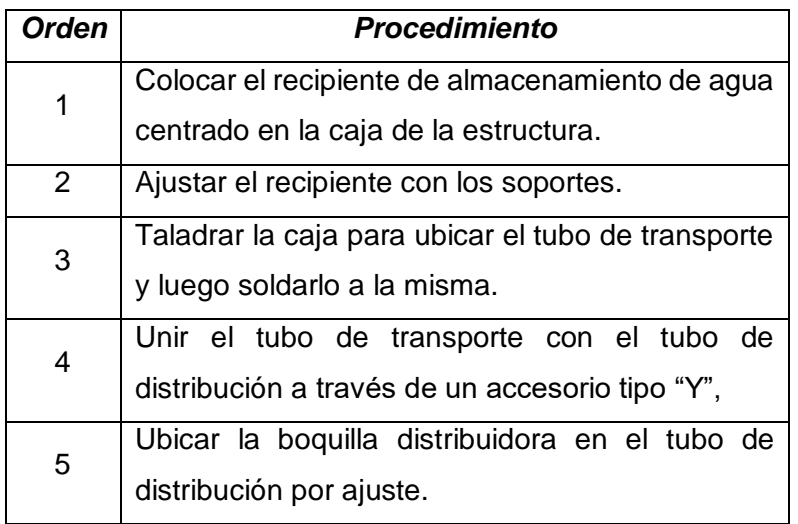

**Tabla 12.** Montaje del Módulo 1. [**Fuente:** Propia]

En la Figura 47, se puede apreciar el resultado de la manufactura y el ensamblaje del Módulo 1.

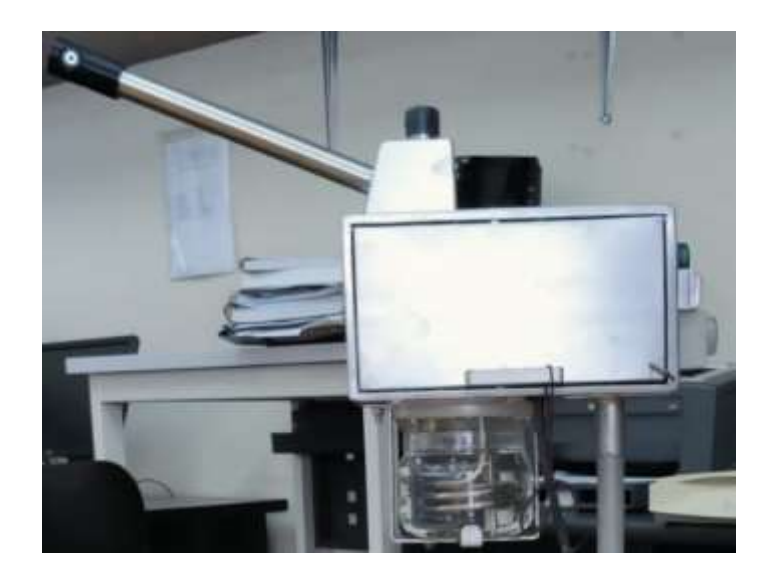

**Figura 47.** Módulo 1 construido. [**Fuente:** Propia]

#### *Instalación y Montaje del Módulo 2*

El módulo 2 corresponde al sistema eléctrico y electrónico, para lo cual se recurrió a ayuda técnica especializada, para la instalación y montaje de los circuitos y elementos. En la Figura 48, se muestra el resultado del sistema eléctrico y electrónico implementado

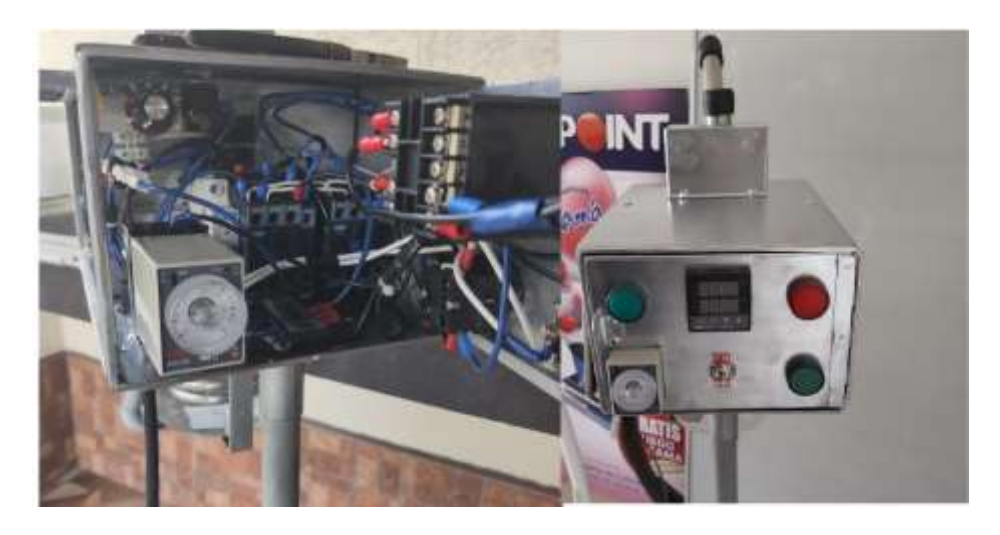

**Figura 48.** Módulo 2 instalado e implementado. [**Fuente:** Propia]

## *Construcción del Módulo 3*

El módulo 3, como se definió en la sección 3.1.2.4, consta de los siguientes elementos: patas de la base, ruedas de la base, tubo fijo, tubo móvil, tornillo de presión y mecanismo de acople tuerca – contratuerca. En la Tabla 13, se muestran los procesos y herramientas a utilizar para lograr la manufactura de cada uno de ello. Cabe recalcar que las ruedas de la base y el tornillo de presión fueron adquiridos y no fabricadas.

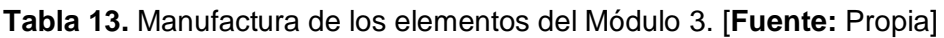

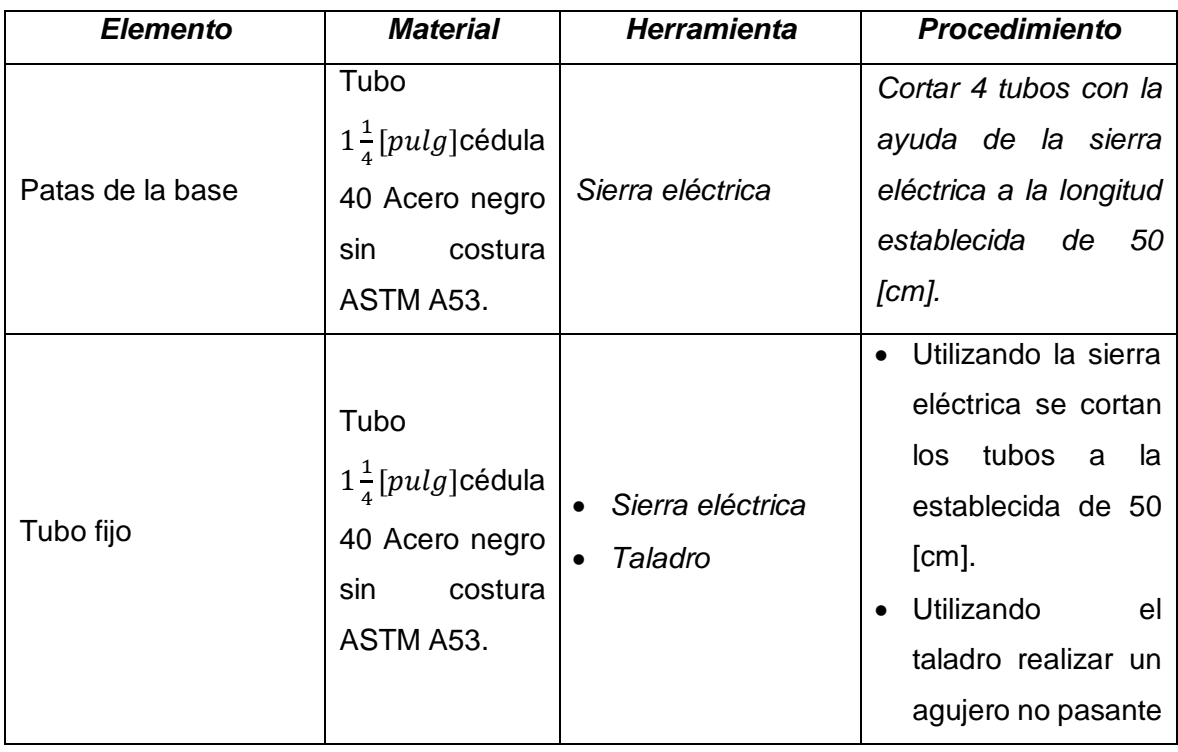

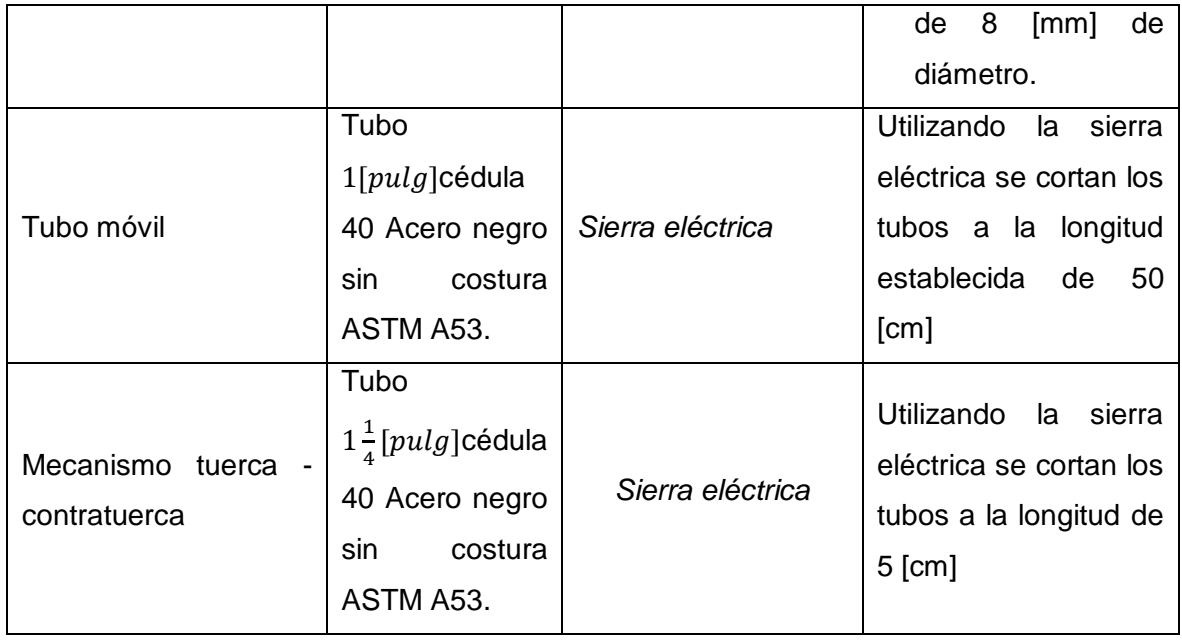

### *Montaje del Módulo 3*

En la Tabla 14, se muestran los procesos a seguir para realizar el montaje de este módulo.

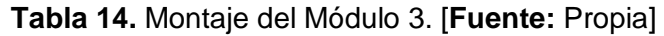

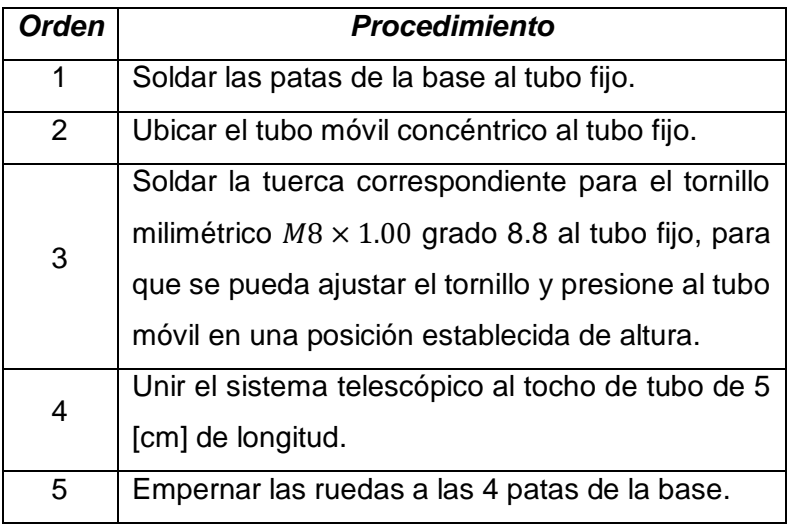

En la Figura 49, se puede apreciar el resultado de la manufactura y el ensamblaje del Módulo 3.

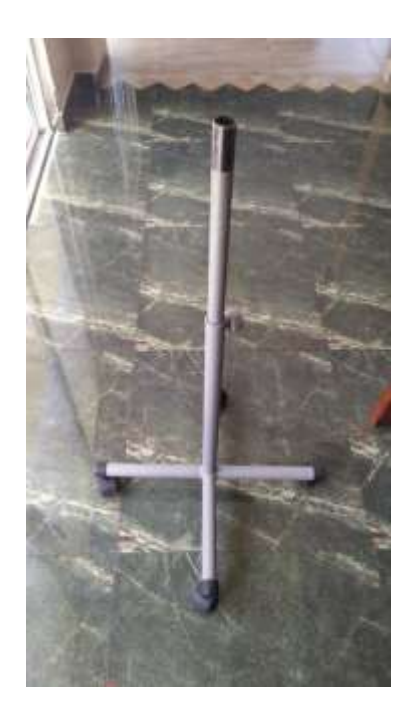

**Figura 49.** Módulo 3 construido. [**Fuente:** Propia]

## *Resultado Final*

Al unir los módulos 1,2 y 3, se obtiene el equipo mostrado en la Figura 50.

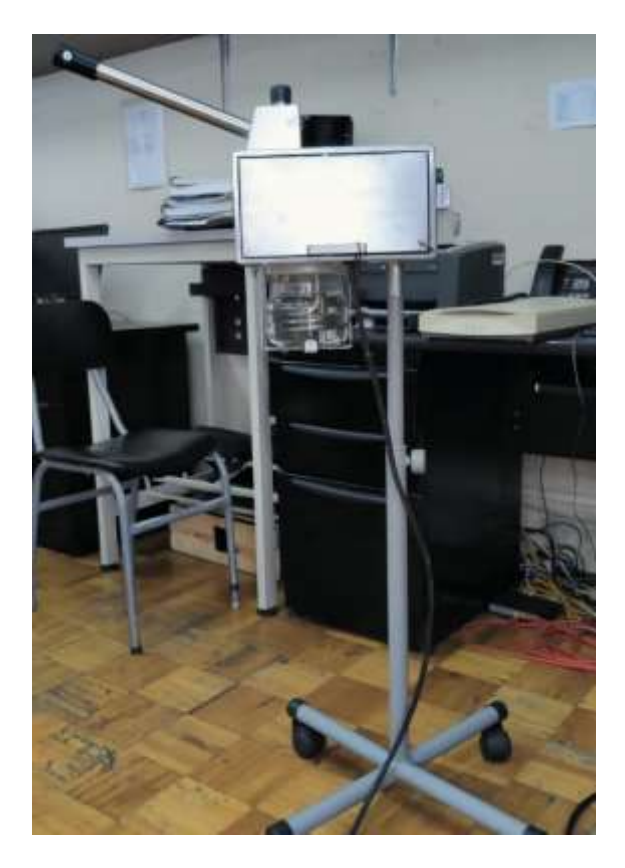

**Figura 50.** Equipo final construido. [**Fuente:** Propia]

## **3.2. Conclusiones**

- Se cumplió con el objetivo general del proyecto, debido a que se realizó el diseño mecánico del equipo, y se construyó el equipo, y se implementó un sistema eléctrico y electrónico para controlar las funciones definidas en el diseño conceptual.
- En base al análisis de mercado Benchmarking, requerimientos del usuario y criterios ingenieriles, se logró realizar la matriz de la casa de la calidad con lo que se obtuvo la información necesaria para seleccionar las categorías más importantes y así obtener las especificaciones técnicas del equipo.
- Con el equipo dividido en módulos, se diseñó, dimensionó, o seleccionó los elementos que conforman cada módulo, logrando obtener las especificaciones con las que se elaboraron los planos, y se realizaron las simulaciones de los elementos estructurales más importantes para obtener una solución experimental a los resultados teóricos.
- Se elaboraron los planos de conjunto, subconjunto y taller, a partir de los resultados obtenidos en el diseño de materialización, para construir y ensamblar los módulos del equipo, y obtener el vaporizador eléctrico facial construido.
- Se fabricaron los tres módulos que conforman el vaporizador facial, de tal manera que se logró materializar lo planteado en las etapas del diseño mecánico y térmico
- El sistema eléctrico y electrónico implementado logró cumplir con las funciones planteadas en el diseño conceptual; es decir, controlar el tiempo de tratamiento, controlar la temperatura para cambiar para bajar la potencia y encender y apagar el equipo.

## **3.3. Recomendaciones**

- Realizar un estudio de mercado o Benchmarking es recomendable hacerlo siempre previo a una etapa de diseño, para obtener referencias de funcionalidad y características técnicas por parte de equipos ya fabricado.
- Se recomienda realizar un diseño modular porque así se puede dividir el equipo completo en subsistemas que se pueden diseñar y fabricar de manera independiente.
- Cuando se diseña componentes mecánicos es recomendable comprobar más de un criterio de falla, ya que, si solo se comprueba uno, puede que no verifique las condiciones de otro criterio de falla.
- Para la selección de materiales, se recomienda utilizar materiales que estén disponibles en el país; así mismo, de los elementos normalizados, de ser el caso.
- Se recomienda usar disipadores de calor en el módulo regulador de voltaje, ya que posee elementos semiconductores expuestos a potencias elevadas que podrían superar sus rangos máximos de temperatura y podrían sufrir un daño permanente provocando que el vaporizador no opere como es debido.
- Se puede mejorar el trabajo a futuro. Este proyecto puede ser adaptado no solamente a los tratamientos faciales, sino a los medicinales, como los respiratorios. También, se puede implementar un ozonificador, con el cual se pueden realizar tratamientos faciales especiales y dermatológicos.

## **4. REFERENCIAS BIBLIOGRÁFICAS**

- [1] C. Riba, Diseño concurrente, Universitad Politécnica de Catalunya. Iniciativa Digital Politécnica; N.-1. ISBN-13: 978-8483015988, 2010, p. 226.
- [2] Y. A. Cengel y M. Boles, Termodinámica 8va Edición, México: The McGraw-Hill, 2014.
- [3] A-Esthetic, «Skin benefits of steaming your face with a facial steamer,» A-Esthetic, s.f. [En línea]. Available: https://advance-esthetic.us/blog/skin-benefits-of-steamingyour-face-with-a-facial-steamer. [Último acceso: 2022 Febrero 2022].
- [4] fundacionrcoms.com, «Cómo aplicar vapor facial,» Fundación con Salud, s.f. [En línea]. Available: https://www.fundacionrcoms.com/vaporizacion-facial/aplicarvapor-facial/. [Último acceso: 28 Febrero 2022].
- [5] fundacionrcoms, «Vaporización facial para reducir el acné,» Fundación con Salud, s.f. [En línea]. Available: https://www.fundacionrcoms.com/vaporizacionfacial/vaporizacion-facial-reducir-acne/. [Último acceso: 28 Febrero 2022].
- [6] AulaFacil, «Clasificación de los aceites esenciales,» AulaFacil, 28 Septiembre 2020. [En línea]. Available: https://www.aulafacil.com/cursos/terapia/aromaterapia/clasificacion-de-los-aceitesesenciales-l233. [Último acceso: 28 Febrero 2022].
- [7] aleph, «¿cuanto-tiempo-debo-dejar-el-vapor-en-la-cara?,» A.L.EPH, 9 Abril 2021. [En línea]. Available: https://aleph.org.mx/cuanto-tiempo-debo-dejar-el-vapor-en-lacara. [Último acceso: 28 Febrero 2022].
- [8] MaterialEstetica, «Vaporizador Ozono Clio | Distribuidor oficial de WEELKO,» MaterialEstetica, s.f.. [En línea]. Available: https://www.materialestetica.com/es/aparatologia/vaporizador-deozono/vaporizador-ozono-clio.html. [Último acceso: 22 Junio 2022].
- [9] R. G. Budynas y J. K. Nisbett, Diseño en Ingeniería Mecánica de Shigley 9na Edición, México: The McGraw-Hill Companies, 2008.
- [10] V. Feodosiev, Resistencia de materiales, Moscú: Mir, 1980.
- [11] F. Beer, E. Johnston, J. DeWolf y D. Mazurek, Mecánica de materiales 7 ma edición, México: McGraw-Hill Education, 2015.
- [12] A. Pérez, «Criterio de Coulomb-Mohr,» Mecapedia, 30 Noviembre 2015. [En línea]. Available: http://www.mecapedia.uji.es/criterio\_de\_Coulomb-Mohr.htm#:~:text=El%20criterio%20de%20Coulomb%2DMohr,c%C3%ADrculos%2 0de%20Mohr%20correspondientes%20a. [Último acceso: 4 Abril 2022].
- [13] Y. Cengel y J. Cimbala, «Mecánica de Fluidos: Fundamentos y Aplicaciones primera edición,» McGraw-Hill, México, D.F, 2006.
- [14] M. Macías García, C. Contreras Hinojosa, R. G. M. Anaya Zamora, C. Hinojosa y R. Zamora, «Ley de Ohm,» s.f.
- [15] W. Hayt, J. Kemmerly y S. Durbin, «Análisis de circuitos en ingeniería octava edición,» McGraw-Hill, México, D.F., 2012.
- [16] Wikipedia, «Wikipeda,» [En línea]. Available: https://es.wikipedia.org/wiki/Triac. [Último acceso: 29 Julio 2022].
- [17] C.-W. Lin y Y.-Y. Tzou, «Digital voltage control of boost CRM PFC AC/DC converters with TRIAC Phase Control dimmer,» *IEEE International Conference on Power System Technology (POWERCON),* pp. 1-6, 2012.
- [18] M. Herrejón, «Modelación Matemática de la Evolución Térmica y Microestructural del Calentamiento Continuo por Efecto Joule,» CONACYT, Morelia Michoacán, 2019.
- [19] Universidad Nacional de la Plata, «Circuitos Automatismo ELéctricos,» s.f. [En líneal. Available: https://unlp.edu.ar/frontend/media/30/33730/452634b7b0722266df4f8a3ad9e97d94 .pdf. [Último acceso: 19 Junio 2022].
- [20] Amazon, «Dakavia 2 en 1 vaporizador facial con 5 lupa, gran aromaterapia profesional ozono nano iónico cara vaporizador vaporizador vapor vapor inhalador para salón spa belleza cuidado de la piel,» Amazon, s.f.. [En línea]. Available: https://www.amazon.com/-/es/Dakavia-vaporizador-aromaterapia-profesionalinhalador/dp/B07G55Q6YB. [Último acceso: 22 Junio 2022].
- [21] MatWeb, MatWeb: Material Property Data, s.f.. [En línea]. Available: https://www.matweb.com/search/datasheet.aspx?bassnum=O1303&ckck=1. [Último acceso: 28 Julio 2022].
- [22] L. Jaramillo, «DISEÑO TÉRMICO, CONSTRUCCIÓN, MONTAJE Y PRUEBAS DEL VAPORIZADOR ELÉCTRICO DE USO DOMÉSTICO,» Facultad de Ingeniería Mecánica de la Escuela Politécnica Nacional, Quito, 2022.
- [23] American Welding Society (AWS), Structural Welding Code AWS D1.1, United States of America, 2010.
- [24] Termomecanica, *Tubos para Agua, Gas y Refrigereación,* Sao Bernardo do Campo, s.f..
- [25] Hernandez, Pedro, «velocidad del aire ARQUITECTURA EFICIENTE,» pedrojhernandez, s.f.. [En línea]. Available: https://pedrojhernandez.com/tag/velocidad-del-aire/. [Último acceso: 17 Julio 2022].
- [26] Finglai, «XMT-8 series digital temperature controllers manual,» s.f.. [En línea]. Available: https://www.finglai.com/att/comp/fl-en/instruments/digital-temperaturecontrollers/XMT-8/XMT-8-base.pdf. [Último acceso: 15 Agosto 2022].
- [27] ANLY, «AH3 MULTI-RANGE ANALOGUE TIMER,» s.f.. [En línea]. Available: https://vikiwat.com/userfiles/productimages/12217/files/rele-za-vreme-analogovoah3-nd.pdf. [Último acceso: 15 Agosto 2022].
- [28] VFisica, «Tabla de valores de los coeficientes,» vallyblog.wordpress, 2013. [En línea]. Available: https://vallyblog.wordpress.com/fisica-2013/2 periodo/friccion/coeficiente-de-friccion/tablas-de-valores-de-los-coeficientes/. [Último acceso: 7 Agosto 2022].
- [29] DISMETAL, «Tubería sin costura, Negra, Cédula 40,» DISMETAL, s.f. [En línea]. Available: https://dismetal.ec/productos/tuberias/sin-costura-negra/cedula-40. [Último acceso: 16 Agosto 2022].
- [30] G. Luz, «ASTM A53 Propiedades (Mecánicas, Químicas y Clasificación) rev. 2022,» Gelson Luz. Blog de Materiales, 27 Septiembre 2020. [En línea]. Available: https://www.materiales.gelsonluz.com/2020/09/astm-a53-propiedades-mecanicasquimicas.html. [Último acceso: 13 Agosto 2022].
- [31] J. McCormac y S. F. Csernak, Structural Steel Design, England: Pearson Education Limited, 2012.
- [32] REDICA, «Redica -Tabla de Torques Redica,» Redica, 2021. [En línea]. Available: https://www.redica.com.co/tabla-de-torques.html. [Último acceso: 15 Agosto 2022].
- [33] Portland Bolt, «ASTM A449,» Portland Bolt, s.f.. [En línea]. Available: https://www.portlandbolt.com/technical/specifications/astm-a449/. [Último acceso: 15 Agosto 2022].
- [34] H. G. Rodriguez, «Tonillos de potencia,» Ingemecánica, s.f.. [En línea]. Available: https://ingemecanica.com/tutorialsemanal/tutorialn131.html. [Último acceso: 15 Agosto 2022].

## **5. ANEXOS**

## **ANEXO I: CARACTERÍSTICAS TÉCNIAS DEL VAPORIZADOR OZONO CLIO A30 WEELKO**

**Vaporizador ozono Clio A30 Weelko** weelko **Fabricante** Weelko Modelo **Clio A30 Potencia de la**  Potencia de la *T*00 [W]<br> **resistencia** 700 [W]<br> **Voltaje Nominal** 100-120 / 220-2 **Voltaje Nominal** 100-120 / 220-240 [V] Capacidad 900 [ml] **Flujo volumétrico de**  60 [ml/min] **vapor Diámetro de la base** [cm]<br>**base** 57-120 [cm] **Altura regulable**<br>Peso Peso 4,4 [kg]<br>Ruedas 5 ruedas **Ruedas** 5 ruedas **Tiempo de operación** 15 [min]<br> **Ozono** Sí **Ozono** Rotaciones **Brazo:** 180 °; Cabezal: 360° **Material del Vaso** Metacrilato **Depósito de eposito de la composito de la composito de la composito de la composito de la composito de la composito de la<br>especial de la composito de la composito de la composition de la composition de la composition de la compositi** Precio 179,94 USD (Precio en Estados Unidos)

**Tabla 15.** Características técnicas del vaporizador ozono Clio A30 Weelko. [8]

# **ANEXO II: CARACTERÍSTICAS TÉCNICAS DEL VAPORIZADOR FACIAL PROFESIONAL 2 EN 1 CON LUPA FACIAL DAKAVIA**

**Tabla 16.** Características técnicas del Vaporizador facial profesional 2 en 1 con lupa

facial Dakavia. [20]

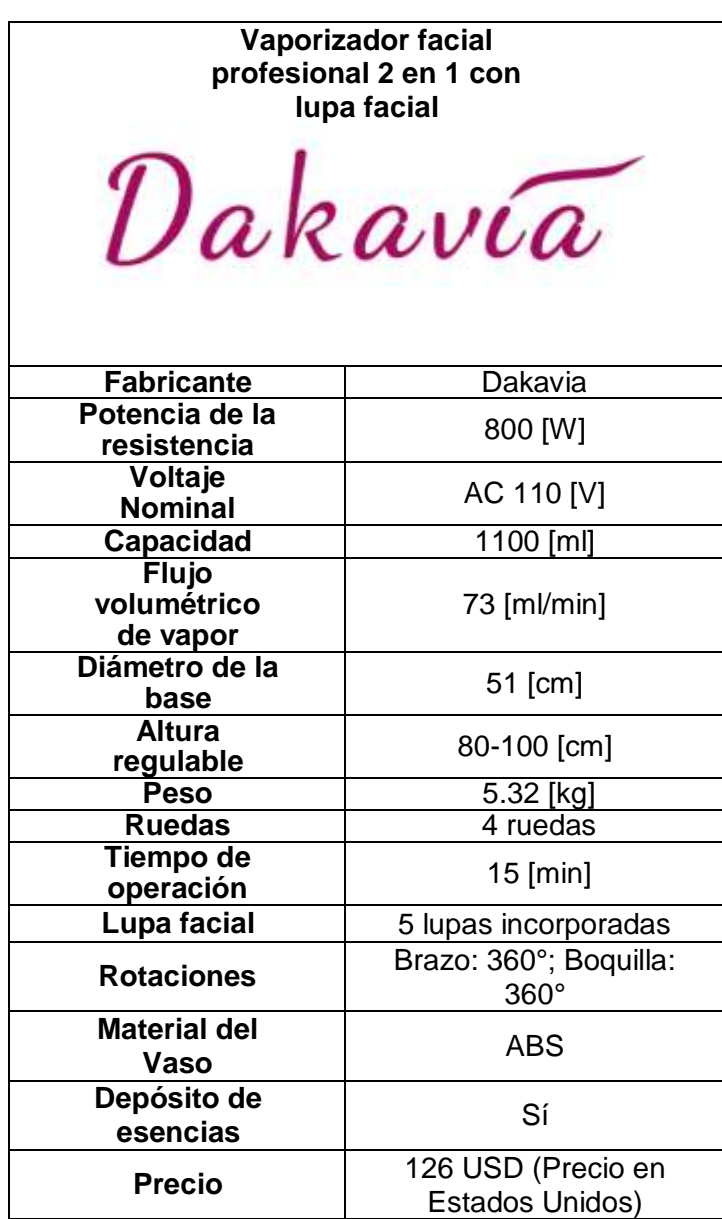

## **ANEXO III: DIAGRAMA FUNCIONAL NIVEL 2 DEL VAPORIZADOR ELÉCTRICO**

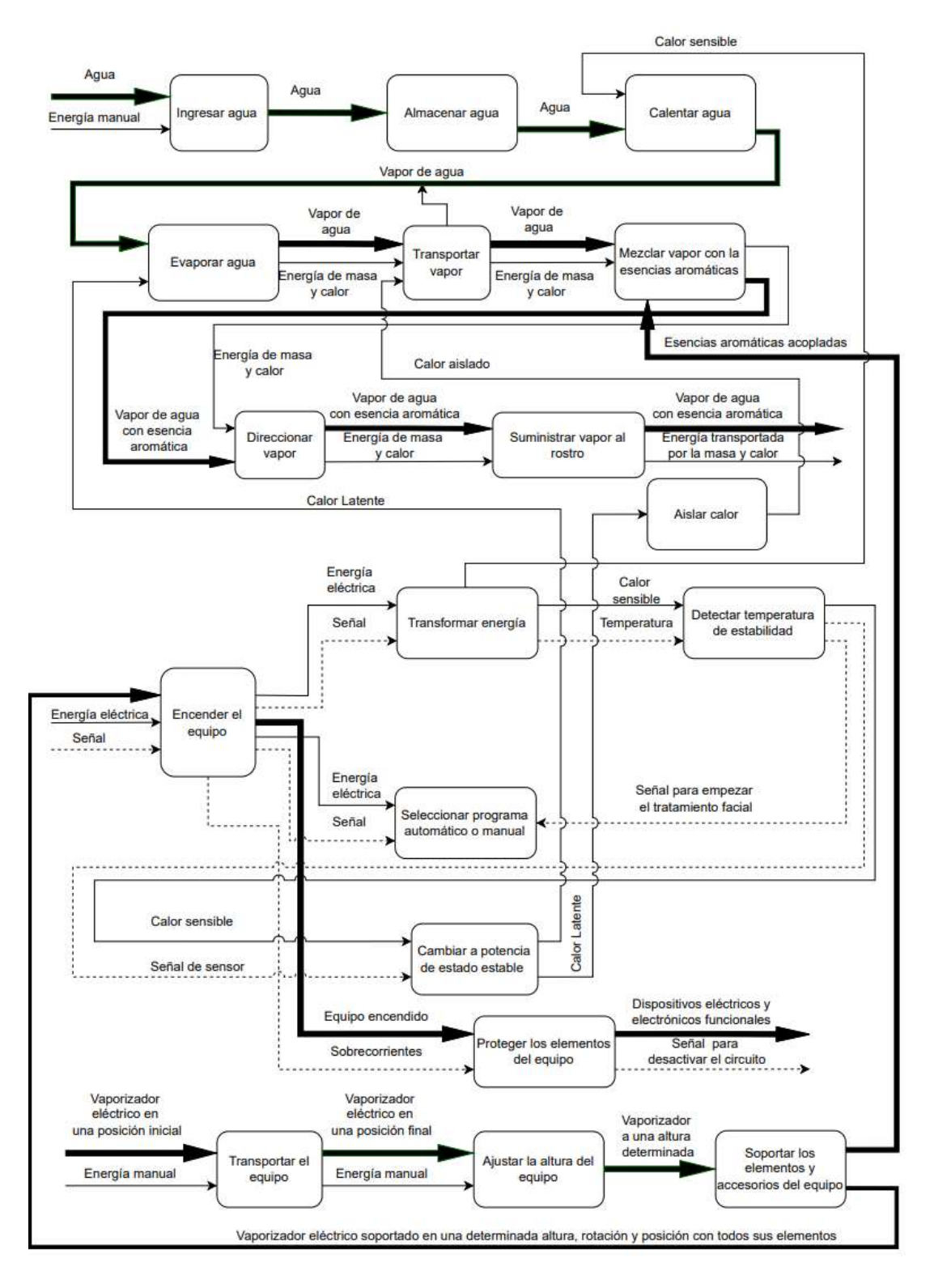

**Figura 51.** Diagrama funcional nivel 2 del vaporizador eléctrico. [**Fuente:** Propia]

# **ANEXO IV: PROPIEDADES MECÁNICAS DEL PMMA (POLI METIL METACRILATO)**

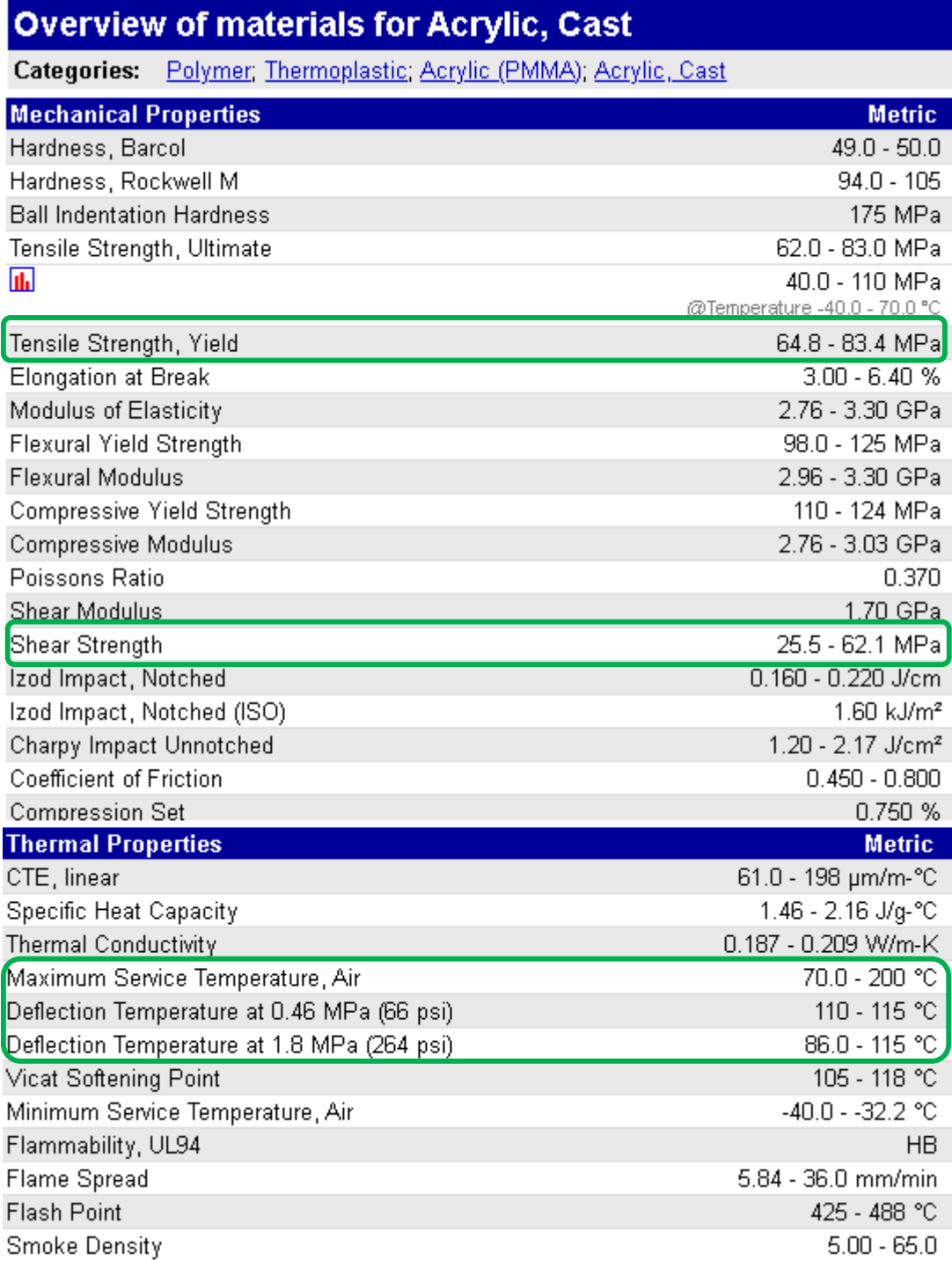

**Figura 52.** Propiedades mecánicas del PMMA (Poli Metil Metacrilato). [21]

# **ANEXO V: CÓDIGO EN PYTHON COOLPROP PARA OBTENER LAS PROPIEDADES DEL VAPOR DE AGUA**

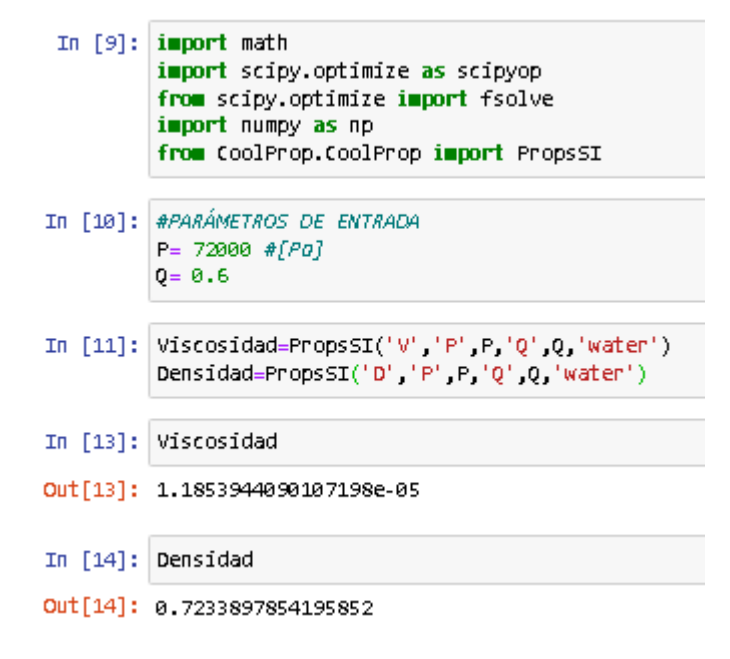

**Figura 53.** Código utilizado en Python CoolProp para obtener las propiedades del vapor de agua. [**Fuente:** Propia]

# **ANEXO VI: SELECCIÓN DEL TUBO DE COBRE PARA APLICACIONES DE TRANSPORTE DE FLUIDOS DEL CATÁLOCO TERMOMECÁNICA**

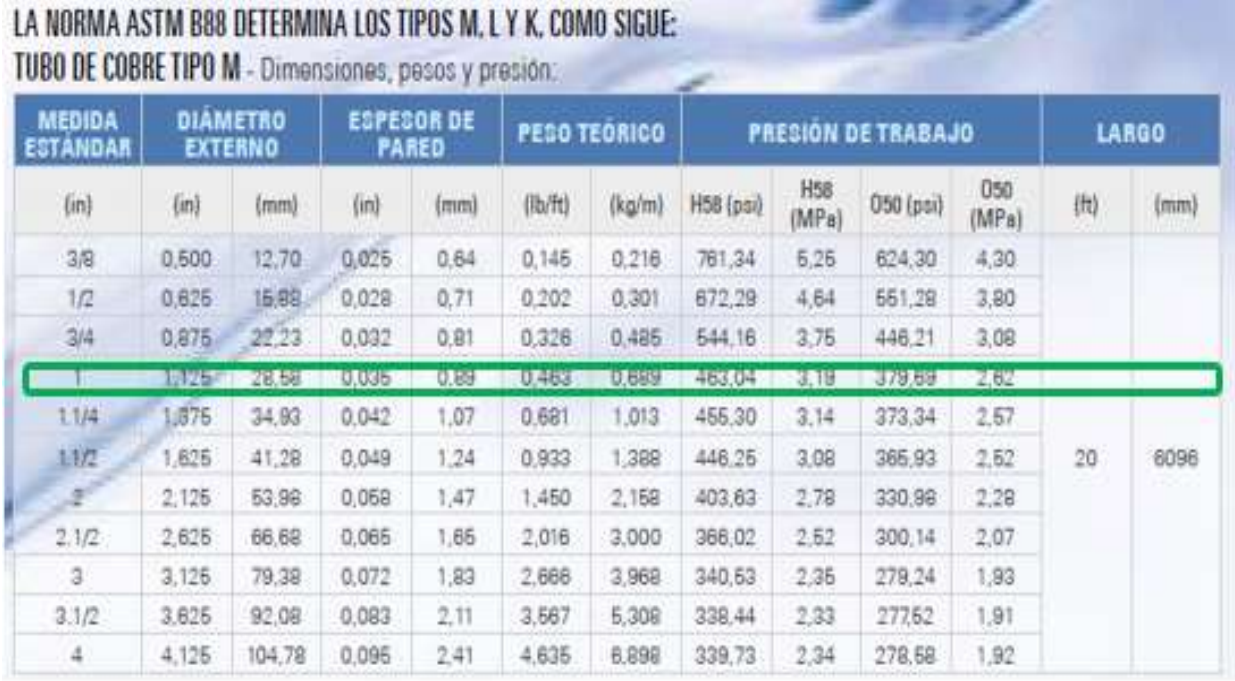

**Figura 54.** Selección del tubo de cobre para aplicaciones de transporte de fluidos del catálogo Termomecánica. [24]

# **ANEXO VII: SELECCIÓN DE TUBOS DE ACERO NEGOR SIN COSTURAS ASTM A53 DEL CATÁLOGO DISMETAL**

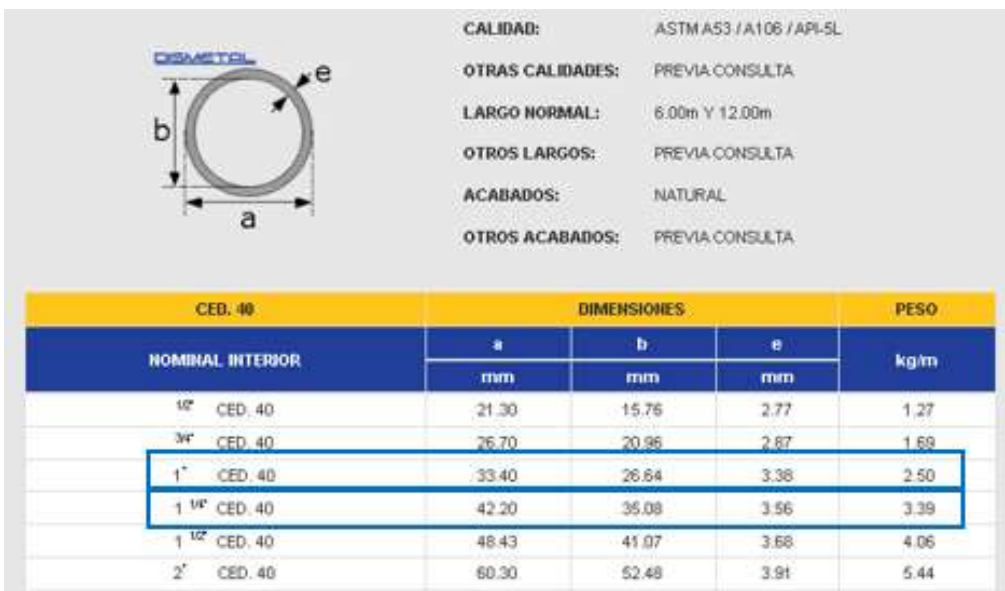

**Figura 55.** Selección de tubos de acero negro sin costura ASTM A53 del catálogo DISMETAL. [29]
## **ANEXO VIII: FACTORES APROCIMADOS DE LONGUITUD EFECTIVA "K" PARA COLUMNAS**

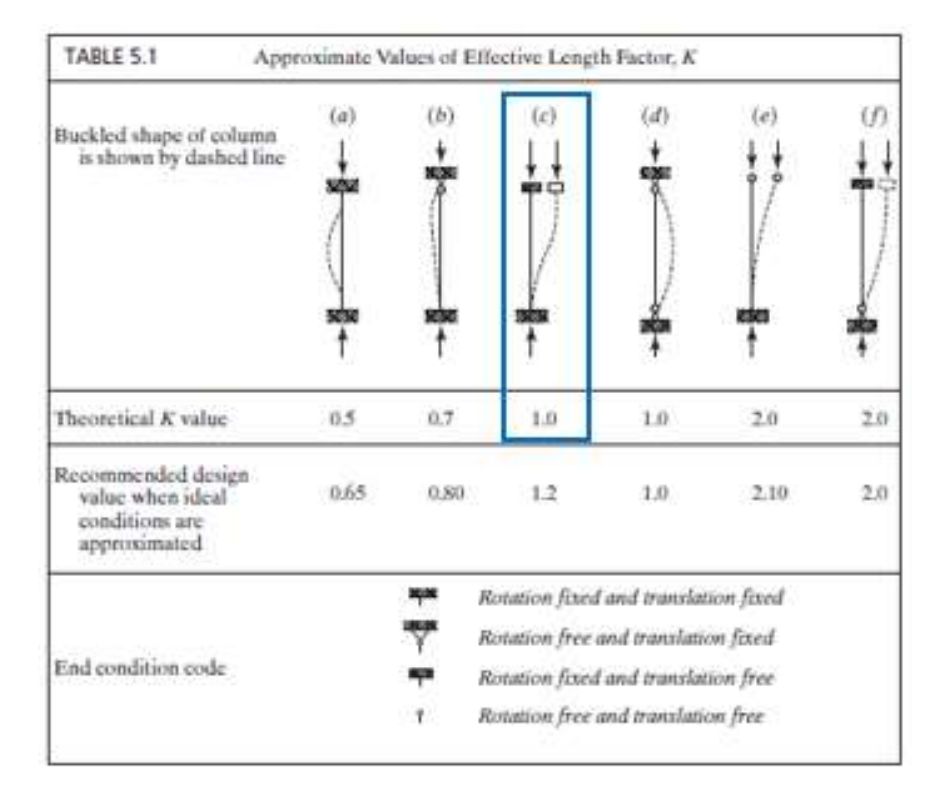

**Figura 56.** Factores aproximados de longitud efectiva "K" para columnas. [31]

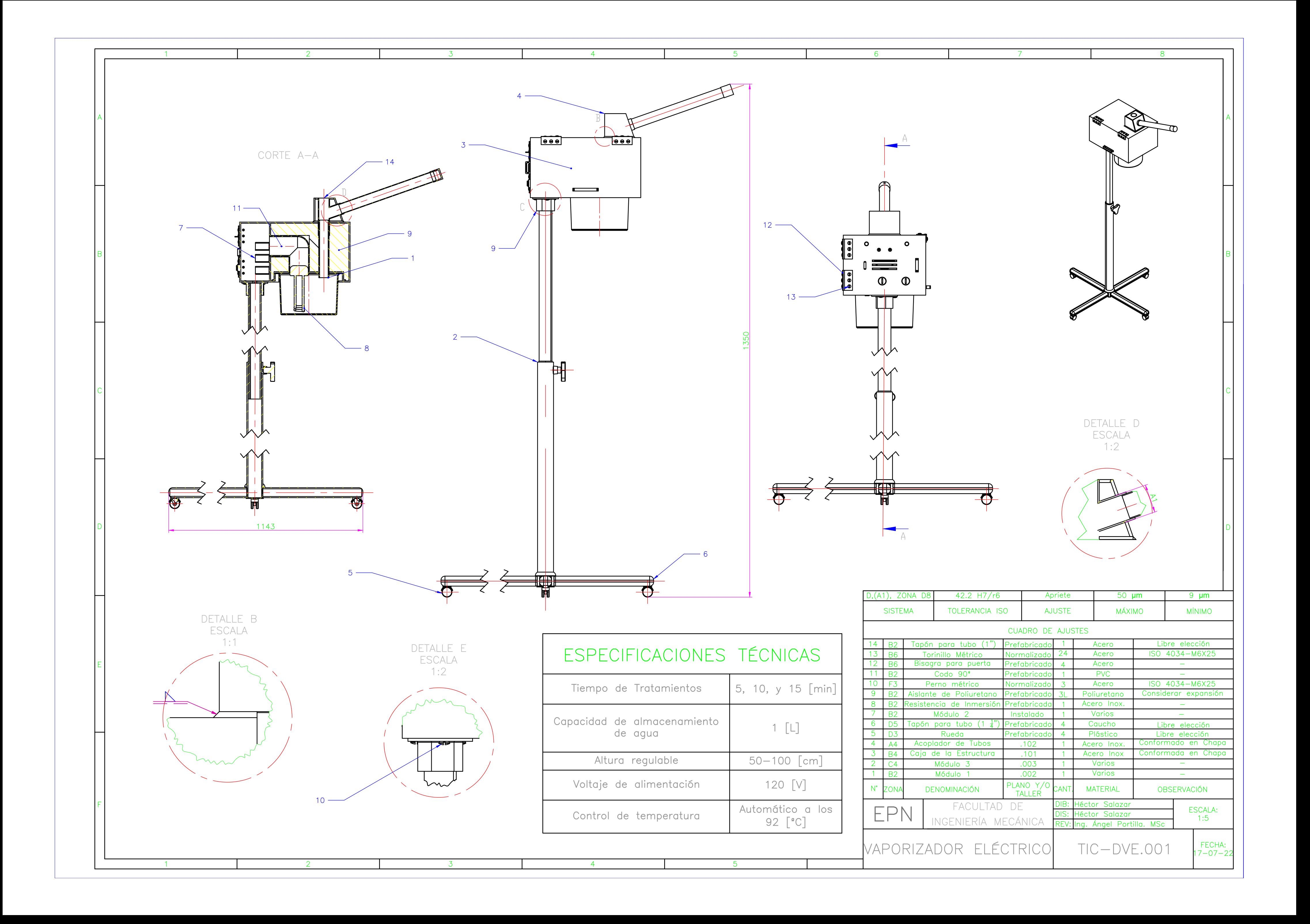

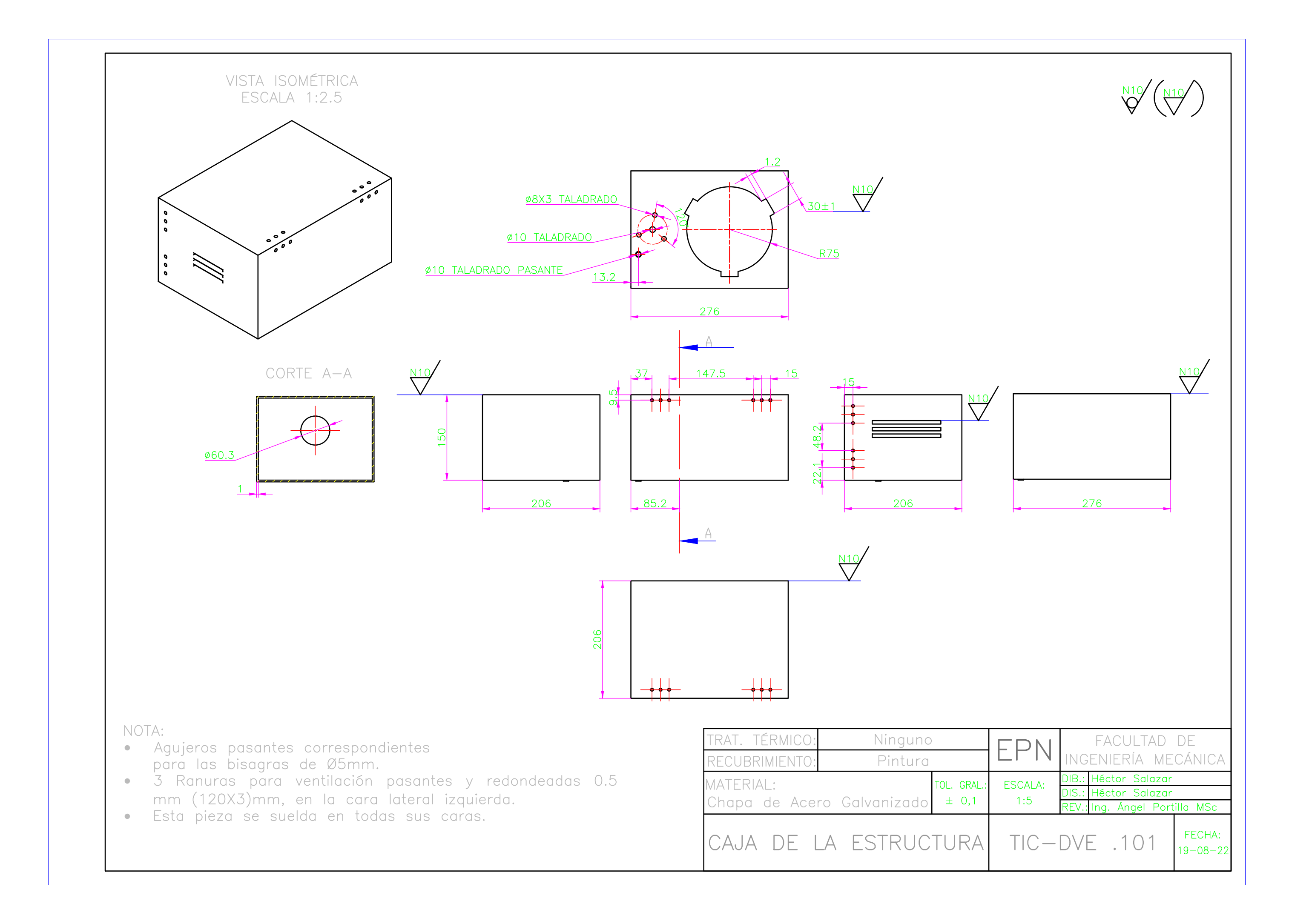

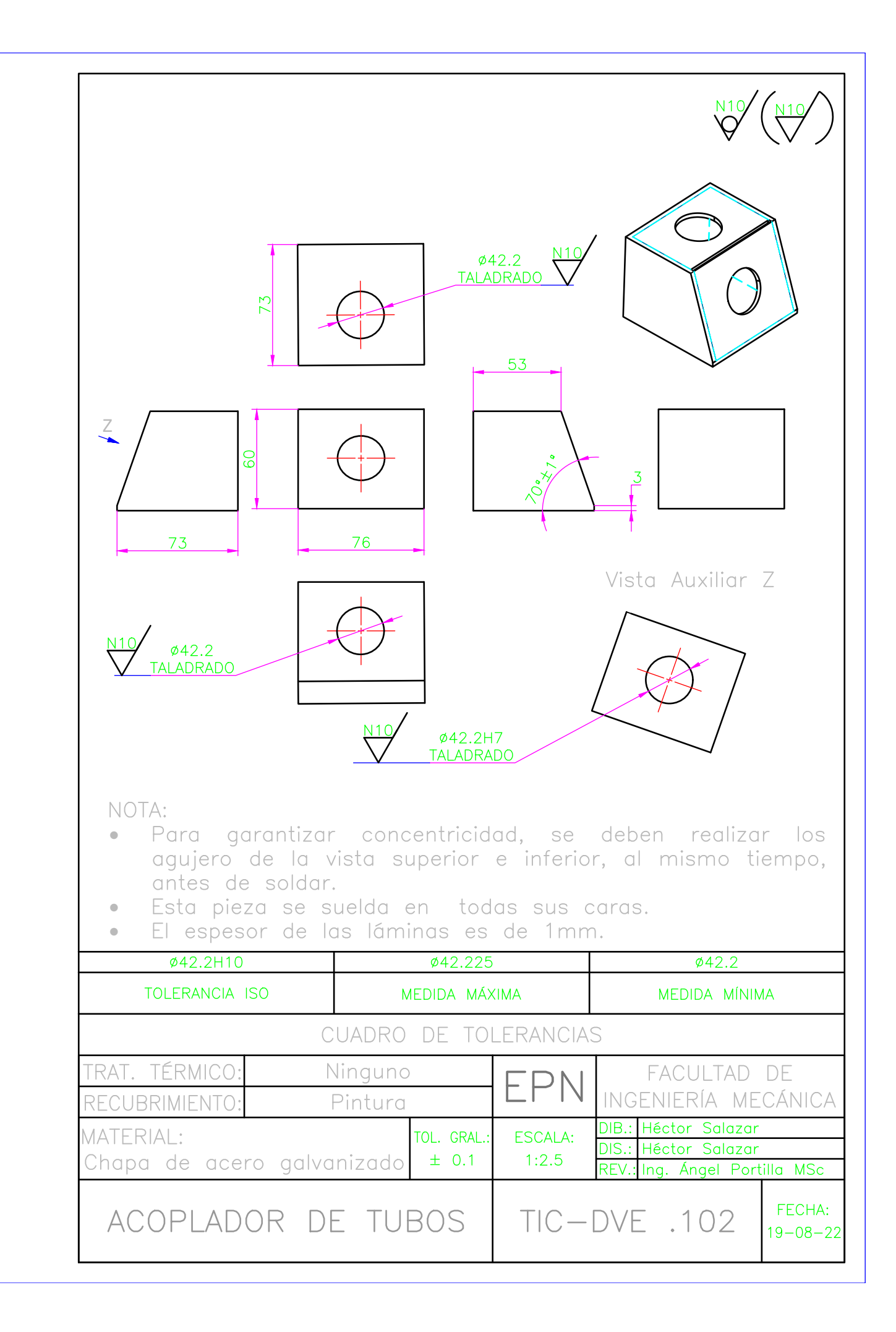

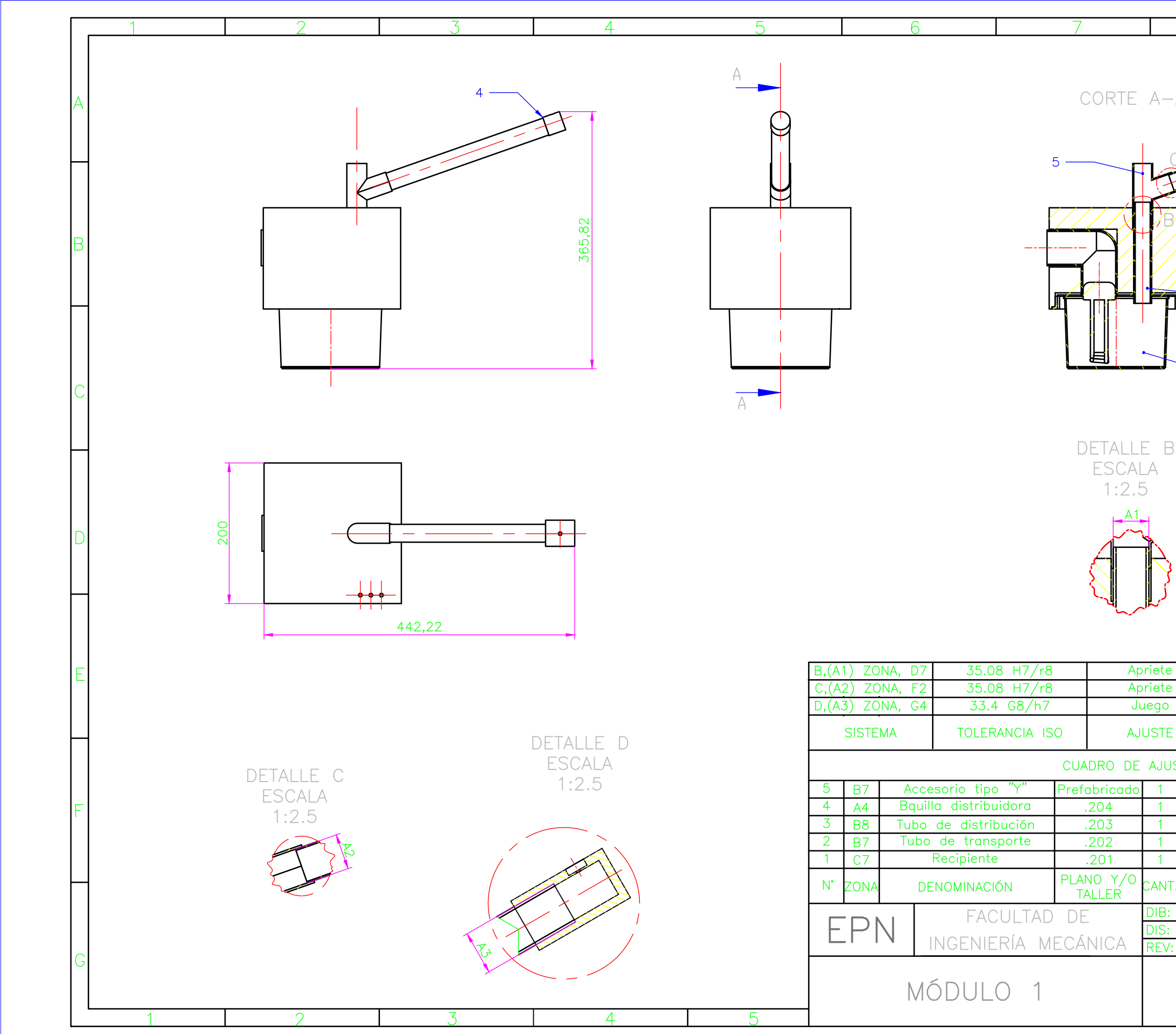

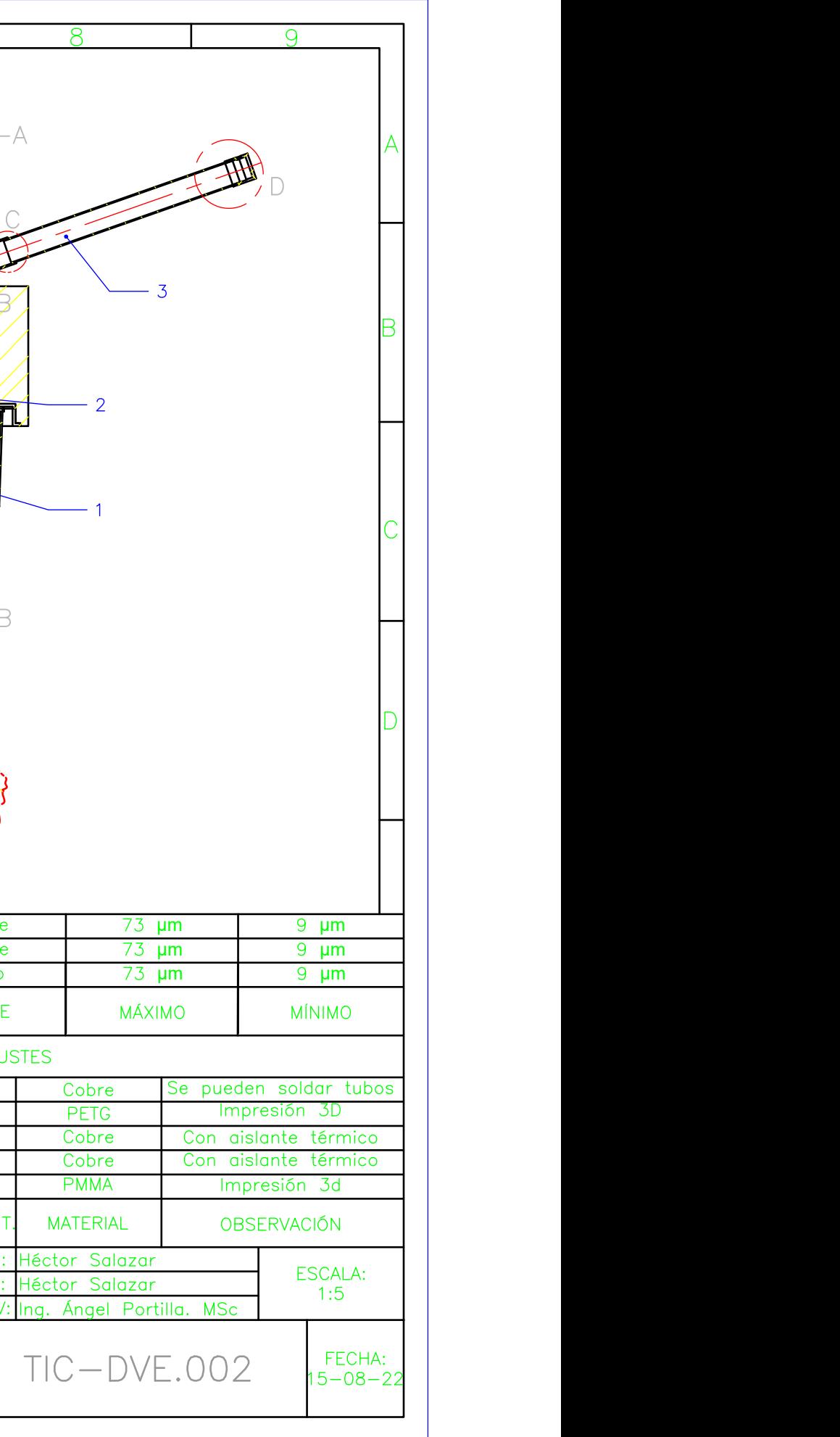

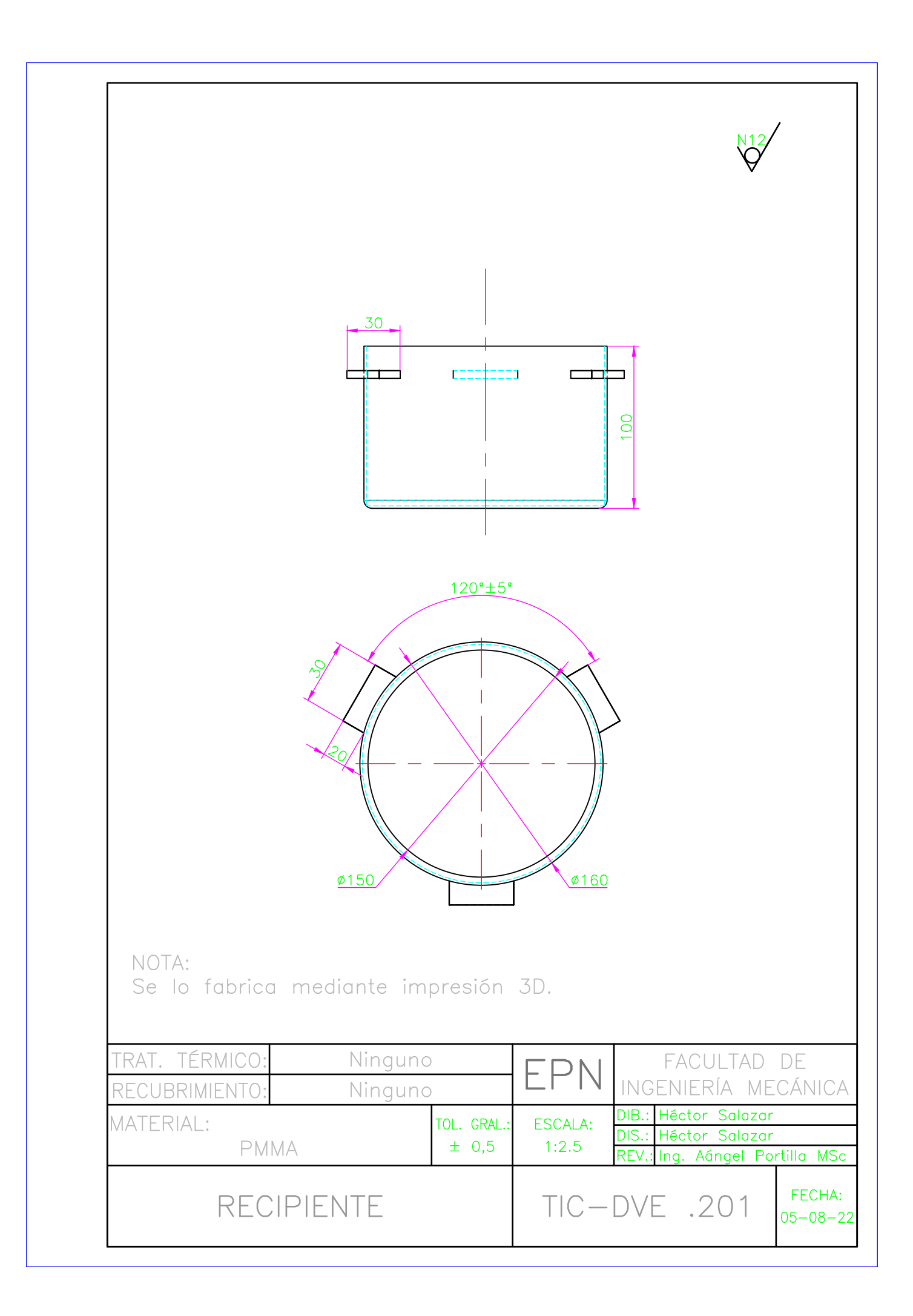

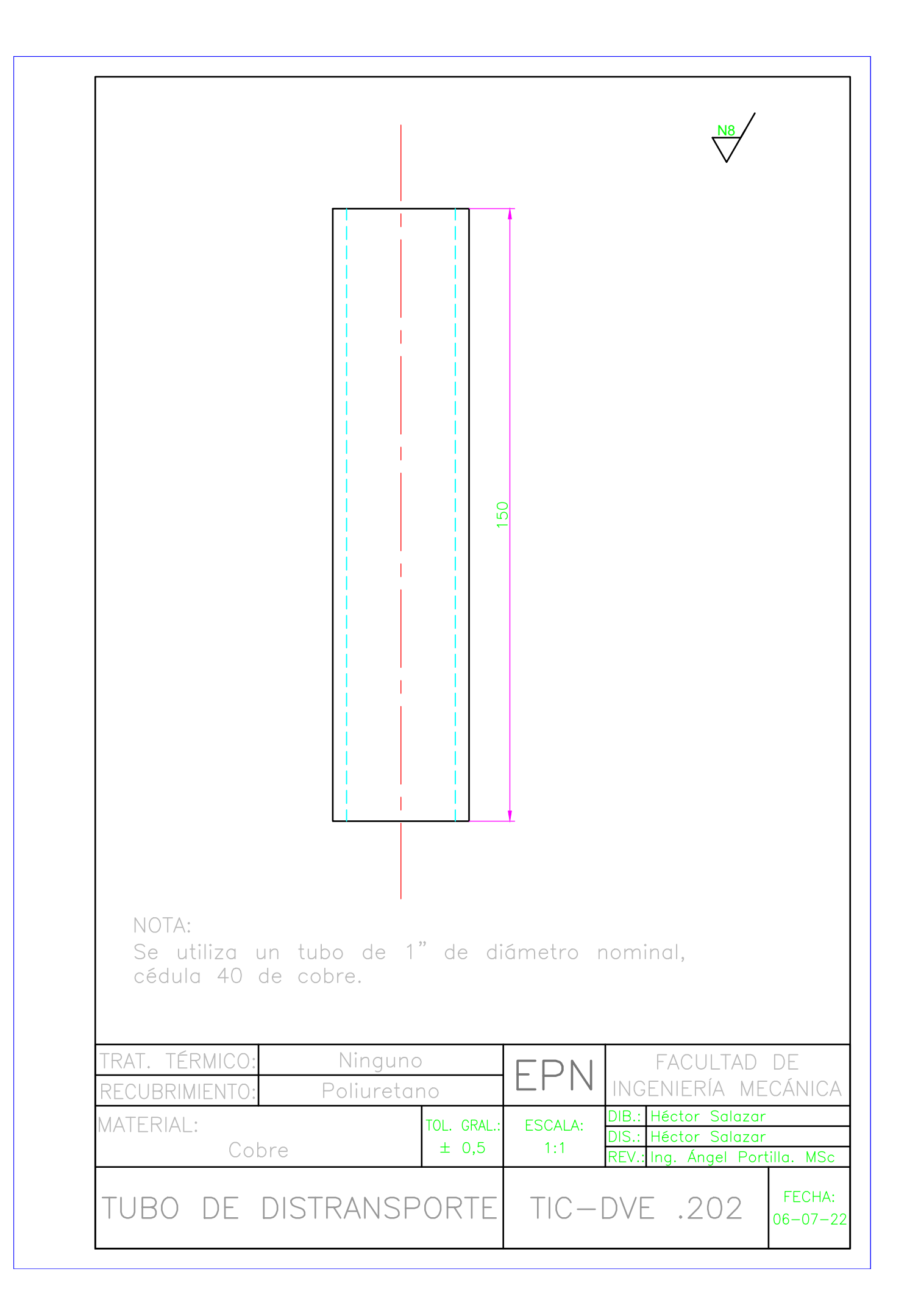

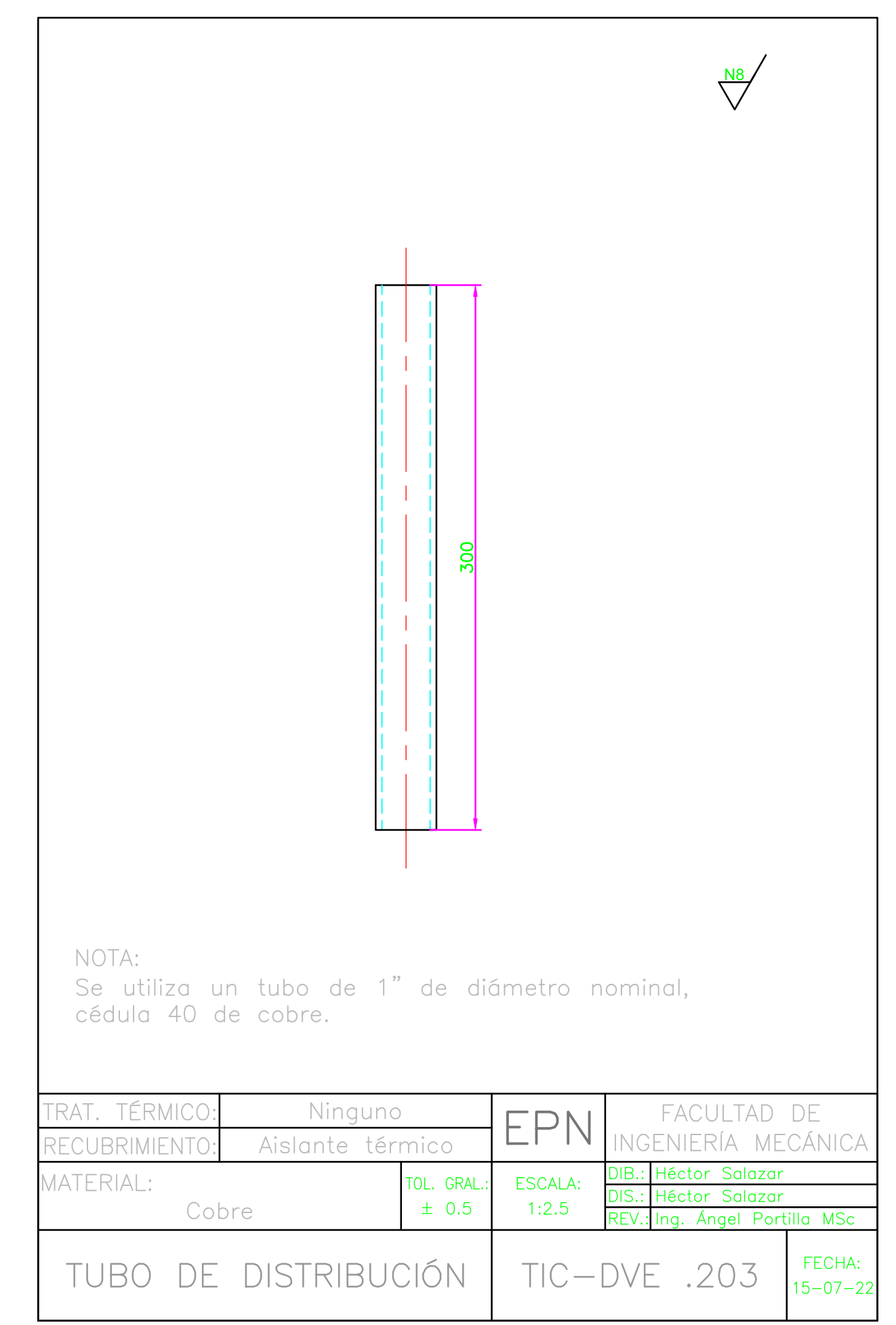

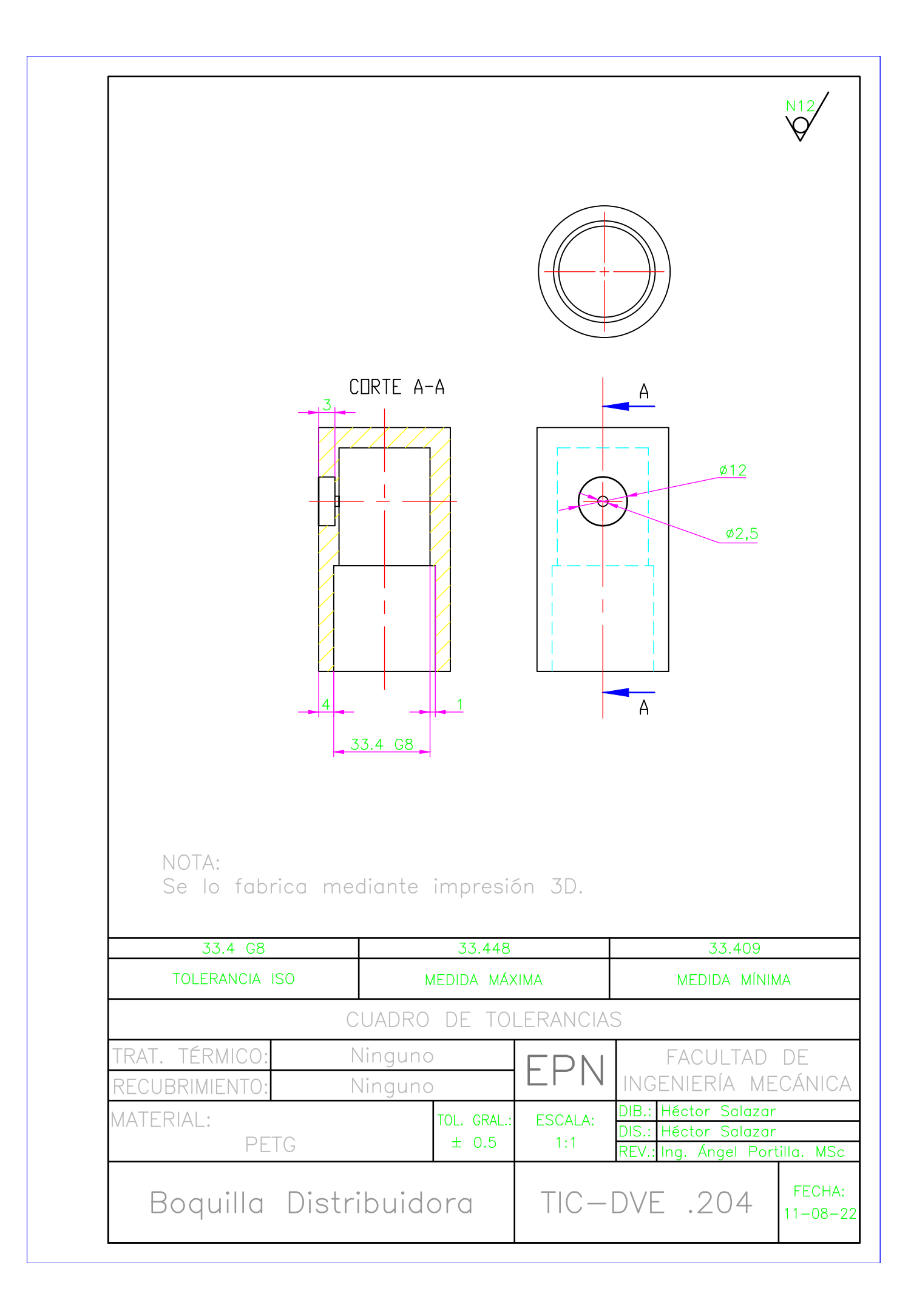

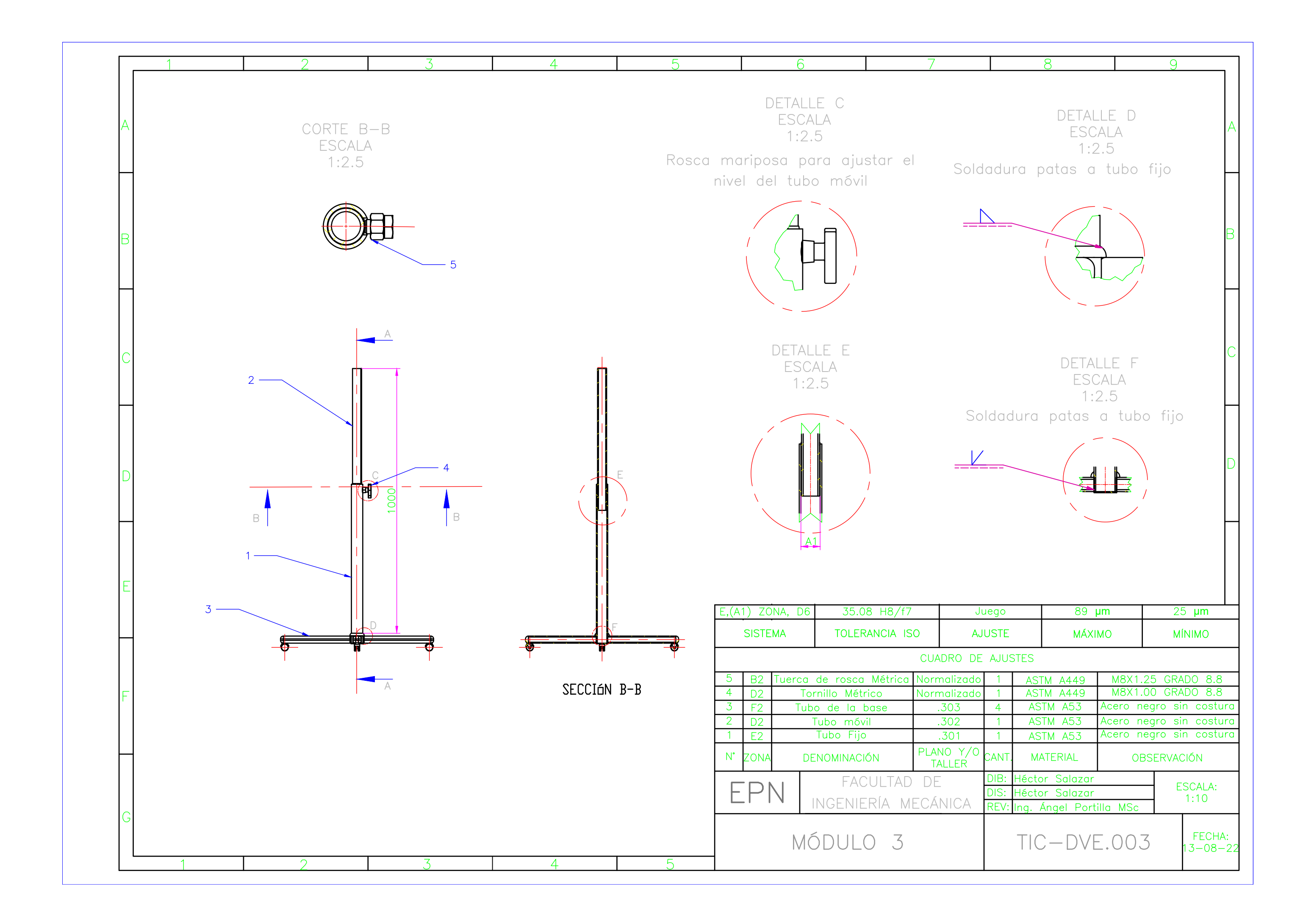

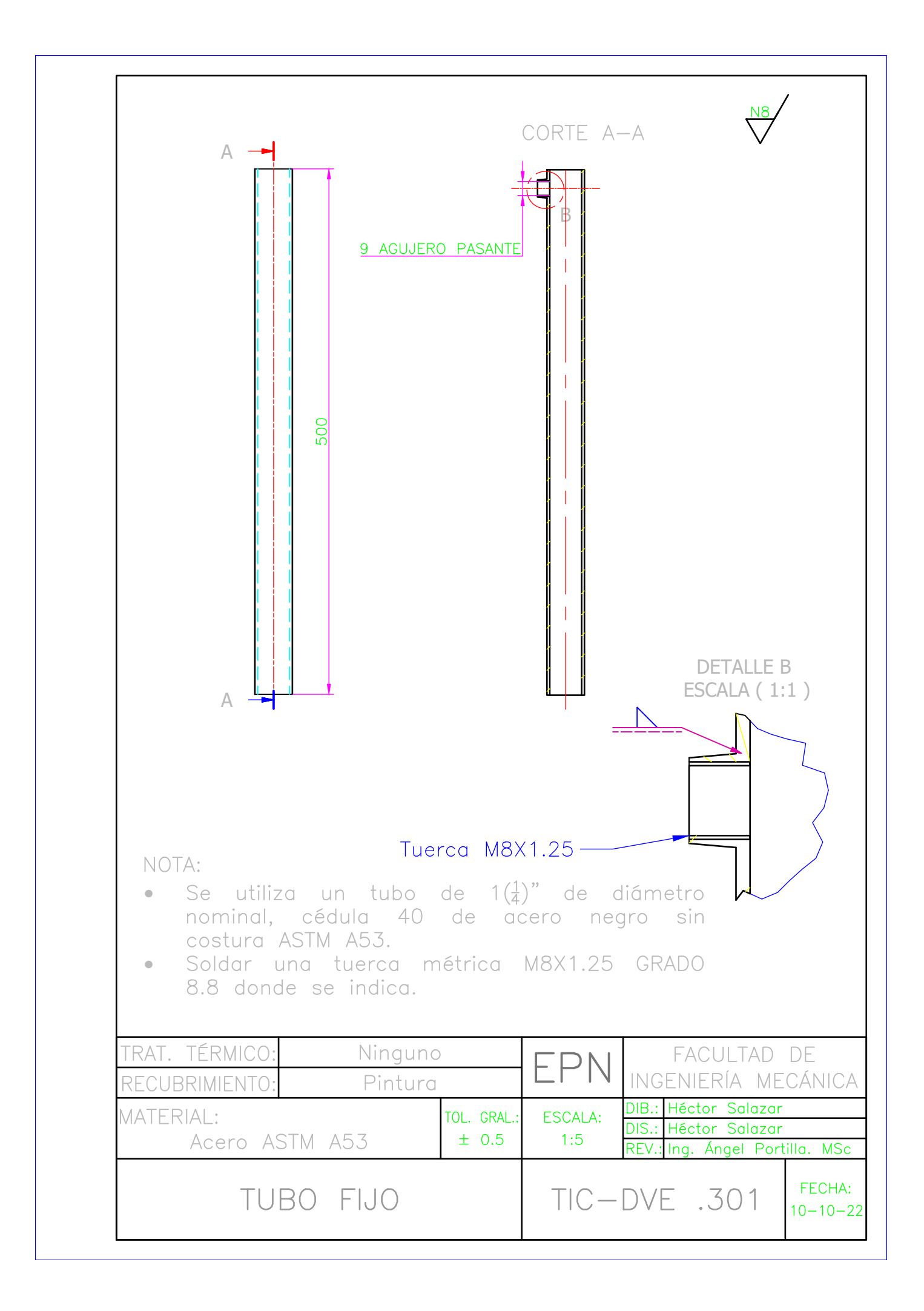

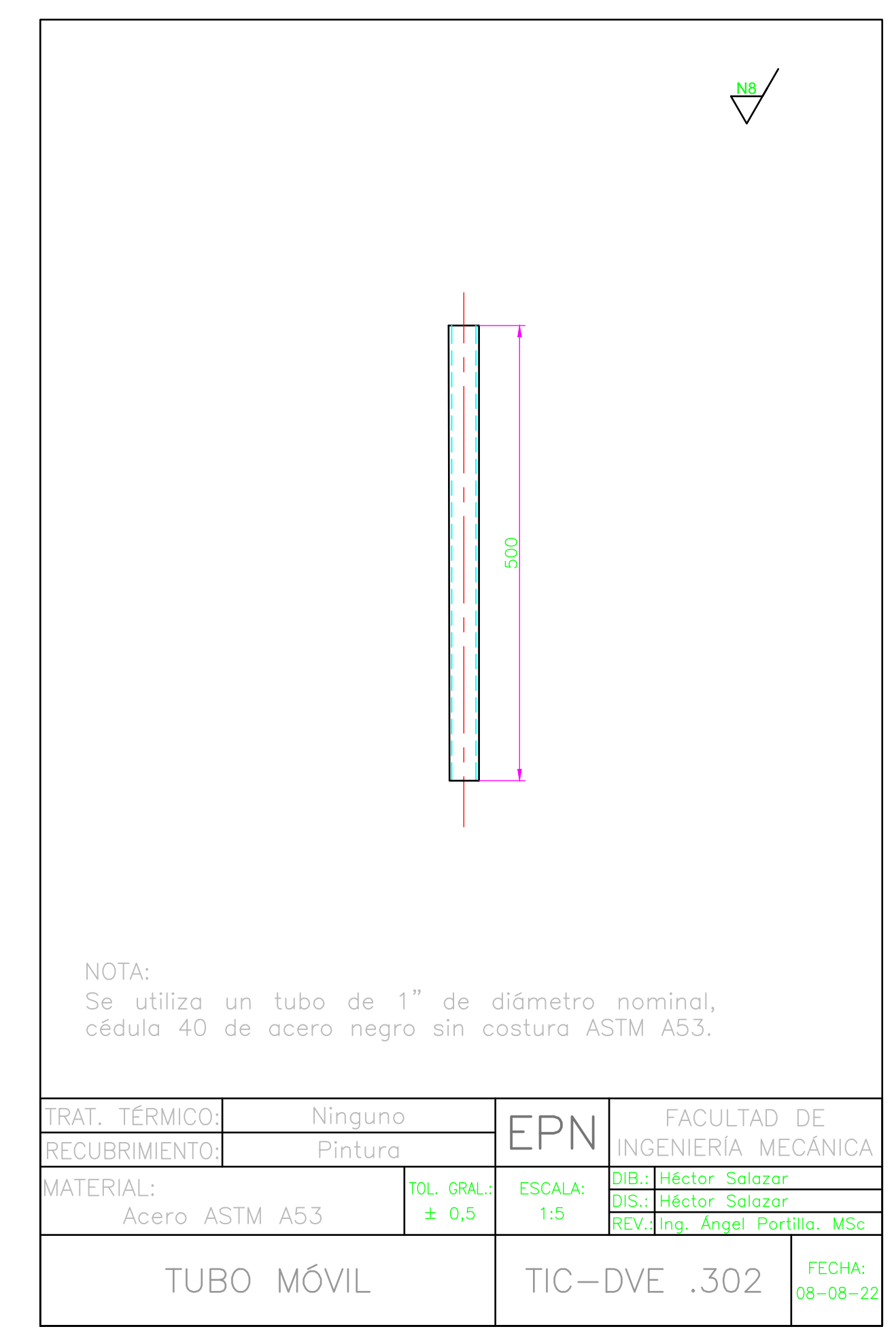

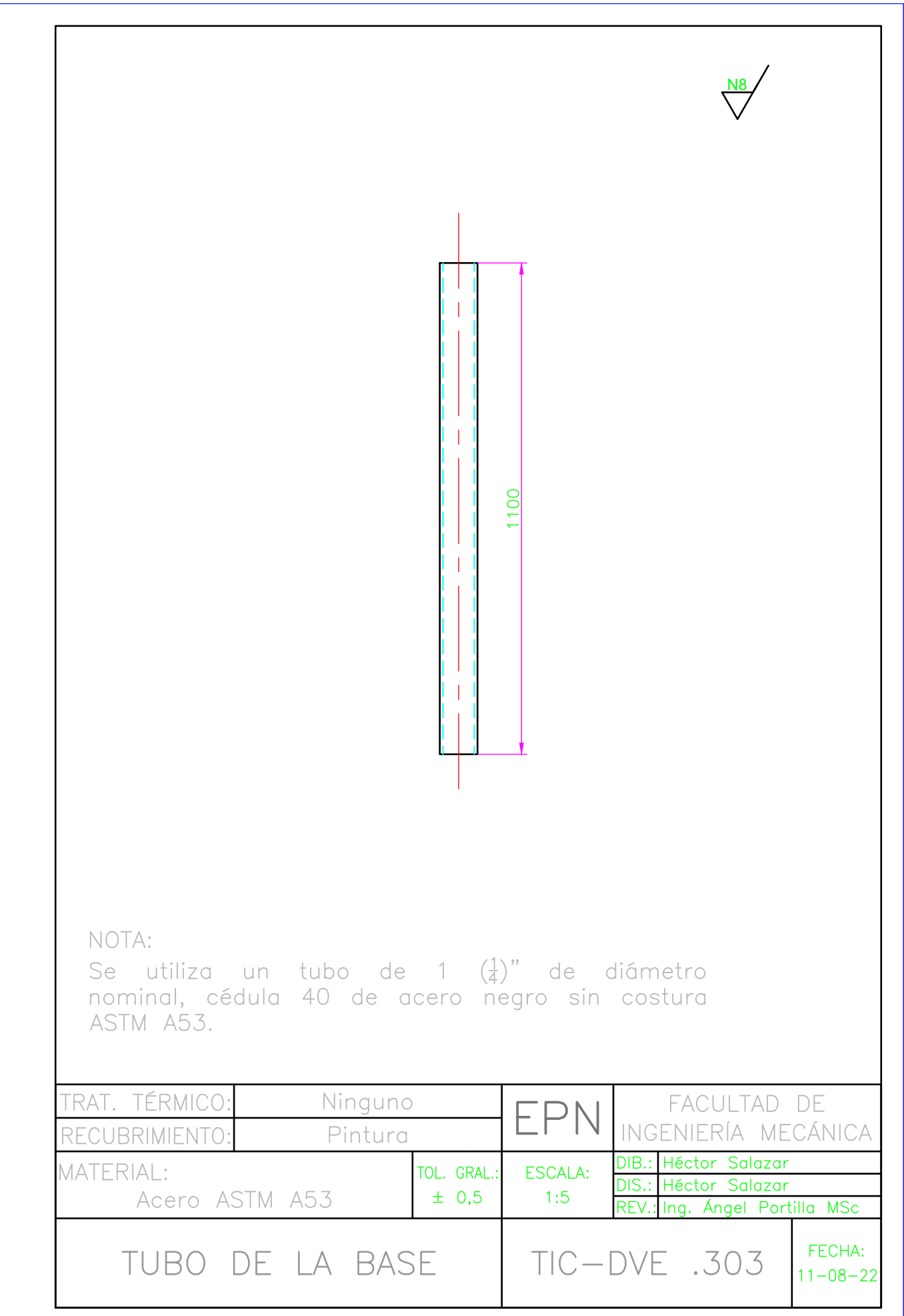